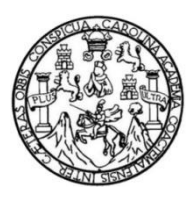

Universidad de San Carlos de Guatemala Facultad de Ingeniería Escuela de Ingeniería Mecánica Industrial

## **PROPUESTA PARA GESTIONAR LA VINCULACIÓN DE INSTITUCIONES Y EMPRESAS CON EL PROGRAMA DE PRÁCTICAS Y EPS DE LA FACULTAD DE INGENIERÍA EN LA UNIVERSIDAD DE SAN CARLOS DE GUATEMALA**

### **Juan Carlos Paniagua Tahuite**

Asesorado por la Inga. Norma Ileana Sarmiento Zeceña

Guatemala, abril de 2013

### UNIVERSIDAD DE SAN CARLOS DE GUATEMALA

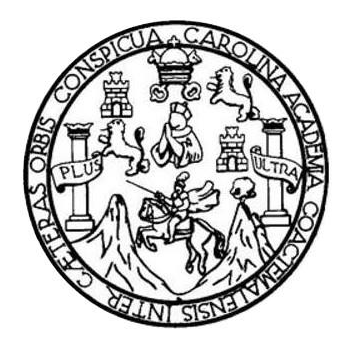

FACULTAD DE INGENIERÍA

## **PROPUESTA PARA GESTIONAR LA VINCULACIÓN DE INSTITUCIONES Y EMPRESAS CON EL PROGRAMA DE PRÁCTICAS Y EPS DE LA FACULTAD DE INGENIERÍA EN LA UNIVERSIDAD DE SAN CARLOS DE GUATEMALA**

TRABAJO DE GRADUACIÓN

## PRESENTADO A LA JUNTA DIRECTIVA DE LA FACULTAD DE INGENIERÍA POR

### **JUAN CARLOS PANIAGUA TAHUITE**

ASESORADO POR LA INGA. NORMA ILEANA SARMIENTO ZECEÑA

AL CONFERÍRSELE EL TÍTULO DE

**INGENIERO INDUSTRIAL**

GUATEMALA, ABRIL DE 2013

## UNIVERSIDAD DE SAN CARLOS DE GUATEMALA FACULTAD DE INGENIERÍA

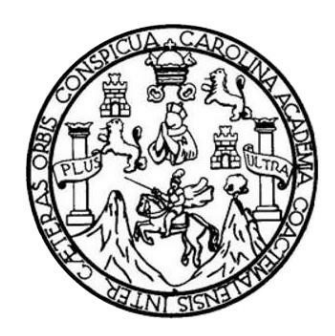

## **NÓMINA DE JUNTA DIRECTIVA**

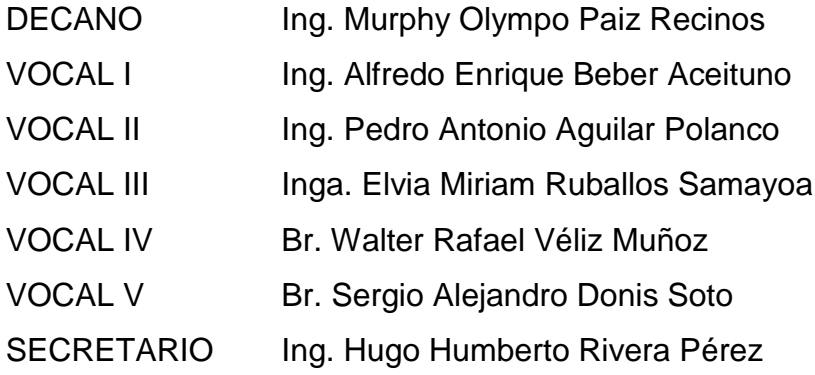

### **TRIBUNAL QUE PRACTICÓ EL EXAMEN GENERAL PRIVADO**

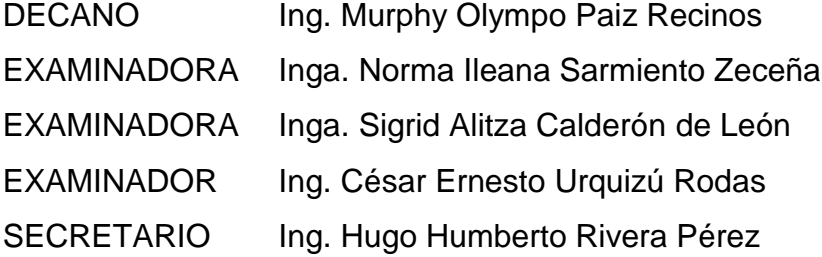

### **HONORABLE TRIBUNAL EXAMINADOR**

En cumplimiento con los preceptos que establece la ley de la Universidad de San Carlos de Guatemala, presento a su consideración mi trabajo de graduación titulado:

### **PROPUESTA PARA GESTIONAR LA VINCULACIÓN DE INSTITUCIONES Y EMPRESAS CON EL PROGRAMA DE PRÁCTICAS Y EPS DE LA FACULTAD DE INGENIERÍA EN LA UNIVERSIDAD DE SAN CARLOS DE GUATEMALA**

Tema que me fuera asignado por la Dirección de la Escuela de Ingeniería Mecánica Industrial, con fecha 14 octubre de 2011.

**Juan Carlos Paniagua Tahuite**

**UNIVERSIDAD DE SAN CARLOS DE GUATEMALA** 

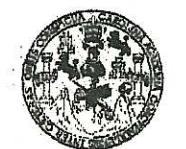

**FACULTAD DE INGENIERIA** 

**UNIDAD DE EPS** 

Guatemala, 08 de febrero de 2013. REF.EPS.DOC.178.02.13.

Ingeniera Sigrid Alitza Calderón de León De de León Directora Unidad de EPS Facultad de Ingeniería Presente

Estimada Inga. Calderón de León De de León.

Por este medio atentamente le informo que como Asesora-Supervisora de la Práctica del Ejercicio Profesional Supervisado, (E.P.S) del estudiante universitario de la Carrera de Ingeniería Industrial, Juan Carlos Paniagua Tahuite, Carné No. 200714215 procedí a revisar el informe final, cuyo título es "PROPUESTA PARA GESTIONAR LA VINCULACIÓN DE INSTITUCIONES Y EMPRESAS CON EL PROGRAMA DE PRÁCTICAS Y EPS DE LA FACULTAD DE INGENIERÍA EN LA UNIVERSIDAD DE SAN CARLOS DE GUATEMALA".

En tal virtud, LO DOY POR APROBADO, solicitándole darle el trámite respectivo.

Sin otro particular, me es grato suscribirme.

Atentamente,

"Id y Enseñad a Todos" Inga. Norma Ileana Sarmiento Zaceña de Serrano Asesora-Supervisora de EPS Area de Ingeniería Me cantes Industrial ASESOR(A)-SUPERVISOR(A) DE EPS Unidad de Prácticas de Ingeniería y EPS  $F$ acultad de Ingen

NISZdS/ra

**UNIVERSIDAD DE SAN CARLOS DE GUATEMALA** 

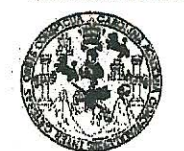

FACULTAD DE INGENIERIA

**UNIDAD DE EPS** 

Guatemala, 08 de febrero de 2013. REF.EPS.D.77.02.13

Ingeniero César Ernesto Urquizú Rodas Director Escuela de Ingeniería Mecánica Industrial Facultad de Ingeniería Presente

Estimado Ing. Urquizú Rodas.

Por este medio atentamente le envío el informe final correspondiente a la práctica del Ejercicio Profesional Supervisado, (E.P.S) titulado "PROPUESTA PARA GESTIONAR LA VINCULACIÓN DE INSTITUCIONES Y EMPRESAS CON EL PROGRAMA DE PRÁCTICAS Y EPS DE LA FACULTAD DE INGENIERÍA EN LA UNIVERSIDAD DE SAN CARLOS DE GUATEMALA" que fue desarrollado por el estudiante universitario, Juan Carlos Paniagua Tahuite quien fue debidamente asesorado y supervisado por la Inga. Norma Ileana Sarmiento Zeceña de Serrano.

Por lo que habiendo cumplido con los objetivos y requisitos de ley del referido trabajo y existiendo la aprobación del mismo por parte de la Asesora-Supervisora de EPS, en mi calidad de Directora, apruebo su contenido solicitándole darle el trámite respectivo.

Sin otro particular, me es grato suscribirme.

Atentamente, "Id y Enseñad a Todos Inga. Sigrid Alitza Calder Directora Unidad de E DIRECCIÓN Unidad de Prácticas de Ingeniería y EPS *Facultad* de Ing

SACdLDdL/ra

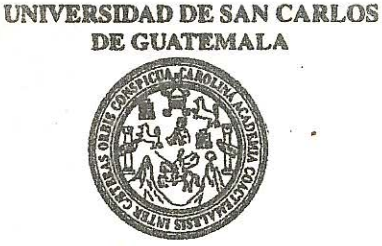

**FACULTAD DE INGENIERIA** 

REF.REV.EMI.023.013

Como Catedrático Revisor del Trabajo de Graduación titulado PROPUESTA PARA GESTIONAR LA VINCULACIÓN DE INSTITUCIONES Y EMPRESAS CON EL PROGRAMA DE PRÁCTICAS Y EPS DE LA FACULTAD DE INGENIERÍA EN LA UNIVERSIDAD DE SAN CARLOS DE GUATEMALA, presentado por el estudiante universitario Juan Carlos Paniagua Tahuite, apruebo el presente trabajo y recomiendo la autorización del mismo.

"ID Y ENSEÑAD A TODOS" Ing. désar Ernesto/Urquizu Rodas Catedrático Révisor de Trabajos de Graduación en 1 Escuela de Ingeniería Mecánica Industrial

Guatemala, febrero de 2013.

 $/mgp$ 

Escuelas: Ingeniería Civil, Ingeniería Mecánica Industrial, Ingeniería Química, Ingeniería Mecánica Eléctrica, Escuela de Ciencias, Regional de Ingeniería Santiaria y Recursos Hidráulicos Les and the state of the Sistemas Mención Construction y Mención Ingeniería VIal. Carreras: Ingeniería Mecánica, Ingeniería Electrónica, Ingeniería en Ciencias y Sistemas,<br>(ERIS), Pospado Matemática, Licenciatura en Física

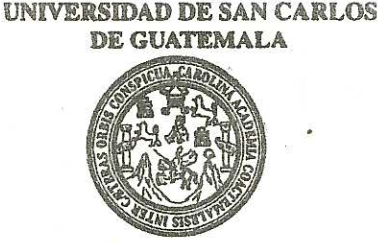

**FACULTAD DE INGENIERIA** 

#### REF.DIR.EMI.103.013

El Director de la Escuela de Ingeniería Mecánica Industrial de la Facultad de Ingeniería de la Universidad de San Carlos de Guatemala, luego de conocer el dictamen del Asesor. el Visto Bueno del Revisor y la aprobación del Área de Lingüística del trabajo de graduación PROPUESTA PARA GESTIONAR LA VINCULACIÓN DE **INSTITUCIONES Y EMPRESAS CON EL PROGRAMA DE PRÁCTICAS Y EPS** DE LA FACULTAD DE INGENIERÍA EN LA UNIVERSIDAD DE SAN CARLOS DE GUATEMALA, presentado por la estudiante universitaria Juan Carlos Paniagua Tahuite, aprueba el presente trabajo y solicita la autorización del mismo.

"ID Y ENSEÑAD A TODOS"

DE  $nAD$ rónizú Rodas Ing. Cés: Ernesto V D٦ CION DÍREC Estuela de Mernnira Industria Escuela de Ingeniería Mécánica Industr  ${}^4C\overline{U}_L$  ? **INGENI** 

Guatemala, abril de 2013.

 $/mgp$ 

Escuelas: Ingeniería Civil, Ingeniería Mecánica Industrial, Ingeniería Química, Ingeniería Mecánica Eléctrica, Escuela de Ciencias, Regional de Ingeniería Sanitaria y Recursos Hidráulicos sextion of the strip of Sistemas Mención Construcción y Mención ingeniería Vial. Carreras: Ingeniería Mecánica, Ingeniería Electrónica, Ingeniería en Ciencias y Sistemas, Ingeniería en Ciencias y Sistemas, Construcción Con

Universidad de San Carlos de Guatemala

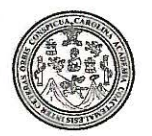

Facultad de Ingeniería Decanato

DTG. 244, 2013

El Decano de la Facultad de Ingeniería de la Universidad de San Carlos de Guatemala, luego de conocer la aprobación por parte del Director de la Escuela de Ingeniería Mecánica Industrial, al Trabajo de Graduación titulado: PROPUESTA PARA GESTIONAR LA VINCULACIÓN DE INSTITUCIONES Y EMPRESAS CON EL PROGRAMA DE PRÁCTICAS Y EPS DE LA FACULTAD DE INGENIERÍA EN LA UNIVERSIDAD DE SAN CARLOS DE GUATEMALA, presentado por el estudiante universitario **Juan Carlos** Paniagua Tahuite, autoriza la impresión del mismo.

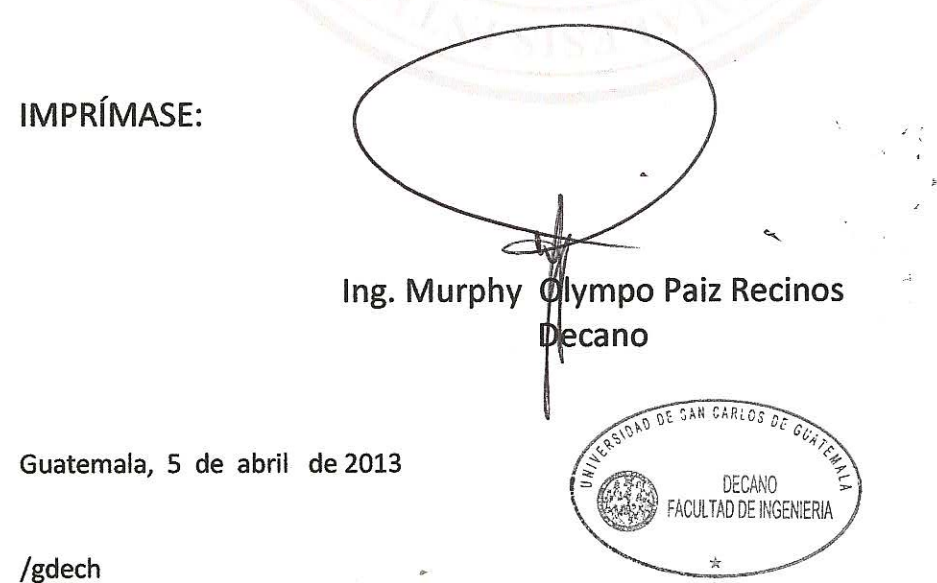

Escuellas: Ingeniería Civil, Ingeniería Mecánica Industrial, Ingeniería Química, Ingeniería Mecánica Eléctrica, - Escuela de Ciencias, Regional de Ingeniería Sanitaria y Recursos Hidráulicos (ERIS). Post-Grado Maestria en Sistemas Mención Ingeniería Vial, Carreras; Ingeniería Mecánica, Ingeniería Electrónica, Ingeniería en Ciencias y Sistemas, Licenciatura en Matemática, Licenciatura en Física. Centino de Estudios Superiores de Energía y Minas (CESEM). Guatemala, Ciudad Universitaria, Zona 12. Guatemala, Centroamérica.

## **ACTO QUE DEDICO A:**

**Dios Mis padres** Por las bendiciones que me ha dado a lo largo de toda mi vida y por permitirme llegar a cumplir uno de mis más grandes anhelos. Lilia América Tahuite Gudiel y Juan Carlos Paniagua Aguilar, por criarme con mucho amor, por todos los consejos que me han dado, por mostrarme que la felicidad es hacer lo que a uno le gusta, por acompañarme con mucho amor a lo largo de mi vida y apoyarme siempre en todo lo que he emprendido. **Mi hermana** María José Paniagua Tahuite, por todos los días regalarme una razón para convertirme en una mejor persona y brindarme su apoyo cuando lo he necesitado. **Mis abuelos** Argelia Gudiel Castañeda, María Consuelo Aguilar, Víctor Manuel Tahuite Alvarizaes y Luis Celso Paniagua Monterroso (q.e.p.d), por las enseñanzas que le dieron a mis padres y que

gracias a ellas he sido una persona de bien.

**Mi novia** Fátima Rubí Ordóñez Juárez, por estar a mi lado a lo largo de toda mi carrera, por llorar cuando he llorado, por celebrar cuando he celebrado, por reír cuando he reído, por ser una mujer de ejemplo y perseverancia.

Mis amigos **Por** siempre brindarme su apoyo y estar presentes en todas las actividades de importancia para mí.

### **AGRADECIMIENTOS A:**

**Dios Por darme vida, salud y permitirme completar** esta etapa de mi vida. **Universidad de San**  Por brindarme los conocimientos necesarios para

poder concluir mi carrera.

**Carlos de Guatemala**

- **Mis padres** Lilia América Tahuite Gudiel y Juan Carlos Paniagua Aguilar por todo el amor dado a lo largo de toda mi vida y por sus múltiples consejos, muchas gracias.
- **Mi hermana** Por todas las alegrías, experiencias que me ha dado y por ser un constante apoyo en todo momento.
- **En especial** A mi asesora Msc. Inga. Norma Ileana Sarmiento Zeceña por todo su apoyo y conocimientos brindados. A todas las personas que hicieron posible la realización de este trabajo, muchas gracias.

# **ÍNDICE GENERAL**

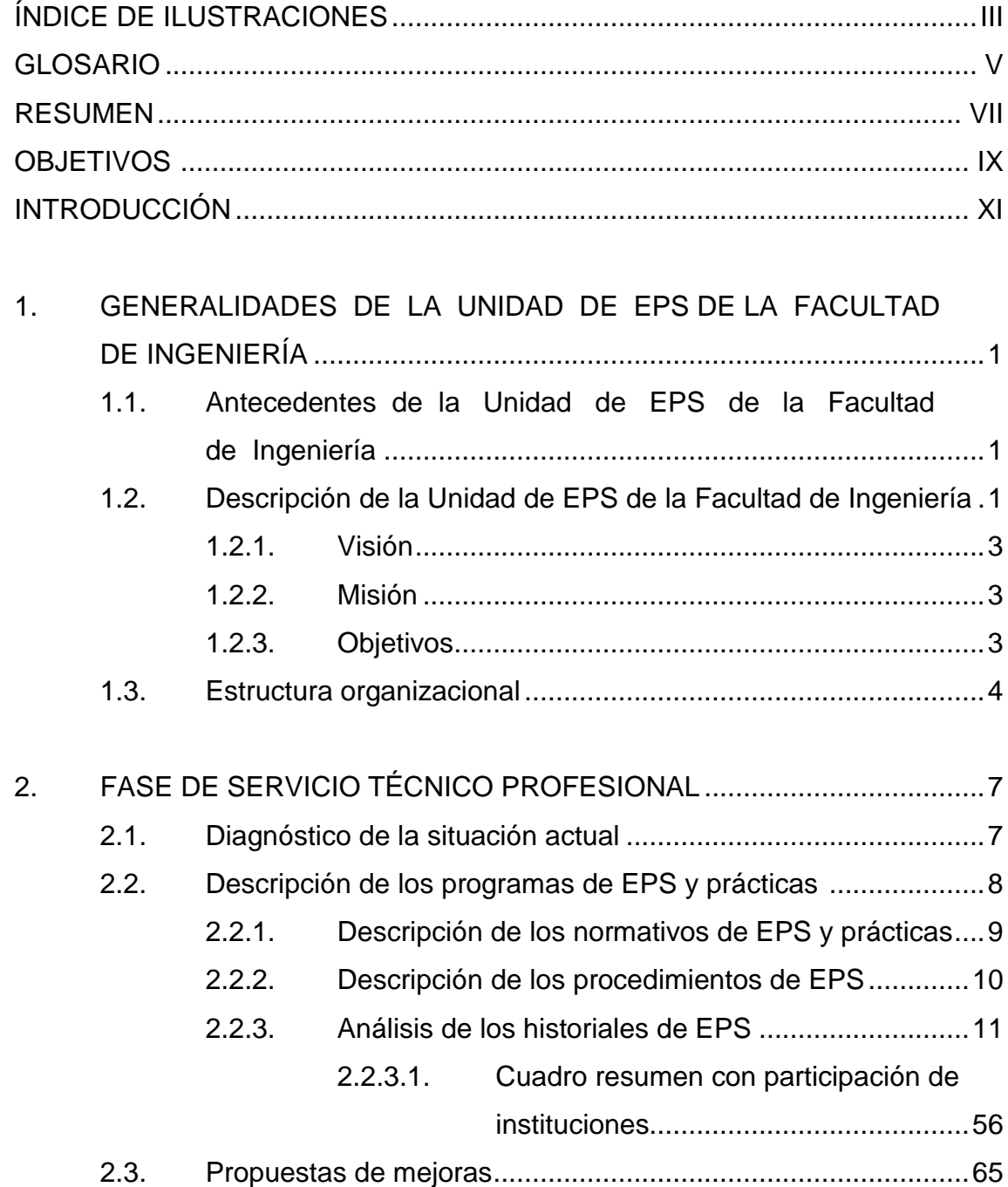

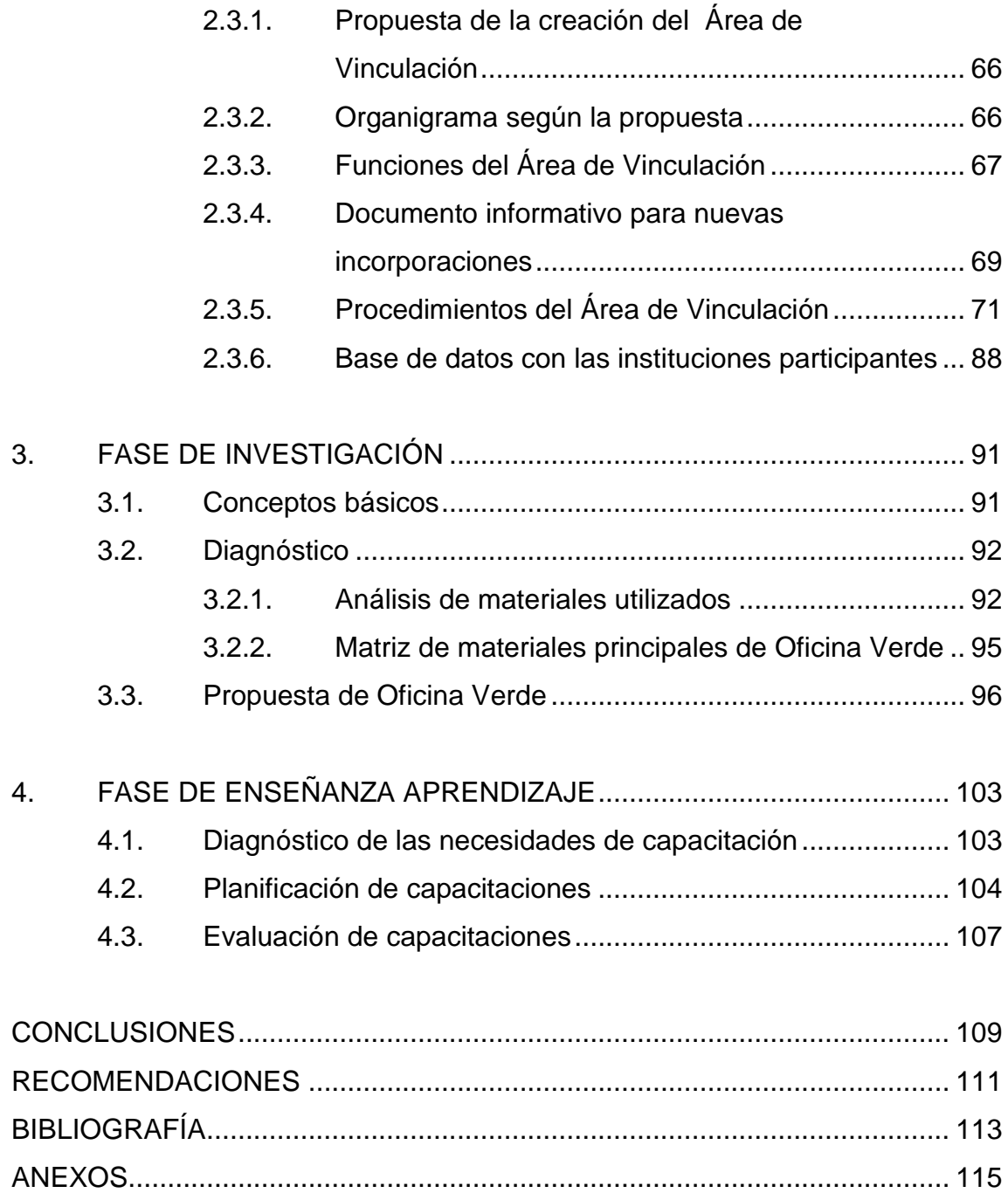

# **ÍNDICE DE ILUSTRACIONES**

### **FIGURAS**

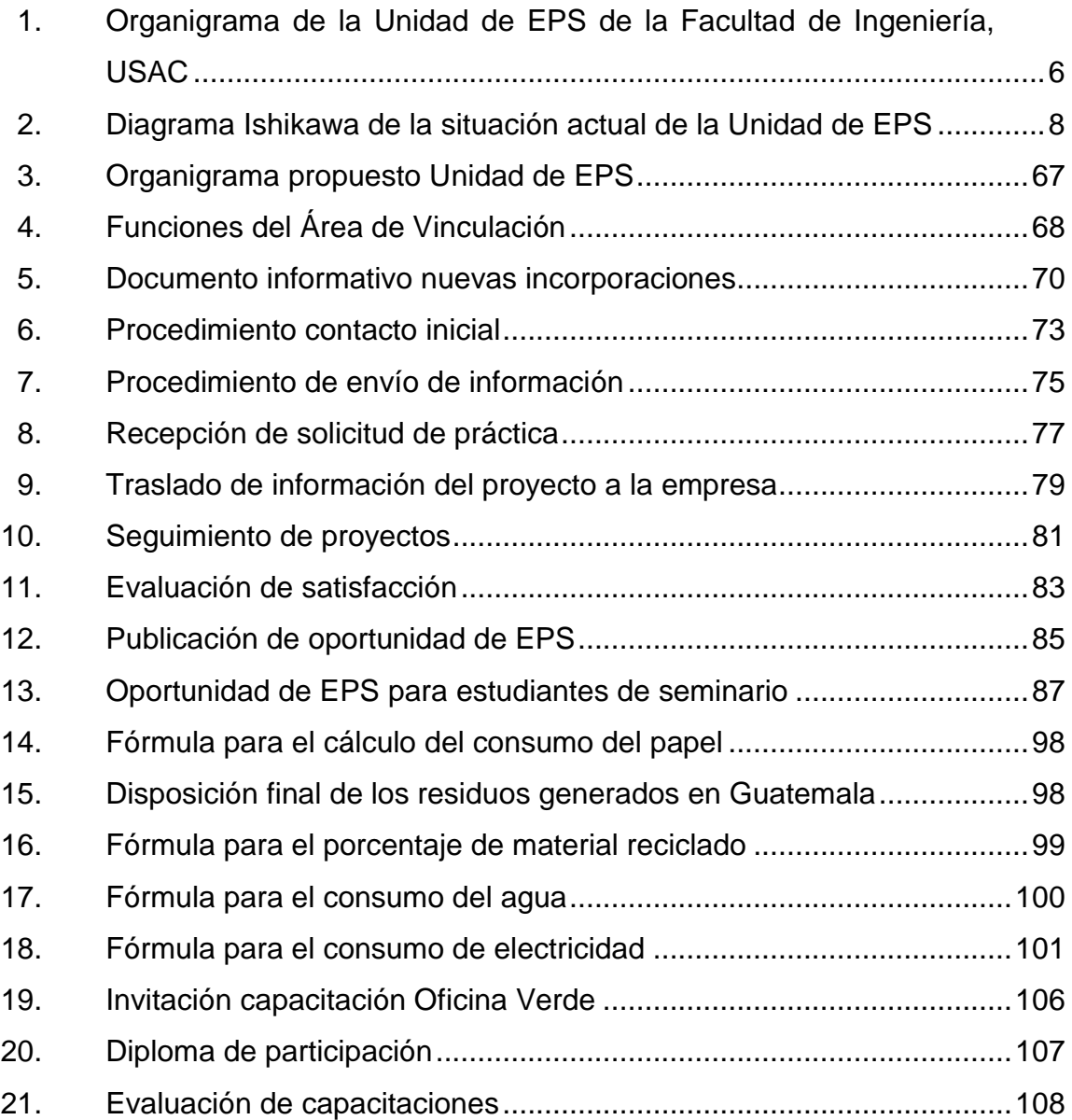

### **TABLAS**

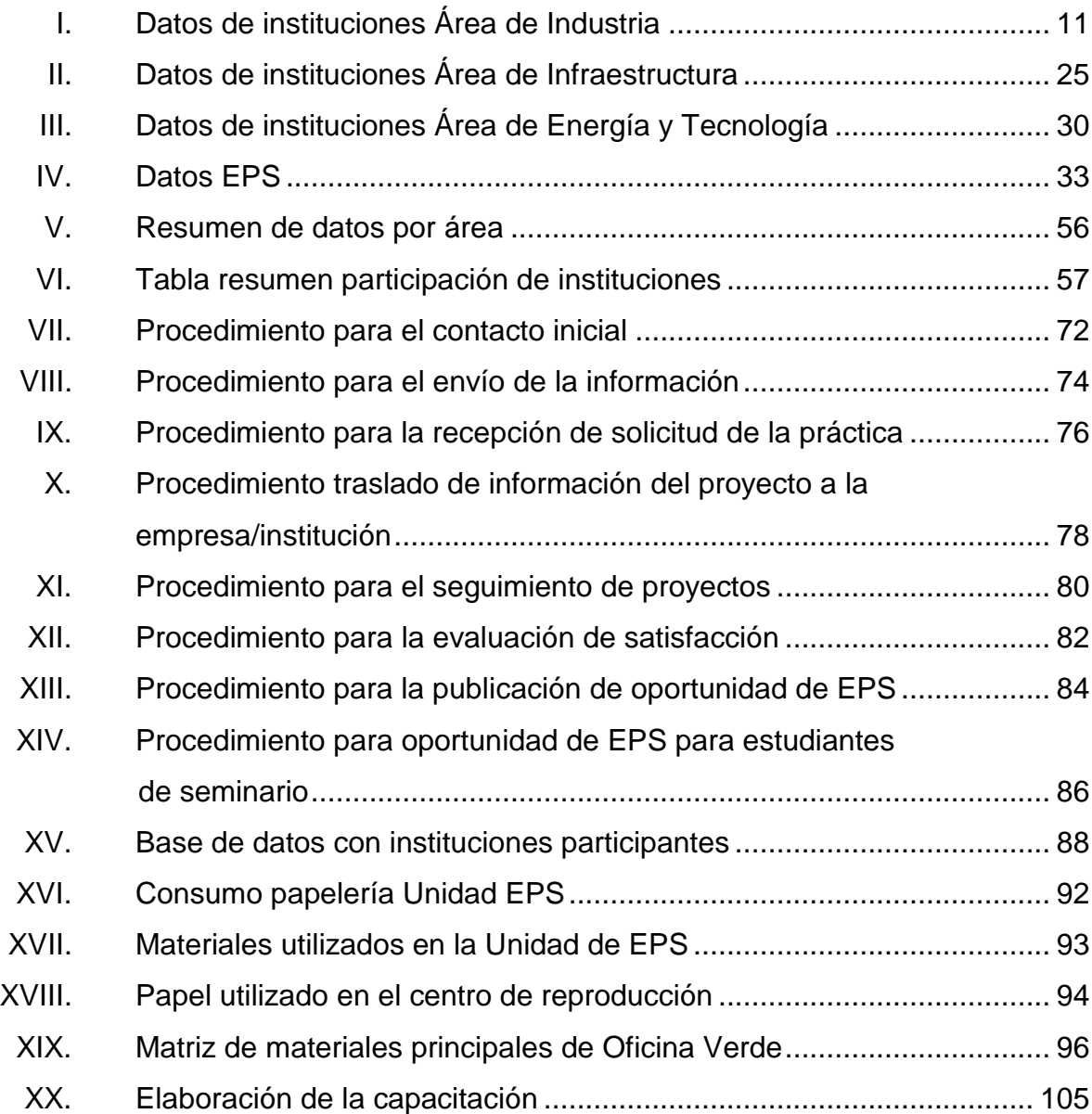

### **GLOSARIO**

- **Análisis**  La acción y el efecto de identificar, distinguir y clasificar diferentes aspectos integrantes de un campo de estudio, examinando qué relaciones guardan entre ellos y como quedaría modificado el conjunto si se eliminara o se añadiera algún aspecto a los previamente identificados.
- **Control** Es un mecanismo preventivo y correctivo adoptado por la administración de una dependencia o entidad que permite la oportuna detección y corrección de desviaciones, ineficiencias o incongruencias con lo planeado.
- **EPS Ejercicio Profesional Supervisado**
- **Flujograma** Es una representación gráfica de hechos, situaciones, movimientos o relaciones de todo tipo, por medio de [símbolos.](http://www.monografias.com/trabajos36/signos-simbolos/signos-simbolos.shtml)
- **Gestión** Es llevar a cabo diligencias que hacen posible la realización de una operación [comercial](http://definicion.de/gestion/) o de un anhelo cualquiera.
- **Organigrama** Es una representación gráfica que expresa en términos concretos y accesibles la estructura, jerarquía e interrelación de las distintas áreas que componen una empresa u organización.
- **Procedimiento** Consiste en seguir ciertos pasos predefinidos para desarrollar una labor de manera eficaz.
- **Vinculación** Es la relación de beneficios mutuos entre la institución y su entorno, en los sectores empresariales, educativos, sociales y de medio ambiente, para fortalecer las competencias laborales y profesionales del estudiante.

### **RESUMEN**

La finalidad del presente trabajo de graduación es la de brindar las herramientas necesarias para poder gestionar vinculaciones entre la Unidad de EPS de la Facultad de Ingeniería y las fuentes de práctica interesadas en brindar proyectos a los estudiantes de dicha facultad.

Con este trabajo se dan a conocer históricamente cuales son las empresas que han tenido relación con la Facultad de Ingeniería en prácticas finales y EPS, con estas bases se puede dar inicio a la realización de procedimientos para fortalecer las relaciones y en otros casos poder realizar la vinculación.

La propuesta consiste en la creación de un Área de Vinculación que pueda trabajar específicamente para la Unidad de EPS y pueda dedicarse a gestionar todas las actividades con las fuentes de práctica que se tienen actualmente, debido a los cuadros que se presentarán con la participación de cada una de las fuentes de práctica.

En la propuesta se define cuales serán las funciones del personal asignado al Área de Vinculación además de brindar procedimientos, flujogramas, tablas de control, bases de datos actualizadas y también la organización del área.

VII

### **OBJETIVOS**

### **General**

Realizar una propuesta para la gestión de las vinculaciones de instituciones con la Facultad de Ingeniería para apoyar el programa de prácticas y EPS de la Unidad de EPS.

### **Específicos**

- 1. Realizar un análisis de la forma en que actualmente se trabaja el programa de EPS.
- 2. Proponer la creación de un Área de Vinculación capaz de gestionar la información de la unidad.
- 3. Realizar la publicidad de la forma de trabajo de la unidad de EPS y de esta forma poder obtener un mayor interés de parte de los estudiantes.
- 4. Desarrollar capacitaciones para concientizar a los encargados de las oficinas de la Facultad de Ingeniería sobre el correcto uso de los materiales y las ventajas de implementar un Sistema de Oficina Verde.
- 5. Realizar vinculaciones que ayuden a los estudiantes, brindando proyectos relacionados con las carreras de ingeniería.

### **INTRODUCCIÓN**

La Unidad de EPS de la Facultad de Ingeniería es la encargada de administrar y dar seguimiento a los programas de prácticas y Ejercicio Profesional Supervisado, en coordinación con las distintas escuelas.

El desarrollo de estos programas permiten que se establezca una vinculación entre la Facultad de Ingeniería y la sociedad guatemalteca, con la cual se busca darle solución a la problemática nacional, con las herramientas y técnicas que el estudiante ha aprendido a lo largo de su carrera universitaria.

Considerando que para poder cumplir lo anteriormente descrito, es de gran importancia realizar los programas de prácticas y Ejercicio Profesional Supervisado en coordinación con diferentes instituciones públicas y privadas. Es por esto que surge la propuesta para gestionar la vinculación de instituciones y empresas con el programa de prácticas y EPS, la cual será de gran ayuda para la gestión de las instituciones que brindan su apoyo en el desarrollo de los programas, al recibir estudiantes de la Facultad de Ingeniería en sus instalaciones y además se logrará gestionar de una mejor manera la búsqueda de nuevas instituciones que apoyen a la Unidad de EPS.

Se propone además la implementación de la Oficina Verde considerando que ayudaría a mantener una mejor sostenibilidad y un buen manejo de los materiales que actualmente se utilizan en la Unidad de EPS de la Facultad de Ingeniería.

XI

XII

## **1. GENERALIDADES DE LA UNIDAD DE EPS DE LA FACULTAD DE INGENIERÍA**

La Unidad de EPS de la Facultad de Ingeniería es la encargada de coordinar los programas de prácticas y EPS de la Facultad de Ingeniería de la Universidad de San Carlos de Guatemala.

### **1.1. Antecedentes de la Unidad de EPS de la Facultad de Ingeniería**

"La idea de realizar alguna proyección de la Universidad hacia la sociedad parece haber nacido en la reforma de Córdoba, Argentina. En Guatemala el departamento de Extensión Universitaria se desarrolló en el ámbito cultural y deportivo. En 1966 se manejaba el concepto de "Servicio Social Universitario" involucrando aspectos técnicos. En 1970 ya se había transformado el Servicio Social en experiencias docentes con la comunidad o Prácticas extramuros.

A través de su tesis y trabajo, la ingeniera Beatriz Charnaud corroboró las ideas de los doctores Carlos Pomes y Otto Menéndez y así se inició en 1976 lo que se conoció como Ejercicio Profesional Supervisado EPS. En el caso particular de la Facultad de Ingeniería, el EPS fue inquietud de estudiantes."<sup>1</sup>

#### **1.2. Descripción de la Unidad de EPS de la Facultad de Ingeniería**

l

"La Unidad de Ejercicio Profesional Supervisado (EPS) depende directamente de la Decanatura de la Facultad de Ingeniería, es la Unidad oficial

<sup>1</sup> EPS-Usac. [en línea]. 2011. [ref. 17 de febrero de 2011]. Disponible en Web: http://eps.ingenieria.usac.edu.gt/iondex.php?option=com\_content&view=category&id=3&itemid6

encargada de administrar y darle seguimiento a los programas de Ejercicio Profesional Supervisado de Graduación de la Facultad de Ingeniería, en coordinación con las diferentes escuelas.

La Universidad de San Carlos de Guatemala, a través de sus diferentes programas de extensión, permite una vinculación con la sociedad guatemalteca, contribuyendo a la solución de la problemática nacional y al mejoramiento de la calidad de vida de sus habitantes.

Dentro de estos programas, la Facultad de Ingeniería cuenta con el Ejercicio Profesional Supervisado (EPS), trabajando en coordinación con diferentes instituciones públicas y privadas como: municipalidades, ministerios, cooperativas, organismos no gubernamentales, ingenios azucareros, fundaciones, hospitales, dependencias de la Universidad de San Carlos de Guatemala, etc.

El EPS incluye actividades académicas de servicio técnico-profesional universitario de investigación y docencia-aprendizaje que los estudiantes con cierre de pénsum de estudios realizan en el medio real del país, para resolver problemas relativos a su profesión.

Por medio de esta práctica, los estudiantes próximos a graduarse, ejercitan su profesión, apoyados y orientados por los asesores-supervisores docentes, para formar profesionalmente a los estudiantes y prestar servicios a la sociedad."<sup>2</sup>

 $\overline{2}$  EPS-Usac. [en línea]. 2011. [ref. 25 de febrero de 2011]. Disponible en Web: http://eps.ingenieria.usac.edu.gt/iondex.php?option=com\_content&view=category&id=3&itemid6
#### **1.2.1. Visión**

"Ser la dependencia de la Facultad de Ingeniería que complemente la formación profesional de los estudiantes de las diferentes especialidades de la Ingeniería, para que integren los conocimientos, habilidades (destrezas) y criterios adquiridos durante su carrera, con el fin de formar profesionales con principios éticos y excelencia académica comprometidos a integrarse en los diversos sectores de la sociedad."<sup>3</sup>

#### **1.2.2. Misión**

"Complementar y fortalecer la formación académica de los estudiantes de las distintas carreras de la Facultad de Ingeniería de la Universidad de San Carlos de Guatemala, a través de la realización de las Prácticas de Ingeniería y el Ejercicio Profesional Supervisado, aplicando los conocimientos, habilidades (destrezas) y criterios adquiridos durante la formación académica a problemas reales a los que se enfrentará, adquiriendo conciencia de la realidad nacional, formándose como un futuro profesional comprometido con el desarrollo del país, en su entorno social y ecológico."<sup>4</sup>

#### **1.2.3. Objetivos**

#### "General

l

Sistematizar y enriquecer los conocimientos del estudiante al interpretar objetivamente la realidad nacional, mediante la confrontación cotidiana de la teoría con la Práctica.

<sup>3</sup> EPS-Usac. [en línea]. 2011. [ref. 28 de febrero de 2011]. Disponible en Web: http://eps.ingenieria.usac.edu.gt/iondex.php?option=com\_content&view=category&id=3&itemid6 4 EPS-Usac. [en línea]. 2011. [ref. 3 de marzo de 2011]. Disponible en Web: http://eps.ingenieria.usac.edu.gt/iondex.php?option=com\_content&view=category&id=3&itemid6

Específicos

Participar en las diferentes comunidades, instituciones y empresas asignadas como centros de prácticas a través del Ejercicio Profesional Supervisado de la Facultad de Ingeniería de la Universidad de San Carlos de Guatemala; dándole prioridad a aquellas que realicen actividades no lucrativas o que realicen funciones de interés social.

Generar un proceso de participación y autogestión en las comunidades, instituciones y empresas, a fin de promover o fortalecer su organización como instrumento para el impulso del desarrollo social permanentemente y sostenible.

Fortalecer la formación profesional de los futuros egresados, mediante un trabajo supervisado que integre y aplique los conocimientos adquiridos durante la carrera.

Contribuir a que los estudiantes desarrollen la capacidad de análisis e interpretación de la problemática nacional.

Promover las actividades de docencia, investigación y extensión universitaria con participación interinstitucional en el ámbito nacional." 5

#### **1.3. Estructura organizacional**

La Unidad de EPS, cuenta con una estructura funcional, en donde el primer nivel lo constituye el Director de la Unidad de EPS, en el segundo nivel los Coordinadores de cada carrera y en tercer nivel se encuentran los Asesores-supervisores. Trabaja con departamentalización por funciones.

 $\frac{1}{5}$  EPS-Usac. [en línea]. 2011. [ref. 25 de febrero de 2011]. Disponible en Web: http://eps.ingenieria.usac.edu.gt/iondex.php?option=com\_content&view=category&id=3&itemid6

El organigrama que se utiliza en la Unidad de EPS es del tipo vertical en los cuales cada puesto subordinado a otro se representa por cuadros en niveles inferiores, estos están ligados por medio de líneas que comunican los puestos, en ellos se puede conocer la comunicación que existe entre cada puesto, la responsabilidad y autoridad que tiene cada uno de ellos.

- Ventajas
	- o Son los más usados y por lo tanto son fácilmente comprendidos
	- o Indican de forma objetiva las jerarquías del personal
- Desventajas
	- o Se produce un efecto llamado efecto de triangulación en el cual después de 2 niveles es muy difícil reconocer cuales son los puestos inferiores, esto produce diagramas muy alargados.
	- o Provoca confusión y en organizaciones muy grandes se convierte en un problema, debido a lo extenso que se puede convertir el planteamiento.

5

# Figura 1. **Organigrama de la Unidad de EPS de la Facultad Ingeniería, USAC**

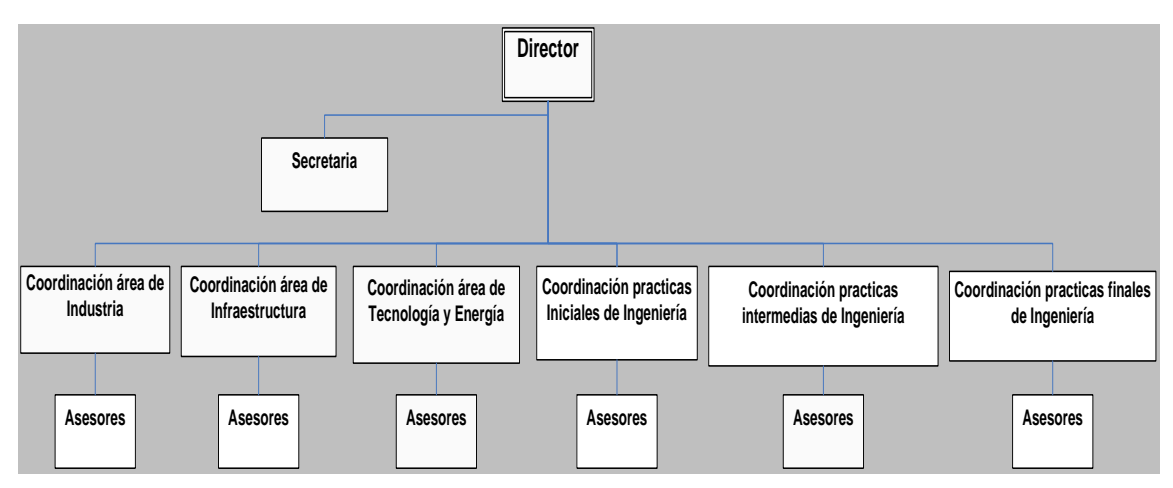

Fuente: Unidad de EPS, Facultad de Ingeniería.

# **2. FASE DE SERVICIO TÉCNICO PROFESIONAL**

Para la elaboración de la fase de servicio técnico profesional se utilizan las herramientas de ingeniería, para realizar diagnósticos dependiendo de la necesidad de cada proyecto, a partir del diagnóstico se procede al análisis.

#### **2.1. Diagnóstico de la situación actual**

Para la determinación de la situación actual se utilizó la herramienta de diagnóstico Ishikawa también llamado Diagrama de Causa-Efecto al que por su estructura se le ha llamado también Diagrama de Espina de Pez, que consiste en una representación gráfica sencilla en la que puede verse de manera relacional una especie de espina central, que es una línea en el plano horizontal, representando el problema a analizar, que se escribe a su derecha.

Esta herramienta es utilizada para facilitar el análisis de problemas y sus soluciones en temas como lo son; calidad de los procesos, los productos y servicios. A continuación se presenta el producto de la investigación realizada en la Unidad de EPS representado en un Diagrama de Causa-Efecto.

El problema que se necesita analizar es la falta de vinculación entre las instituciones que han colaborado con los programas de la unidad de EPS. Este problema evita que se pueda tener una relación constante con las instituciones y de esta forma aumentar la posibilidad de generar opciones para beneficio de la unidad y así mismo de la facultad.

Analizando la problemática se logra encontrar que la principal causa es la falta de un área de vinculación que pueda ser la encargada de manejar los proyectos, instituciones, relaciones exteriores de la unidad (ver figura 2).

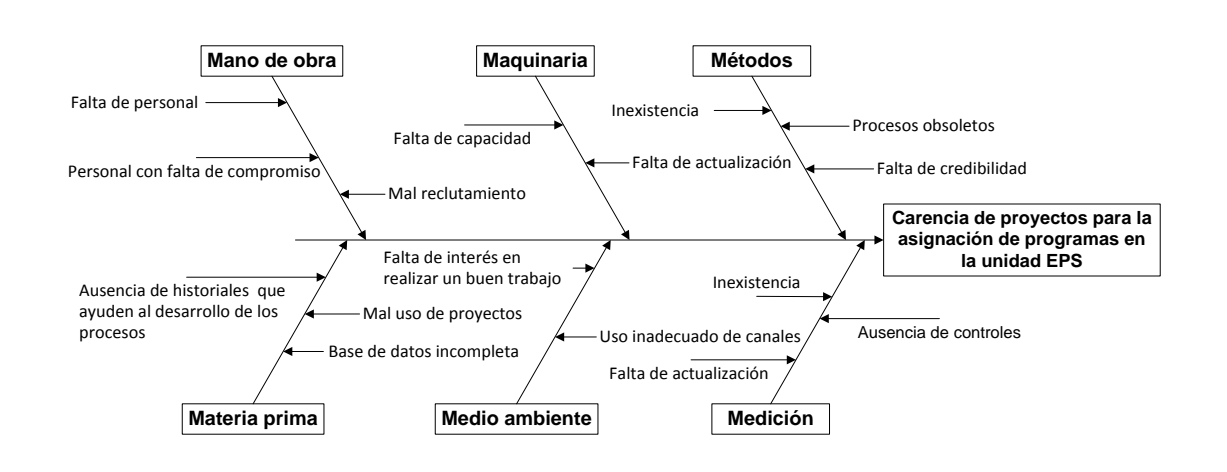

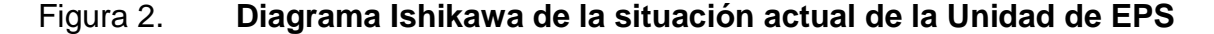

Fuente: elaboración propia.

#### **2.2. Descripción de los programas de EPS y prácticas**

Los programas de EPS y prácticas contienen toda la información necesaria que los interesados en formar parte de los procesos de la Unidad de EPS deben seguir, además de los reglamentos que se manejan para cada uno de los programas. Es necesario que el estudiante tenga conocimiento de estos normativos, debido a que muchas de las dudas que surgen al momento de querer ingresar en los programas se resuelven con el simple conocimiento de estos normativos.

Principalmente se busca que al momento de que el estudiante tenga el conocimiento de los normativos pueda ser capaz de tomar la decisión de incorporarse o no al programa de su interés. La propuesta indica también que

es necesario que los estudiantes tengan el conocimiento de estos normativos antes de realizar su incorporación, esto se puede realizar en el curso de Seminario.

#### **2.2.1. Descripción de los normativos de EPS y prácticas**

Los normativos de la Unidad de EPS y prácticas son brindados a los alumnos para que puedan conocer cuáles son sus obligaciones y sus derechos. A continuación se pueden apreciar los normativos de EPS y prácticas.

 Normativo EPS: en el normativo del Ejercicio Profesional Supervisado (EPS) se encuentra la definición del programa, también se puede encontrar cuales son los objetivos de la Unidad de EPS, esto con el fin de que los estudiantes puedan tener el conocimiento de los alcances de la unidad. Uno de los principales objetivos de la unidad es el de contribuir a que los estudiantes desarrollen la capacidad de análisis e interpretación de la problemática nacional.

En este normativo se pueden encontrar los requisitos y duración del programa de EPS, existen 3 opciones posibles en la duración del programa de EPS. También se puede conocer cuáles son los requisitos para los proyectos dependiendo de qué opción se haya elegido.

También en el normativo se encuentran las atribuciones que tienen tanto la unidad de EPS como los coordinadores de cada área. Las responsabilidades que tiene cada uno de los involucrados además de los tipos de faltas que existen y los motivos por los cuales pueden ser sancionados los estudiantes.

9

El normativo del ejercicio profesional supervisado brinda la información necesaria para conocer cuáles son las responsabilidades y derechos del estudiante así como de los implicados por parte de la Unidad de EPS (ver anexo 1).

 Normativo de prácticas: en el normativo del programa de prácticas están especificados los objetivos de las prácticas de la Facultad de Ingeniería las cuales son: prácticas iniciales, intermedias y finales. También se puede encontrar la duración de las prácticas, sus requisitos, las sanciones y sus motivos. Al igual que con el Normativo del Ejercicio Profesional Supervisado, en este normativo se tiene toda la información necesaria para poder incorporarse a cualquiera de los programas (ver anexo 2).

#### **2.2.2. Descripción de los procedimientos de EPS**

En la Unidad de EPS los procedimientos se administran por carrera, estos están divididos según escuelas: Ingeniería Mecánica Industrial, Mecánica Eléctrica, Mecánica, Ciencias y Sistemas, Civil y Química.

En estos procedimientos se detalla cuales son las actividades que tienen que realizar los estudiantes, coordinadores de área, director del área respectiva y el director de escuela a lo largo de los programas.

Los implicados en el proceso de EPS de las carreras de ingeniería son: coordinadores del área correspondiente (industria, infraestructura, tecnología y energía), asesor(a) supervisor(a), estudiante, director(a) Unidad de EPS, director de la escuela correspondiente. Cada una de las carreras cuenta con un procedimiento distinto, debido a que no todos los pasos son iguales para cada carrera.

#### **2.2.3. Análisis de los historiales de EPS**

Para la realización del análisis de los historiales de EPS se documentaron los anteproyectos que estaban en los archivos de la unidad tanto físicos como en digital, esto dio como resultado cuadros de Excel en los cuales se puede apreciar los datos de los estudiantes que han realizado su EPS. En estos cuadros se obtuvieron los nombres de las instituciones que han sido partícipes de los programas de EPS en los últimos años dando como resultado la participación de 150 distintas instituciones producto del análisis de 455 estudiantes de todas las carreras de la Facultad de Ingeniería.

Debido a que los resultados son expresados en cuadros de Excel muy grandes se procedió a dividir los cuadros en distintos segmentos para que pudieran ser visibles en el presente documento. A continuación se presentan los datos del análisis que se aplicó a los 455 estudiantes de las carreras de ingeniería (ver tablas I, II, III).

|                |                      | Responsable en la         |                                |
|----------------|----------------------|---------------------------|--------------------------------|
| No.            | Empresa              | Empresa                   | Dirección                      |
|                | Cajas y Empaques     |                           |                                |
| 1              | de Guatemala, S.A.   |                           | Guatemala, Guatemala           |
|                |                      | Ing. Sergio Adán Dubón    | Calzada Roosevelt 22-43,       |
| $\overline{2}$ | <b>ACS Guatemala</b> | Valdés                    | zona 11                        |
|                |                      |                           | Calle Real 19-29, zona 9,, San |
|                |                      |                           | Miguel Petapa, Guatemala,      |
| 3              | <b>AIRE</b>          | Eulalio Escobar Hernández | C.A.                           |
|                | Alfredo Herbruger    |                           | Carretera Roosevelt Km.        |
| 4              | & Co. LTDA.          | Ing. Raúl Morales Herrera | 14.325 zona 7                  |
|                | Algodon Superior,    |                           |                                |
| 5              | S.A.                 | Ing. Jose Antonio Duarte  | 34 calle 7-41 zona 11          |
|                | Algodon Superior,    |                           |                                |
| 6              | S.A.                 | Ing. Jose Antonio Duarte  | 34 calle 7-41 zona 11          |
| 7              | Alimenta, S.A.       | Inga. Johana Dueñas       | 9a calle 14-31 zona 12         |

Tabla I. **Datos de instituciones Área de Industria** 

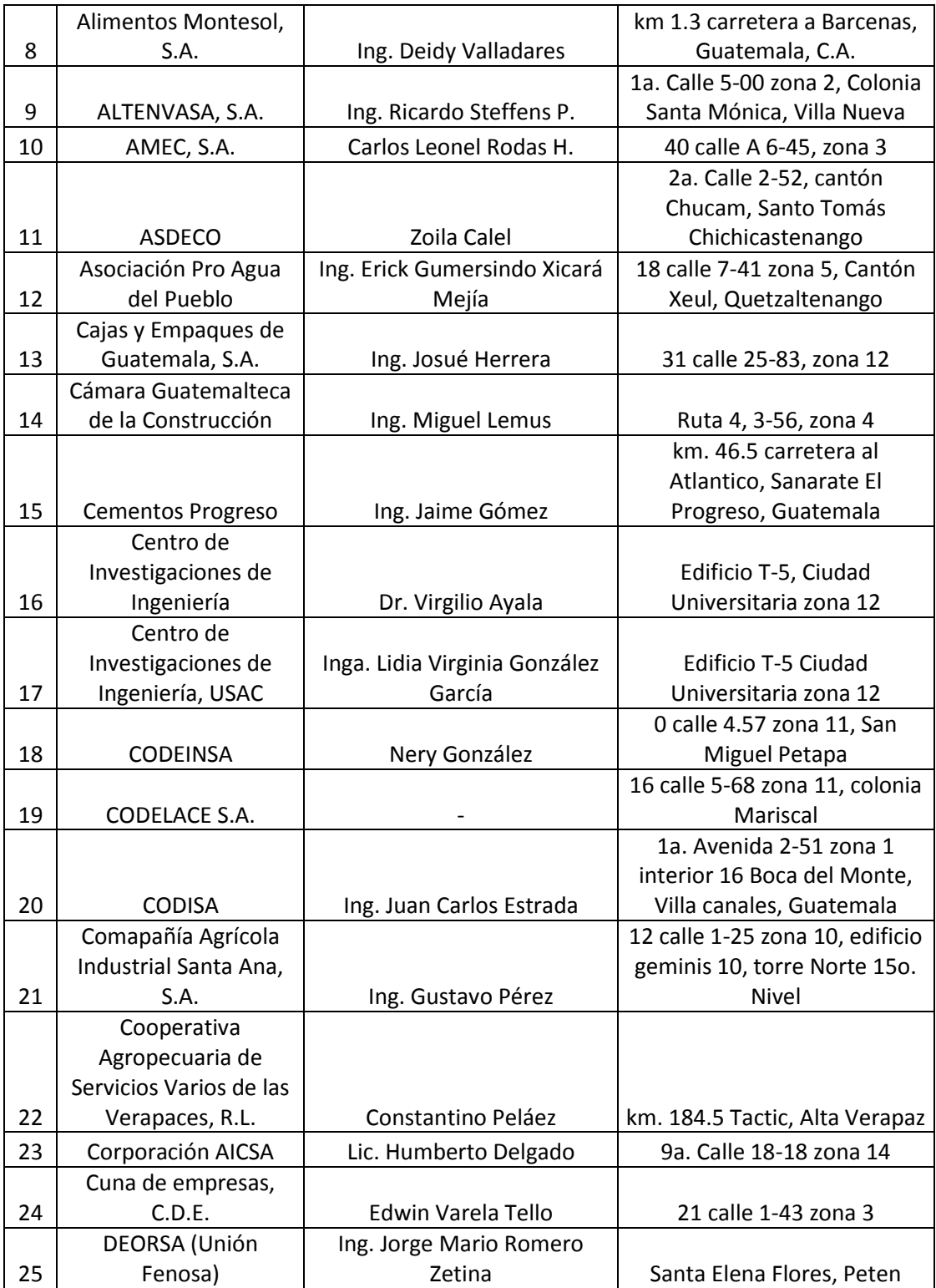

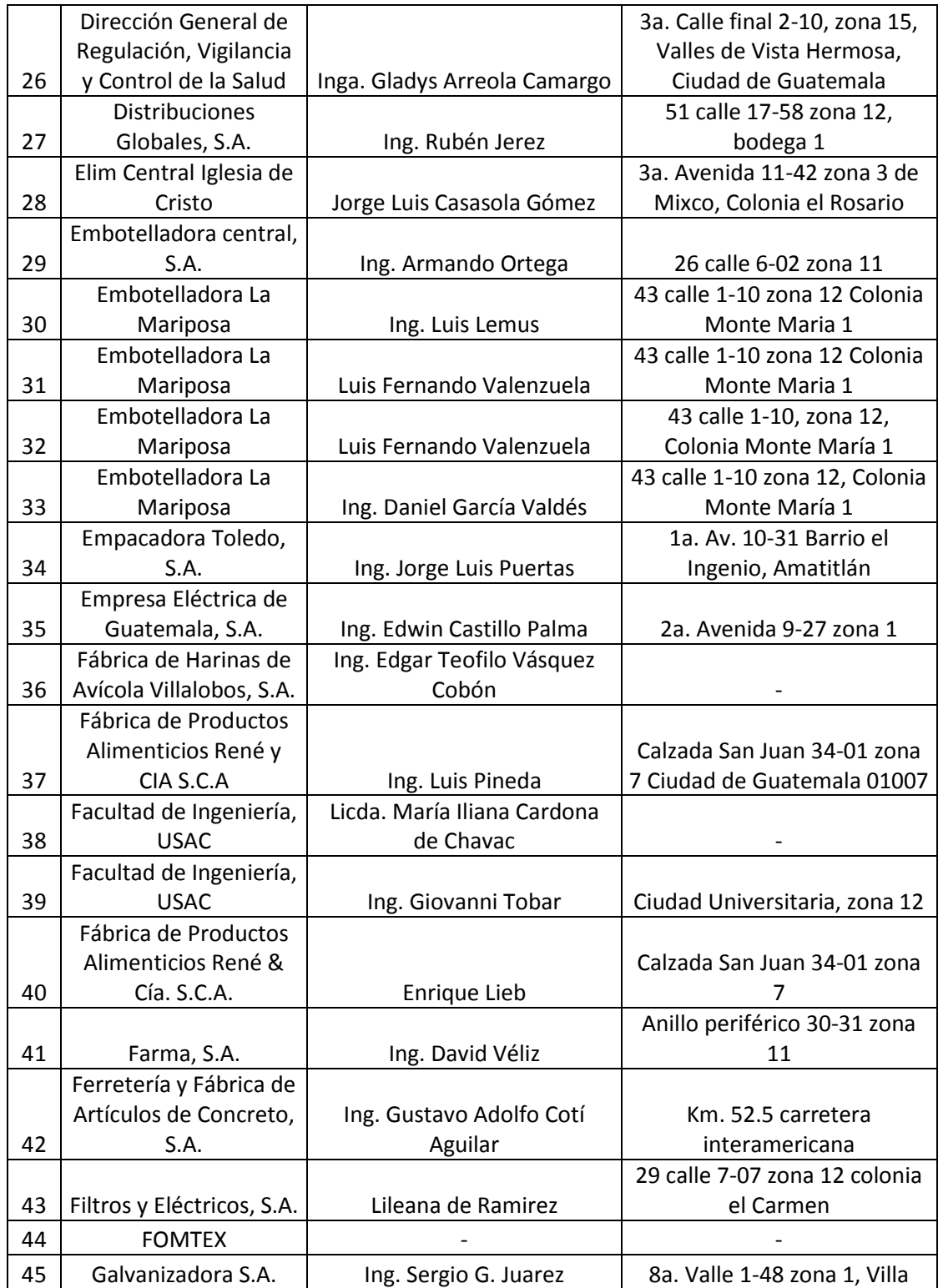

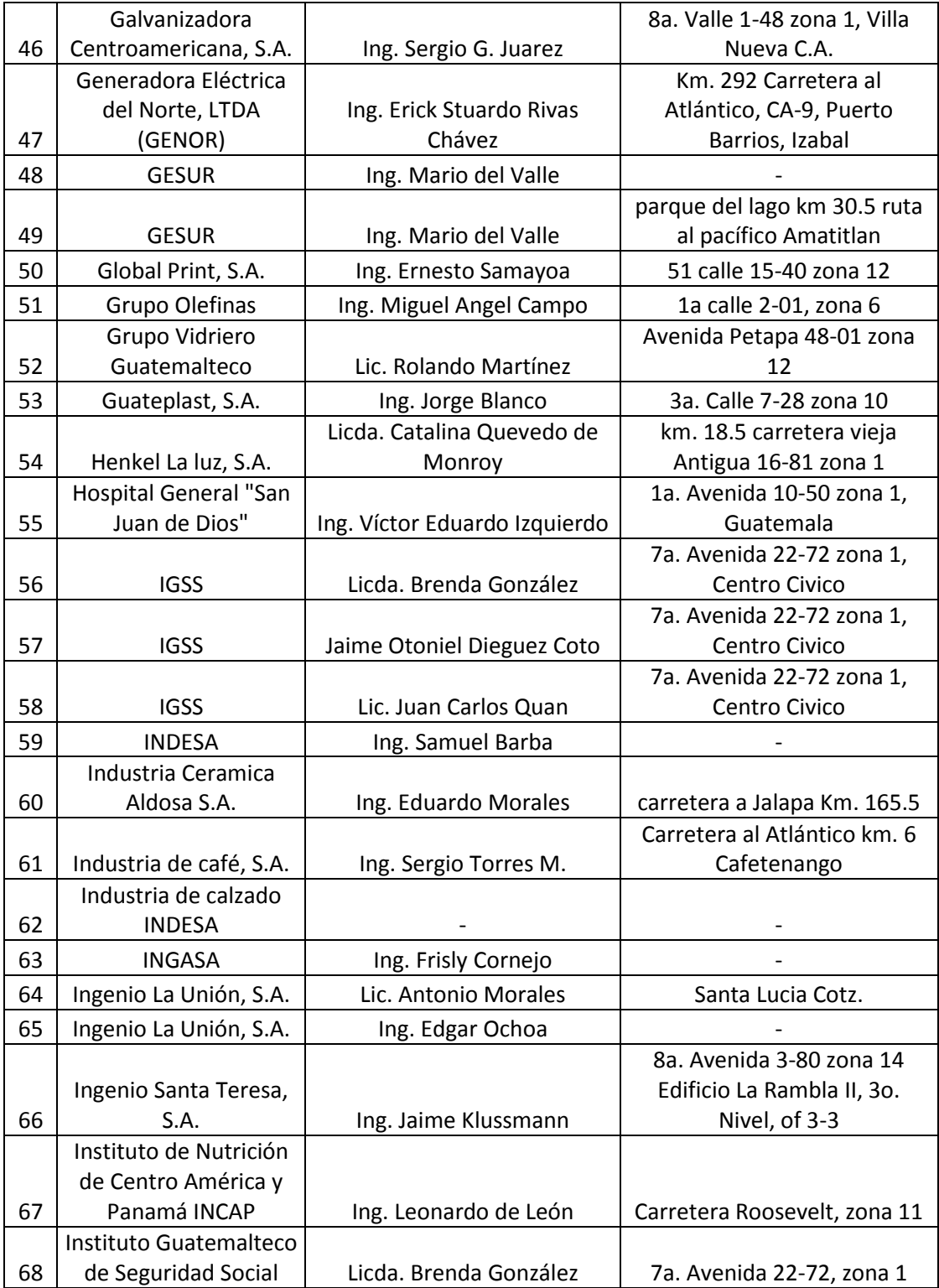

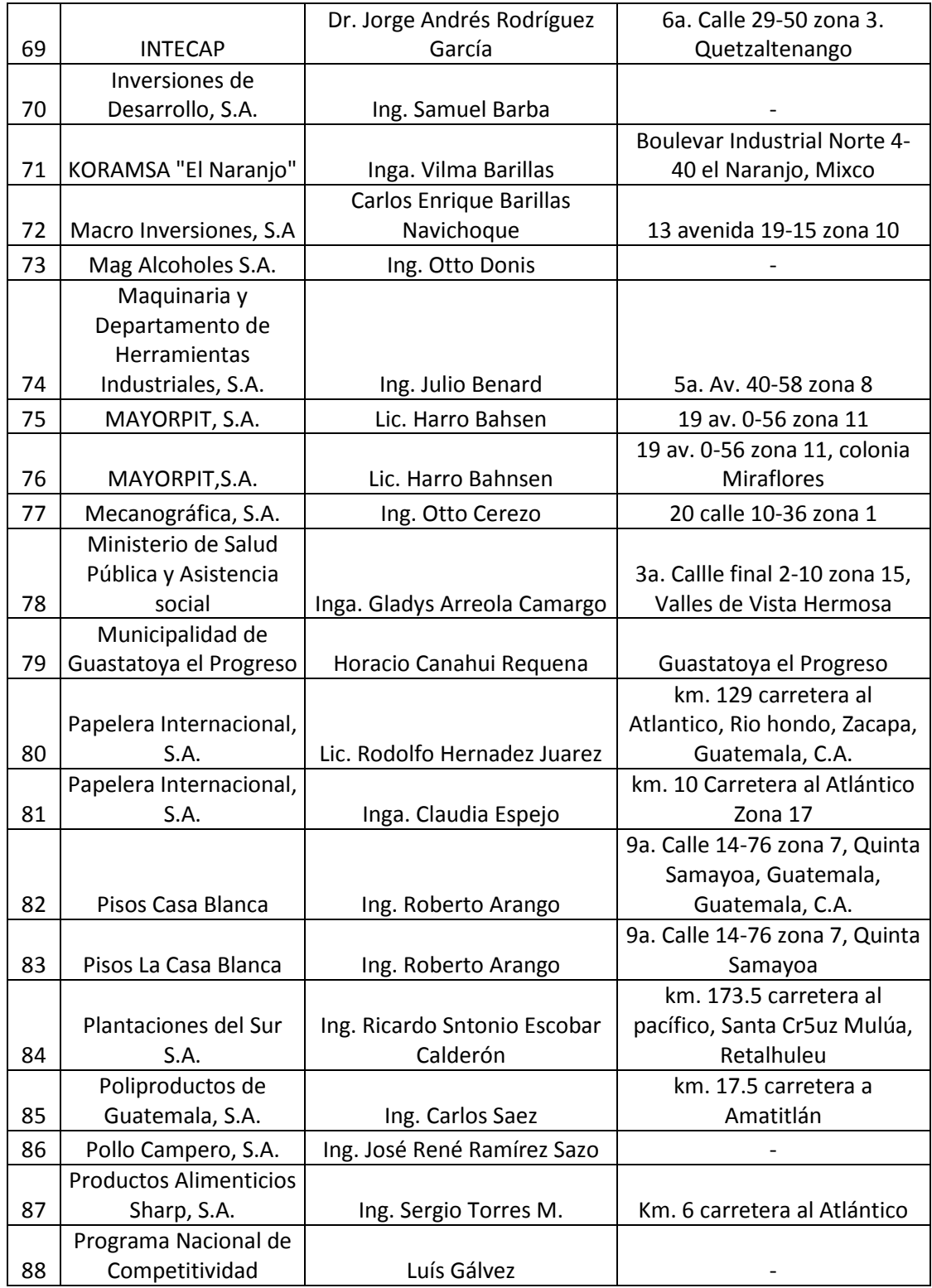

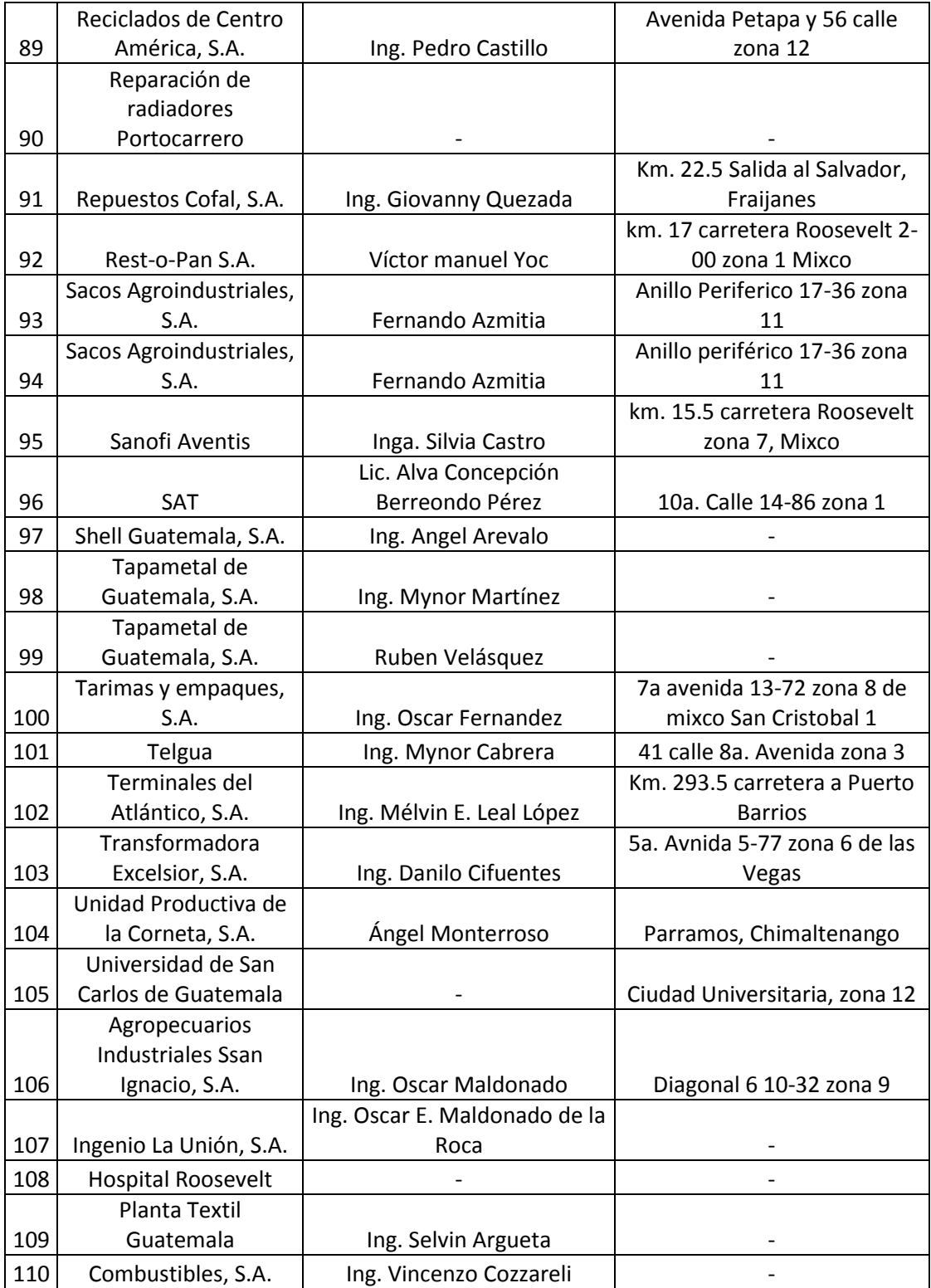

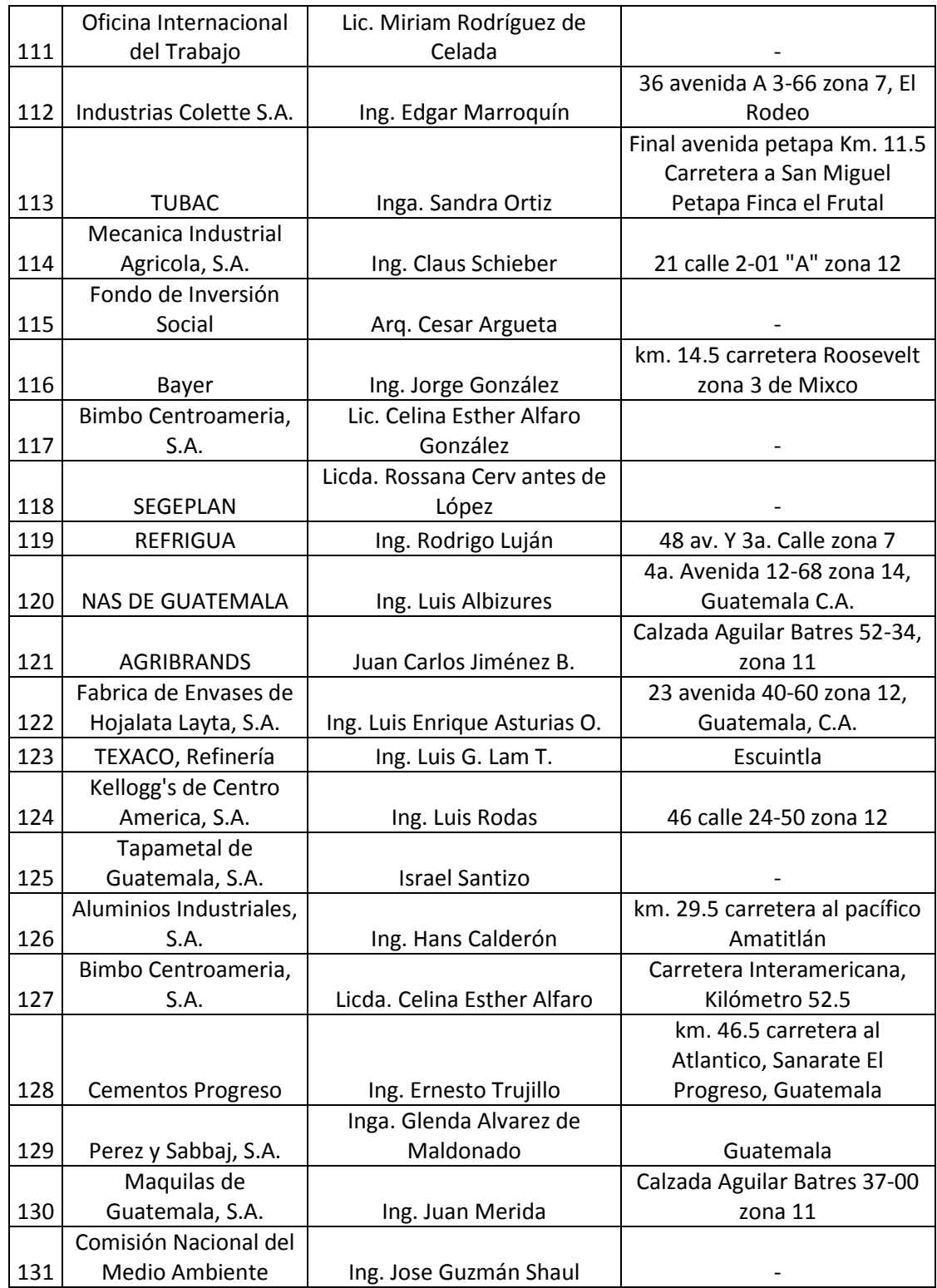

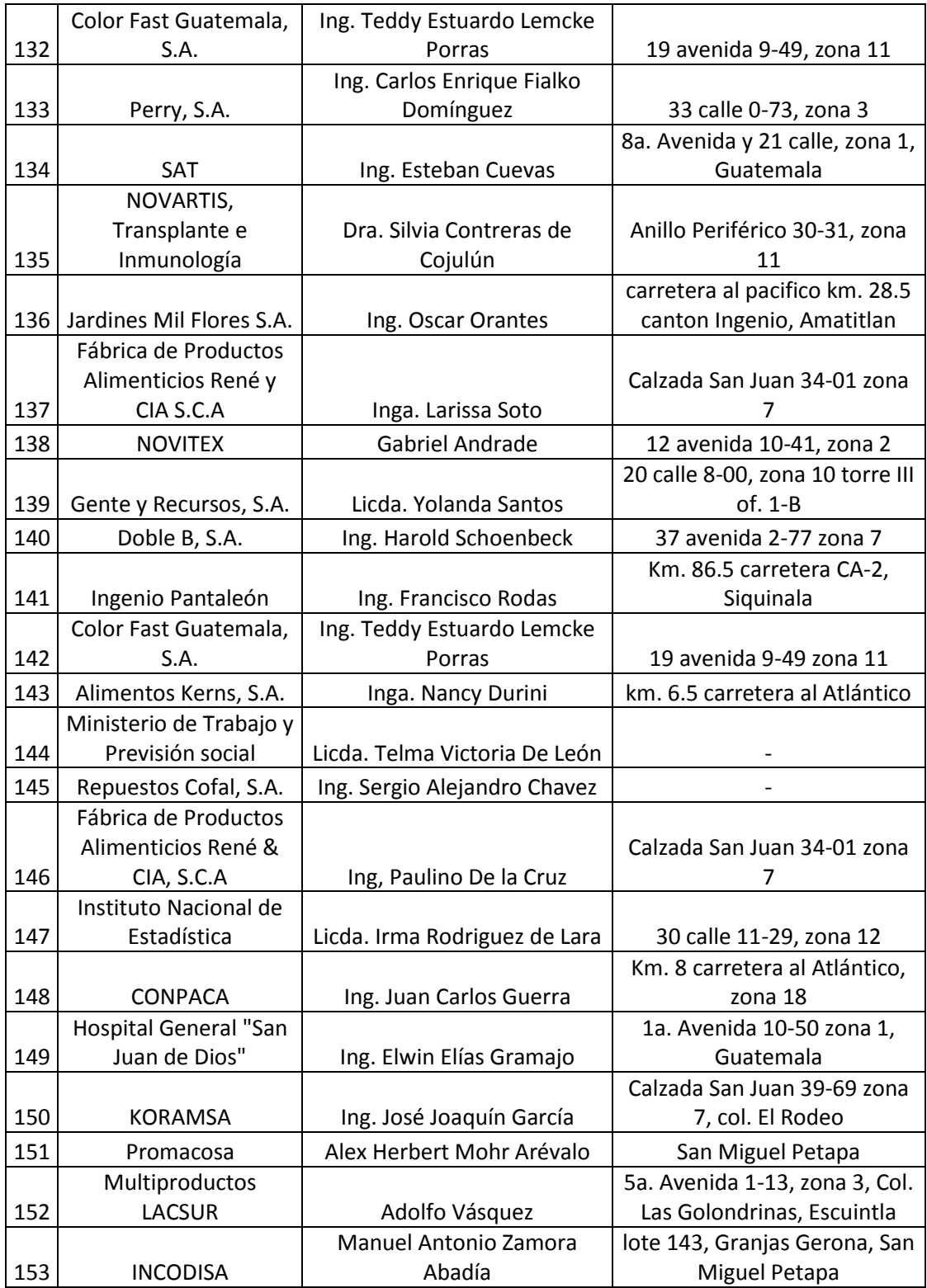

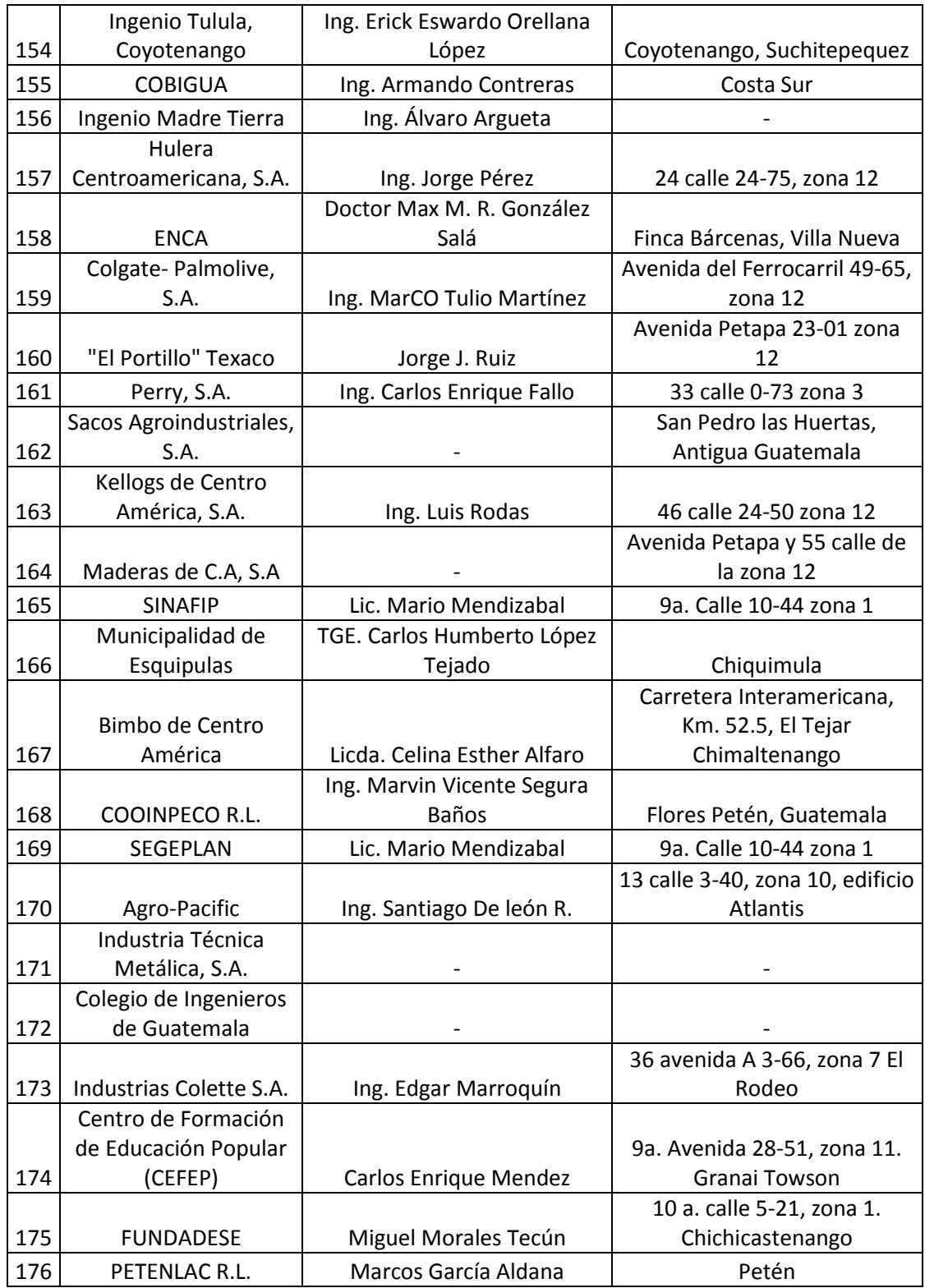

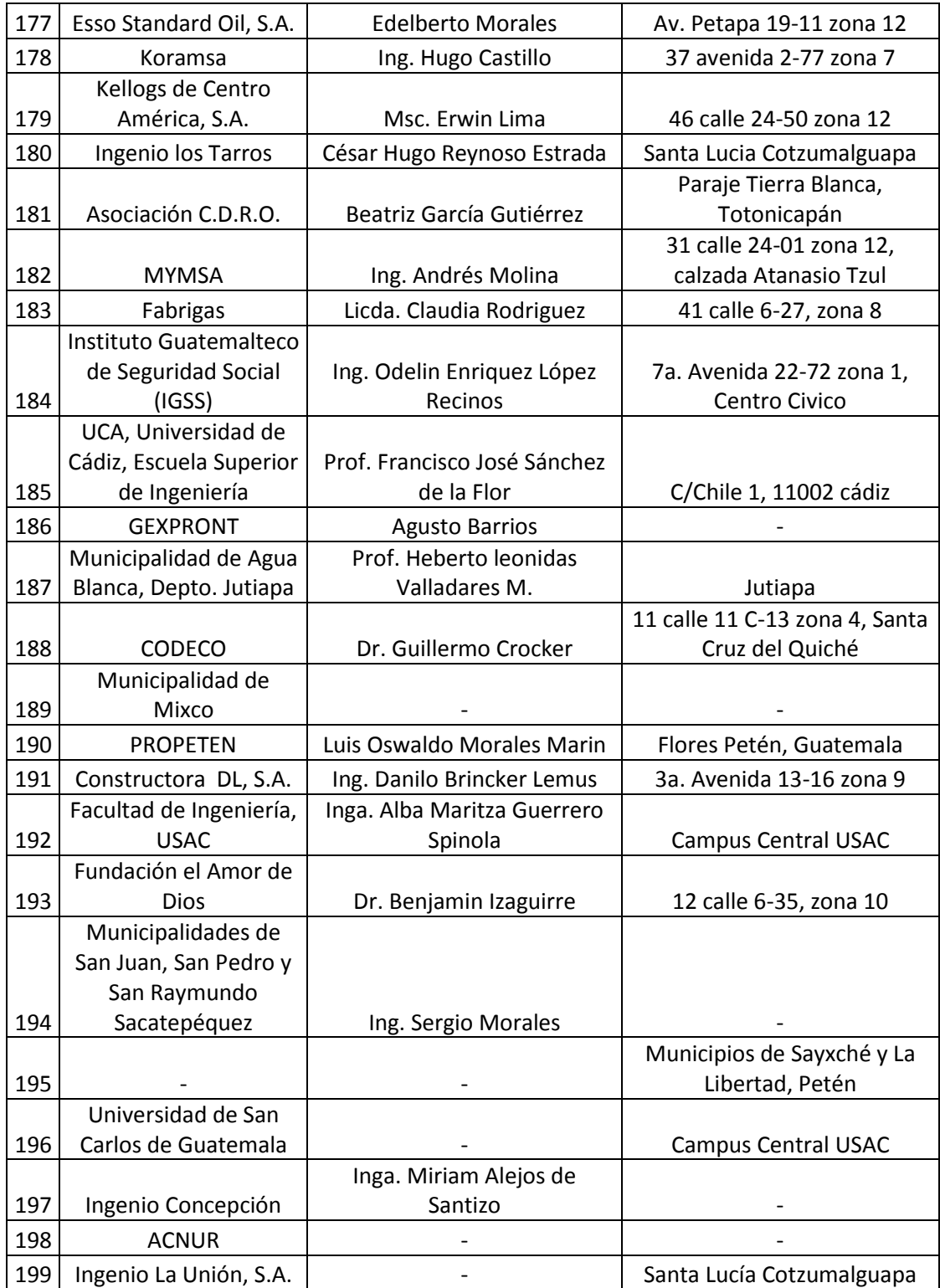

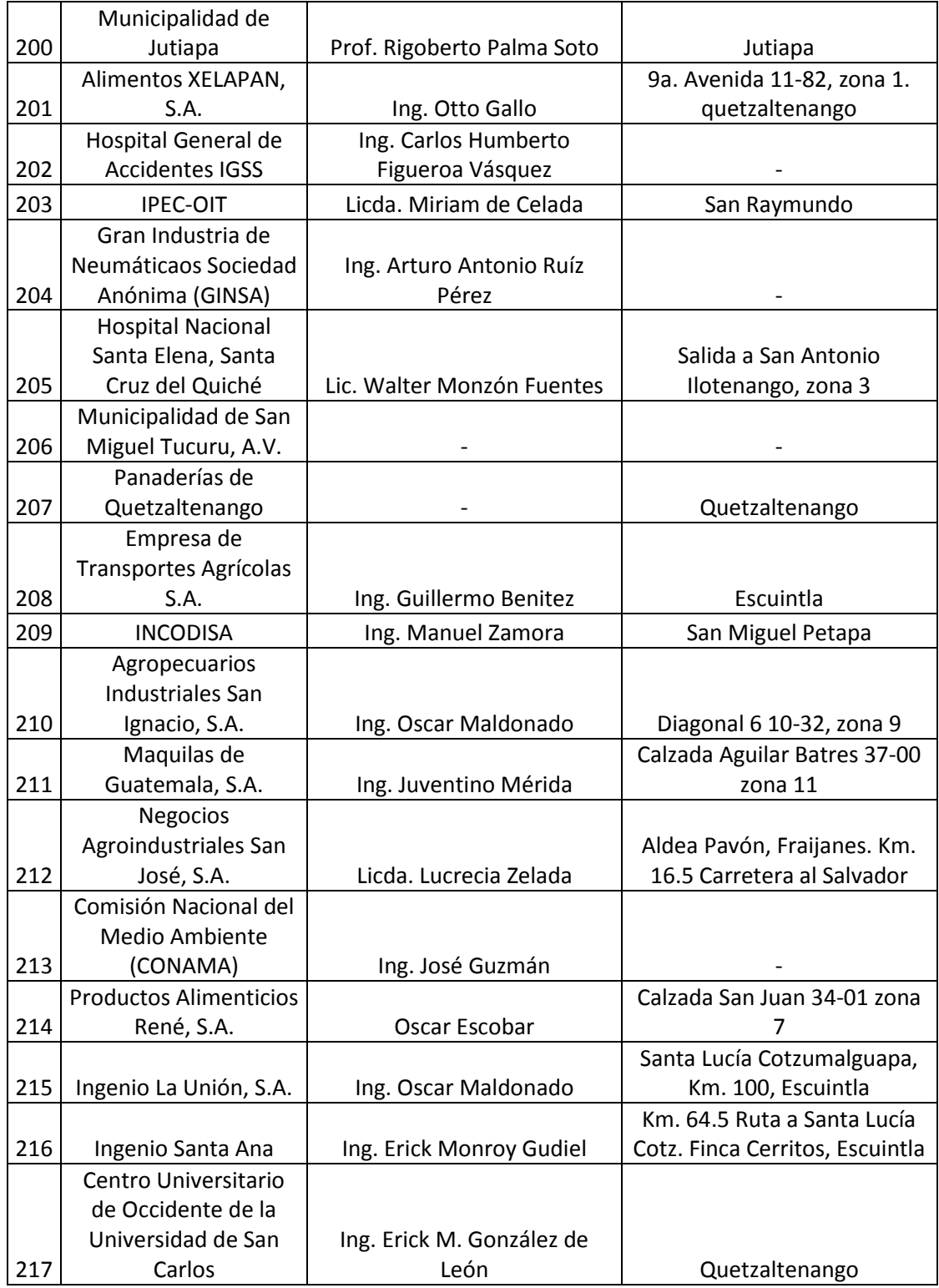

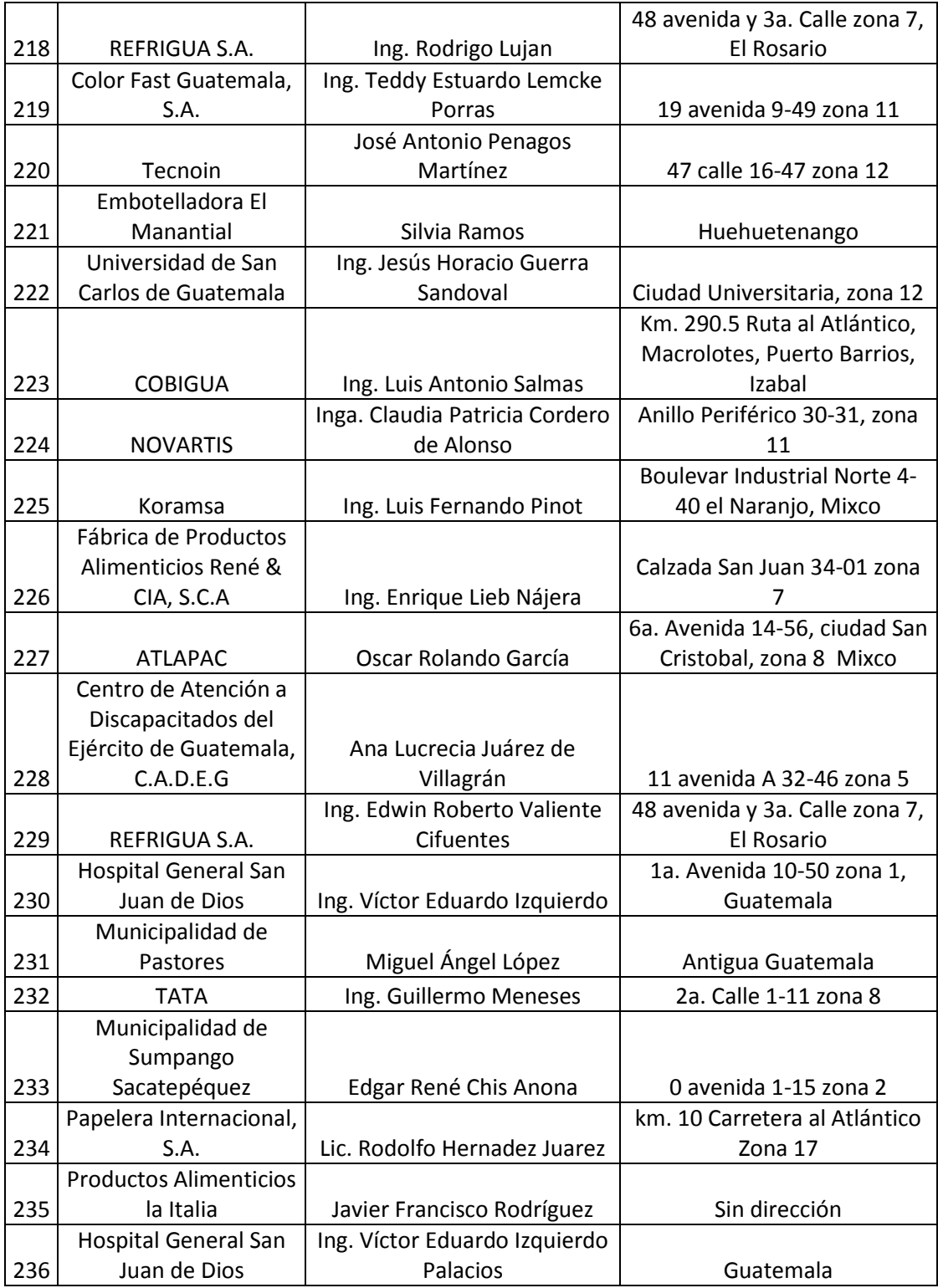

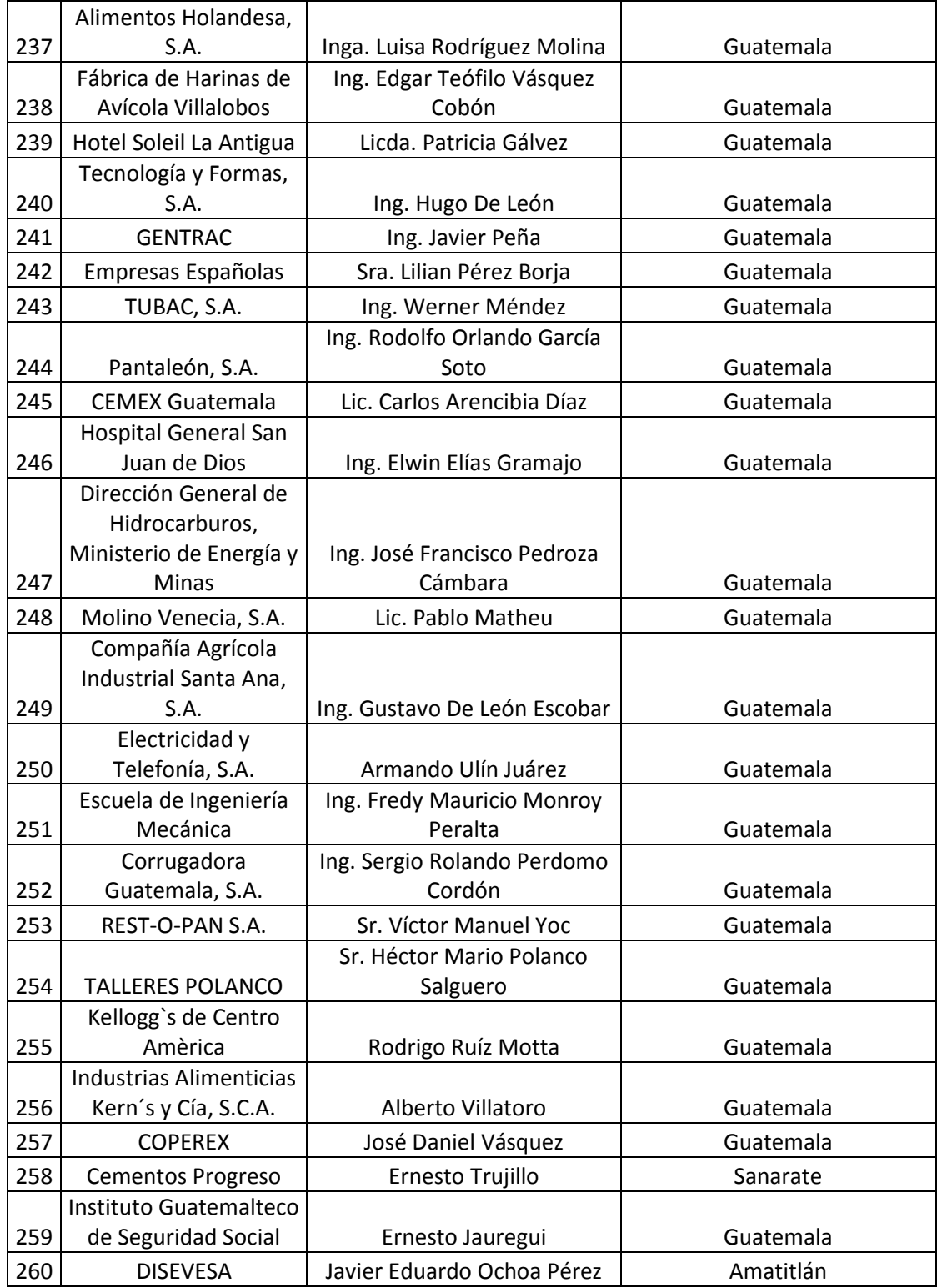

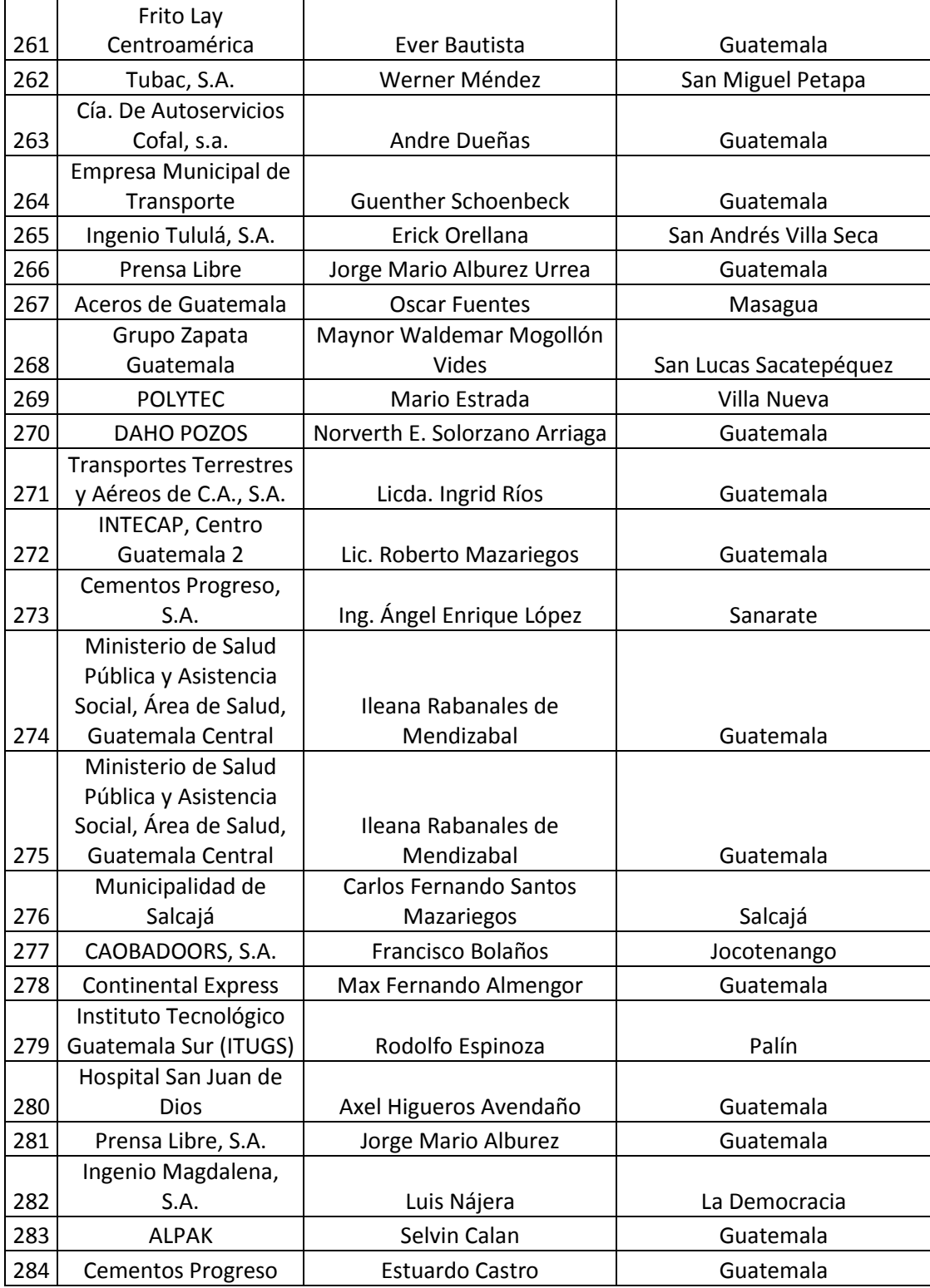

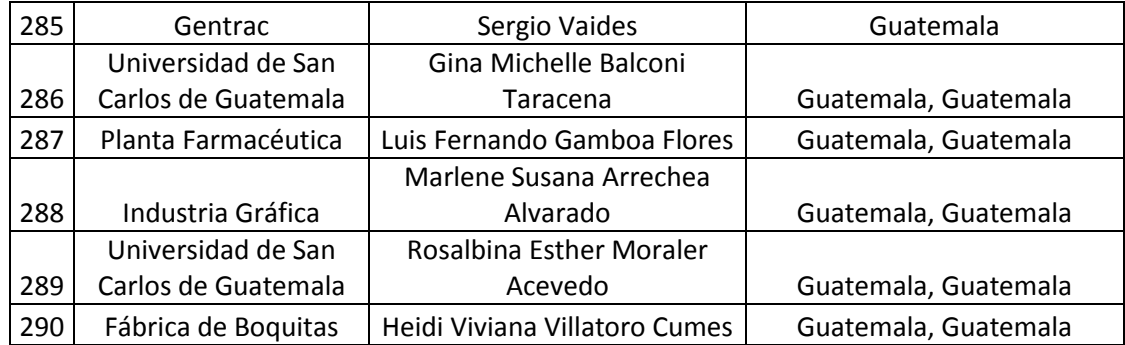

Fuente: base de datos Unidad de EPS, Facultad de Ingeniería.

#### Tabla II. **Datos de instituciones Área de Infraestructura**

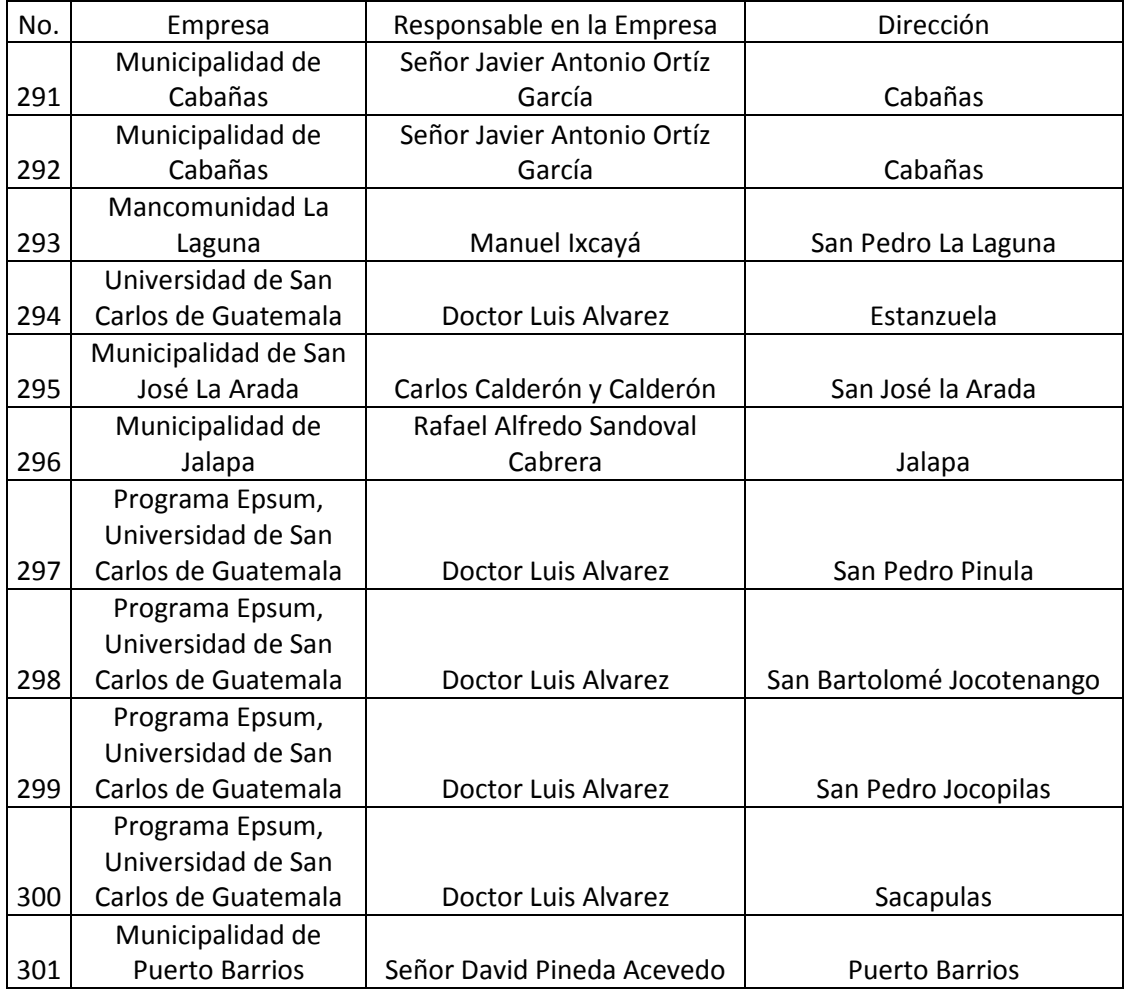

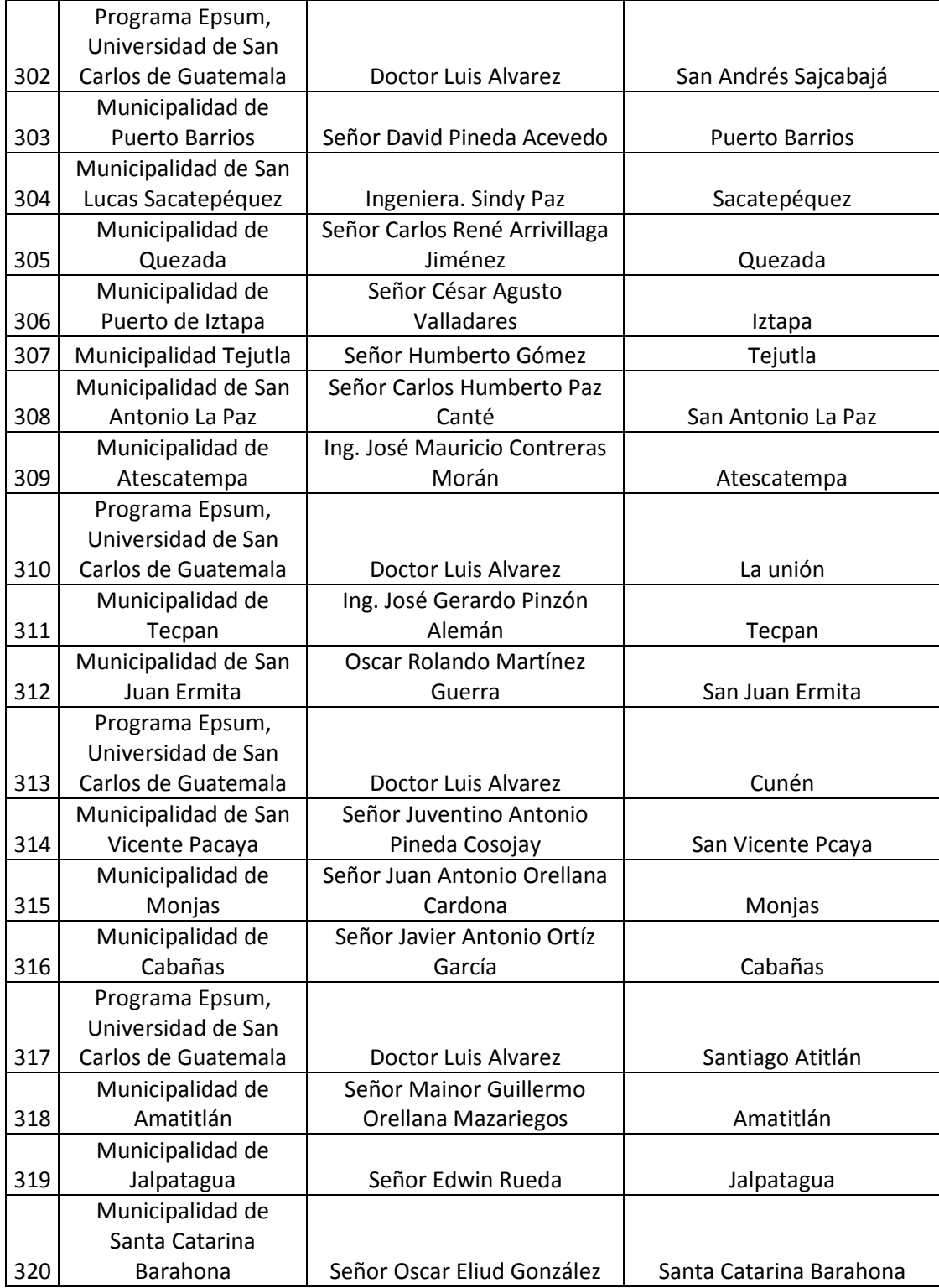

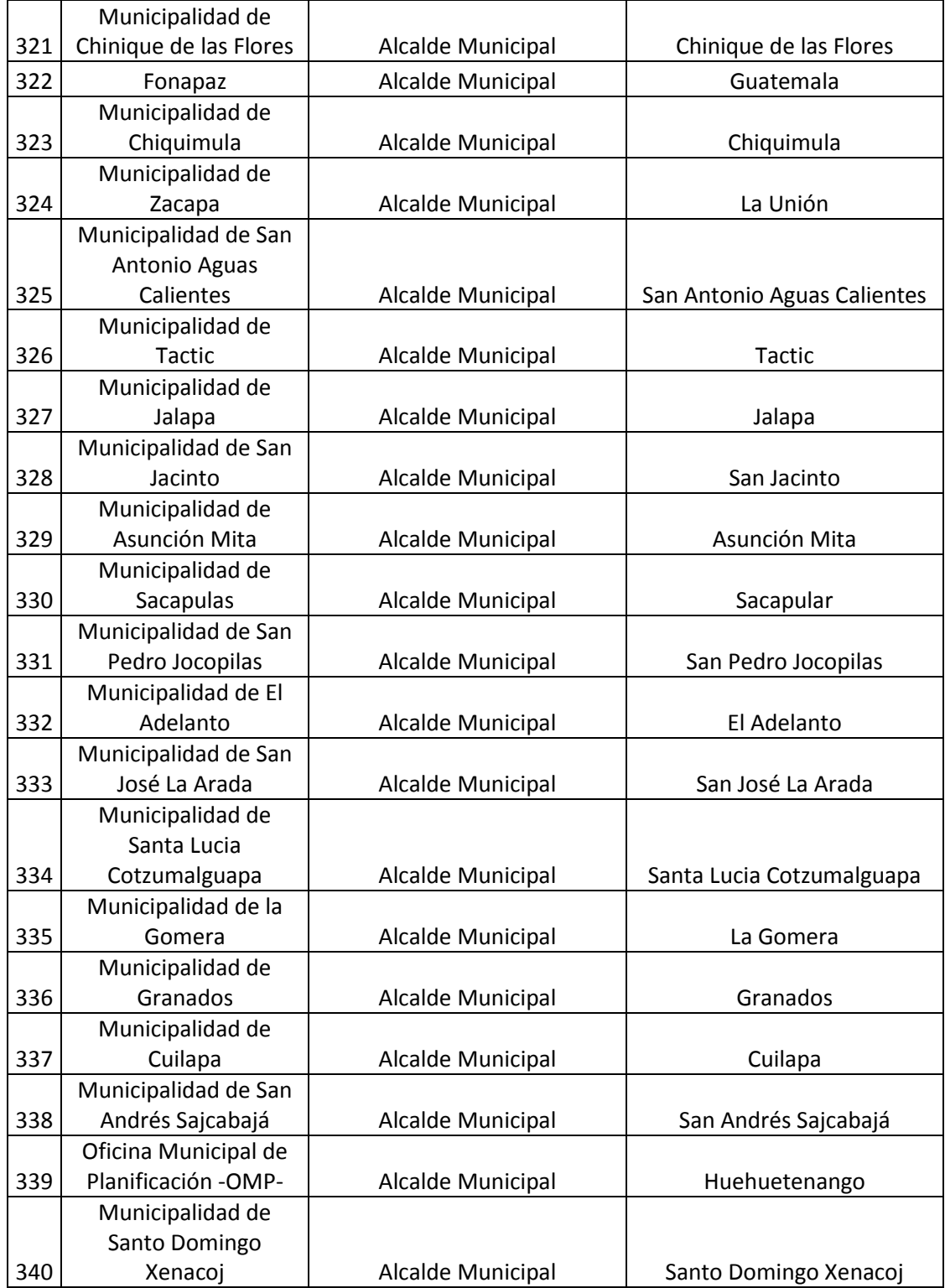

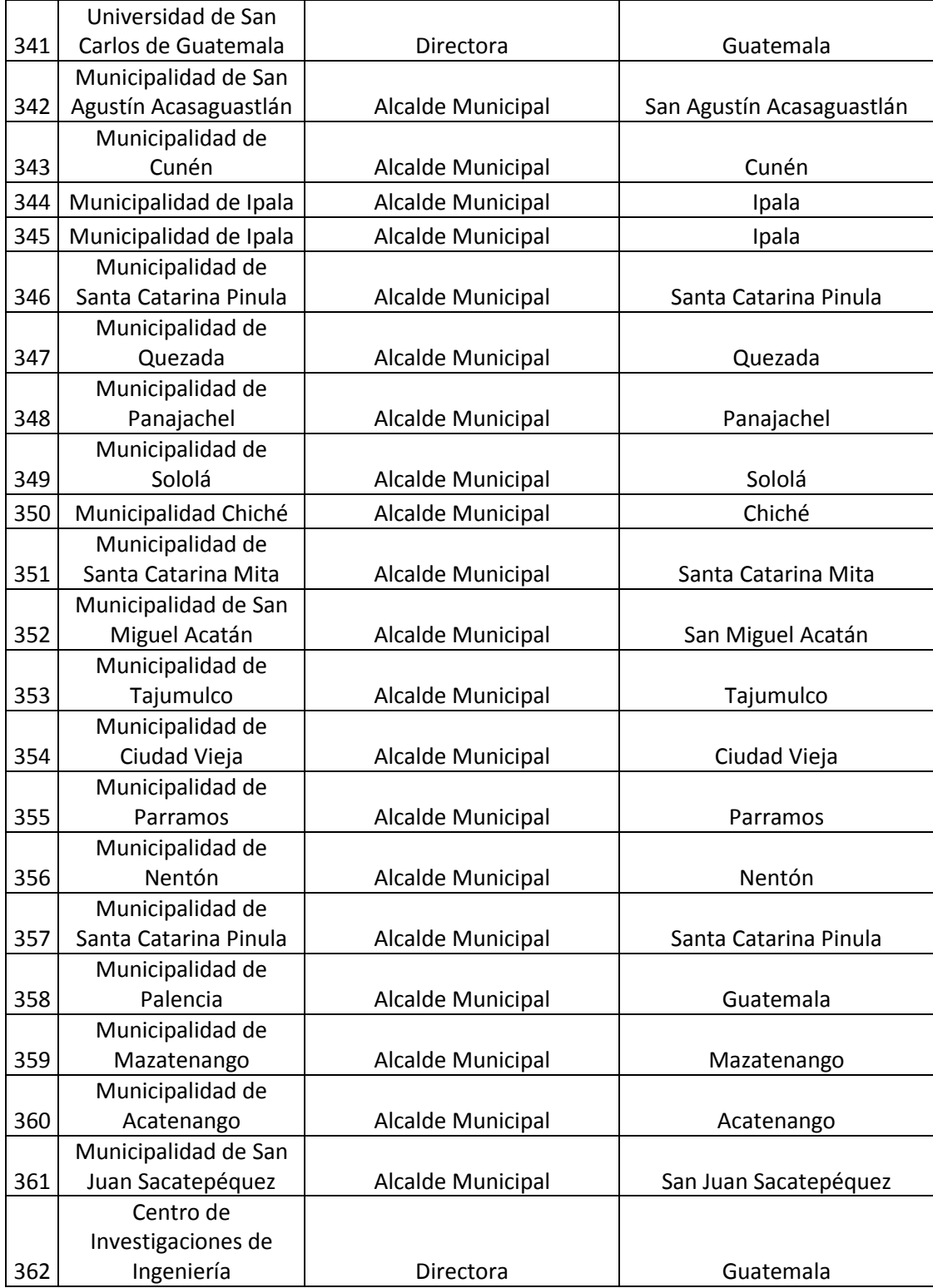

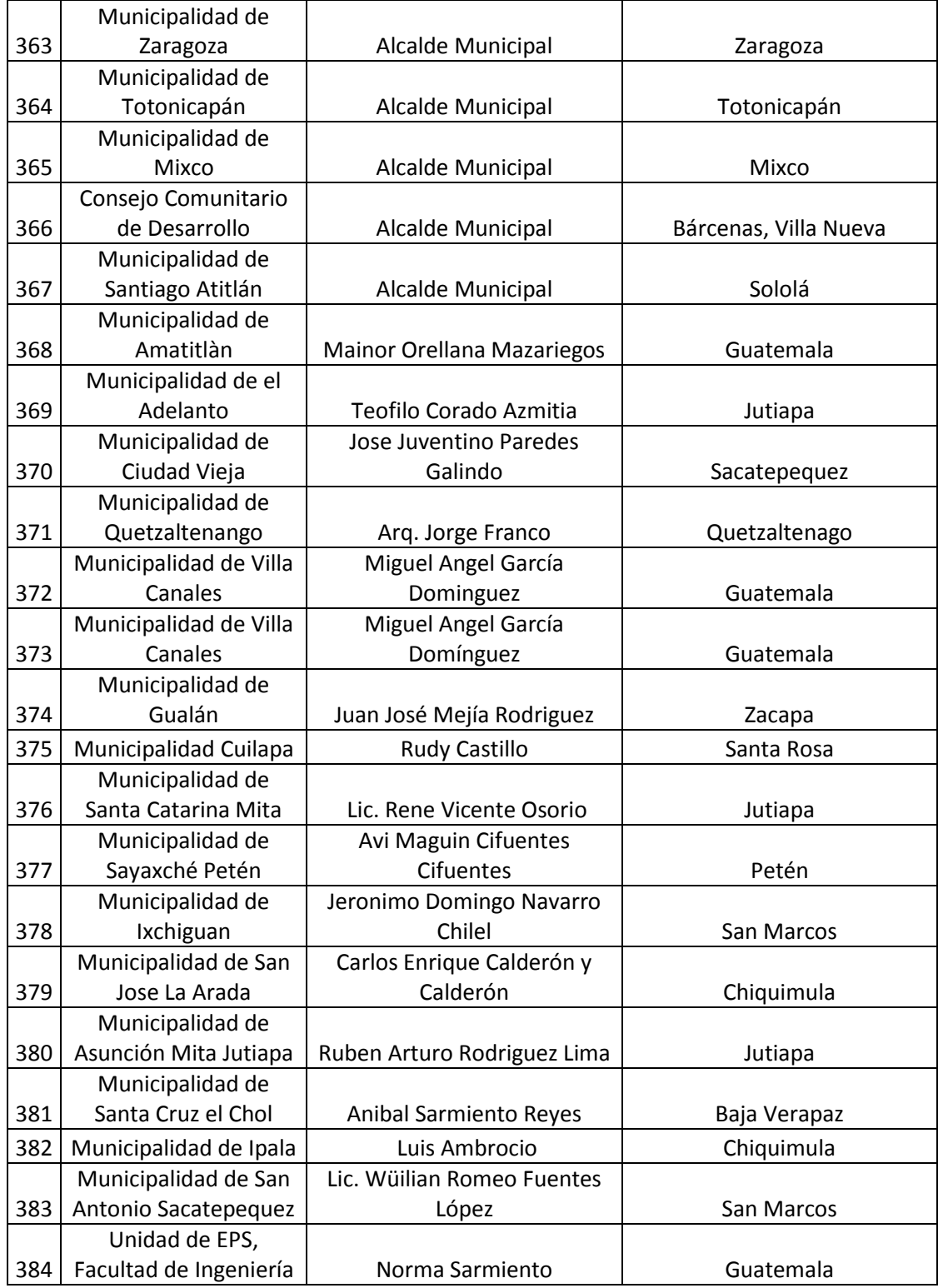

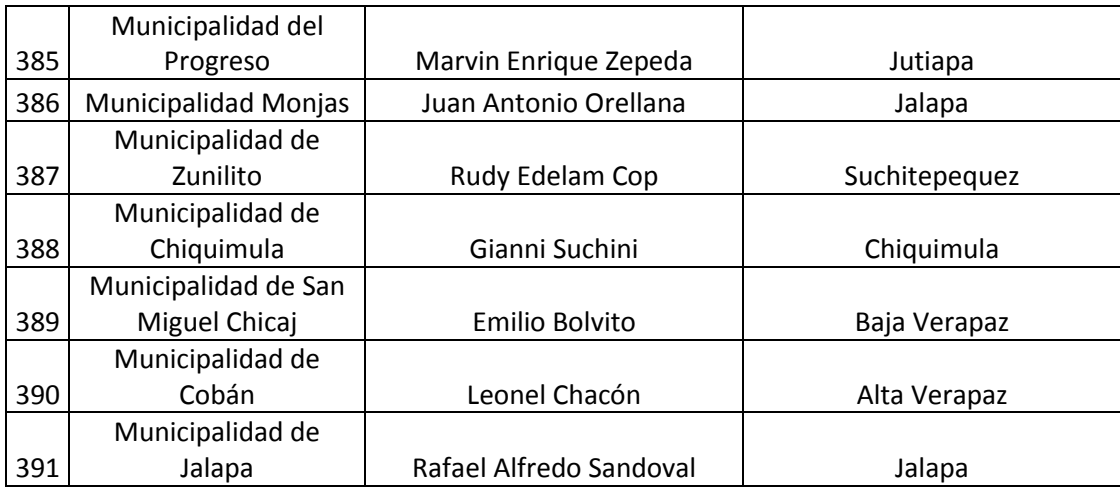

Fuente: base de datos Unidad de EPS, Facultad de Ingeniería.

# Tabla III. **Datos de instituciones Área de Energía y Tecnología**

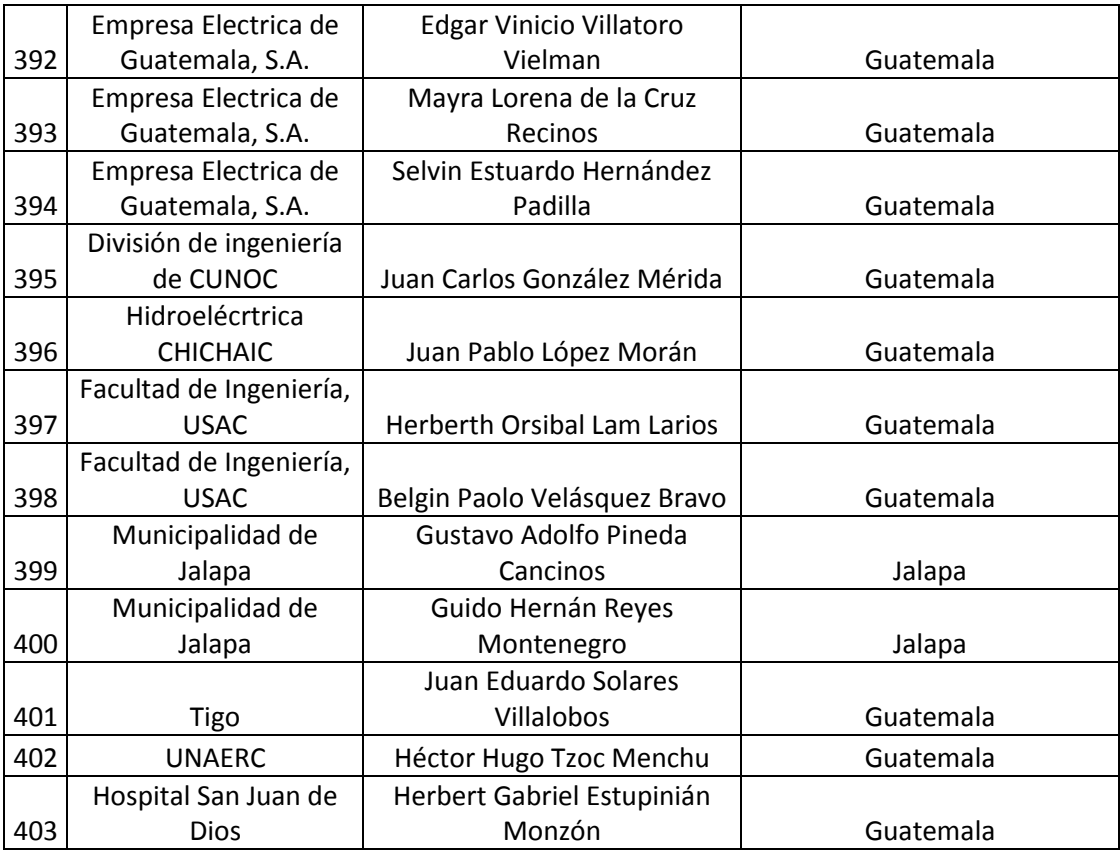

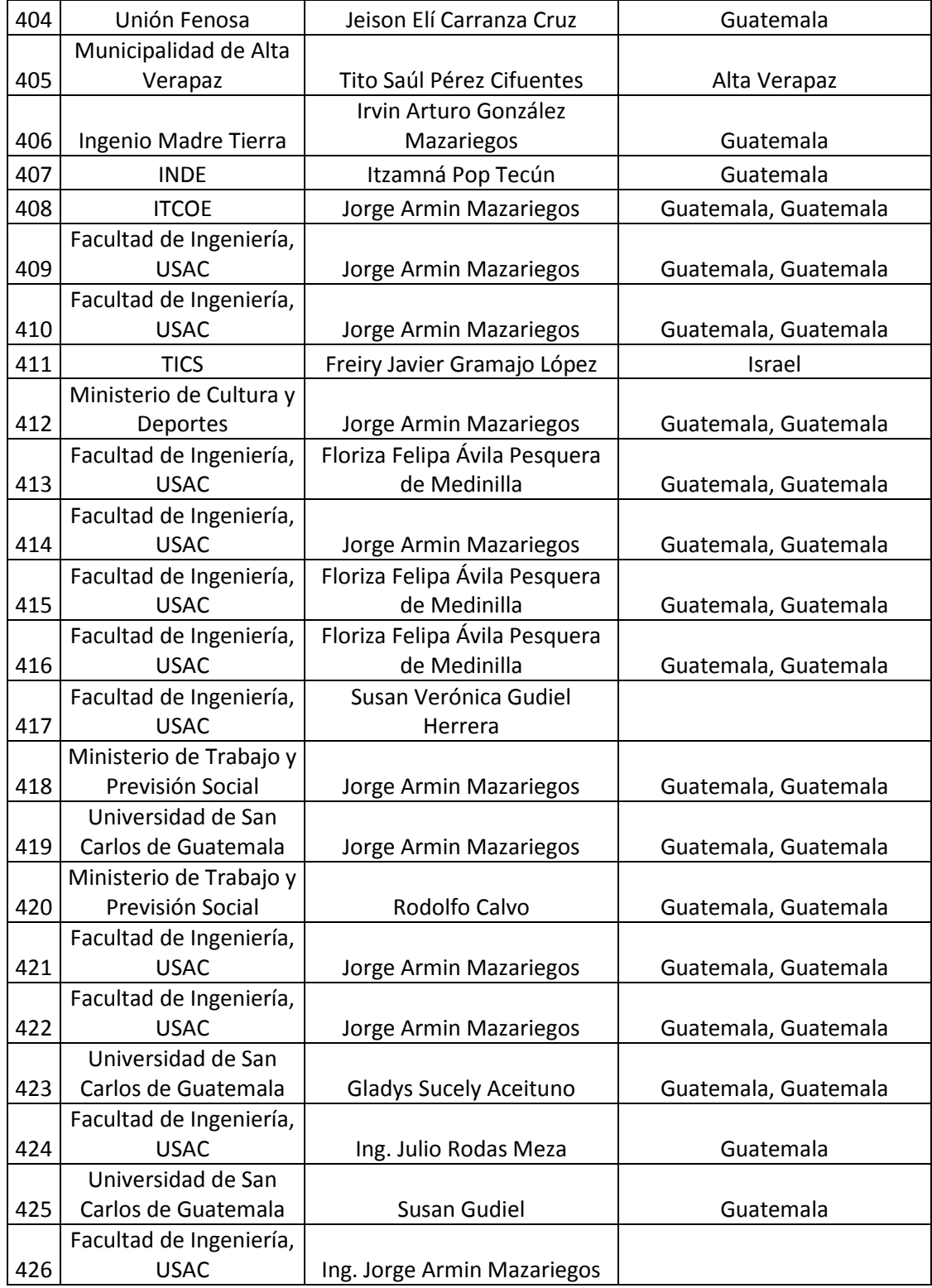

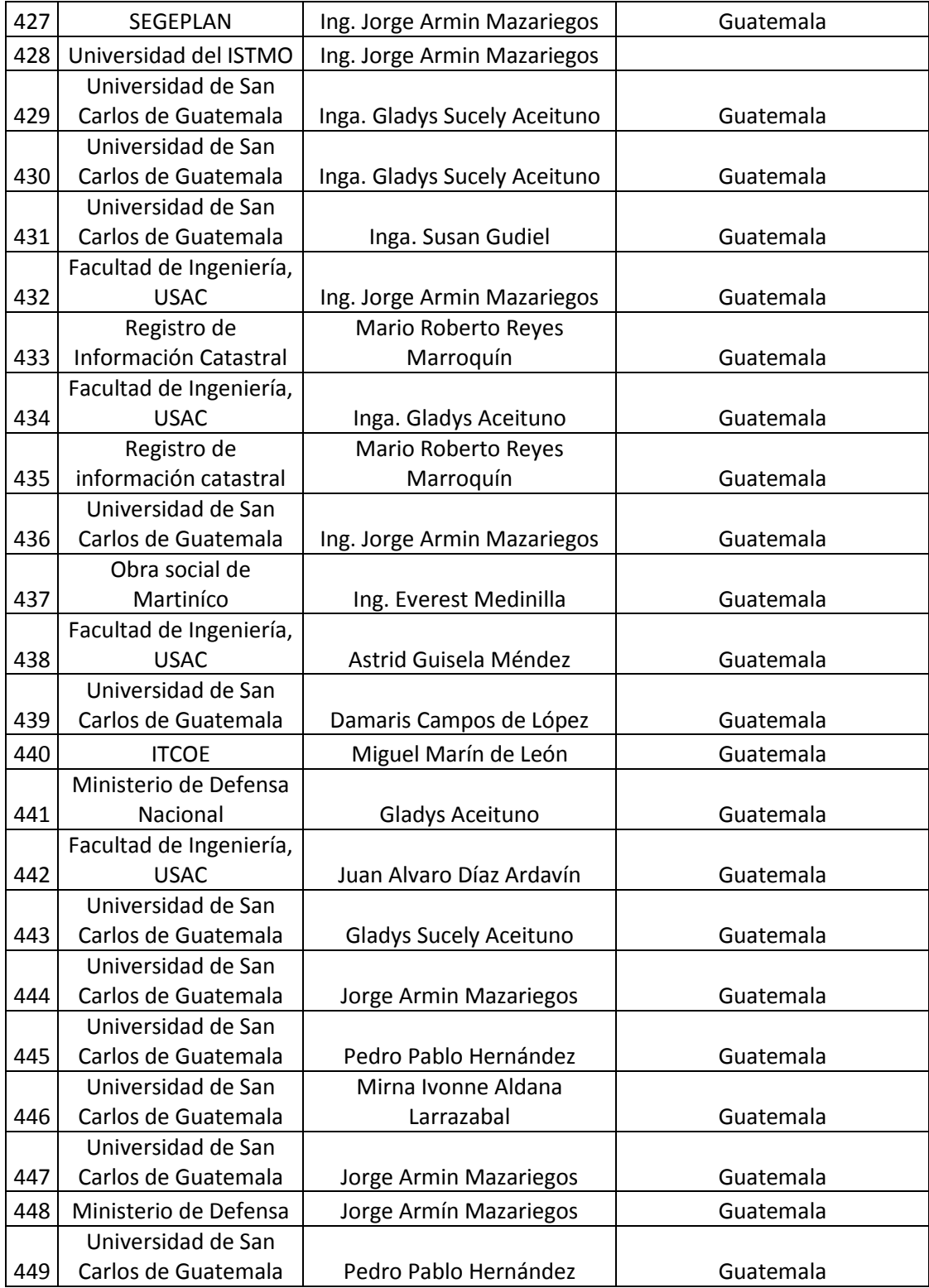

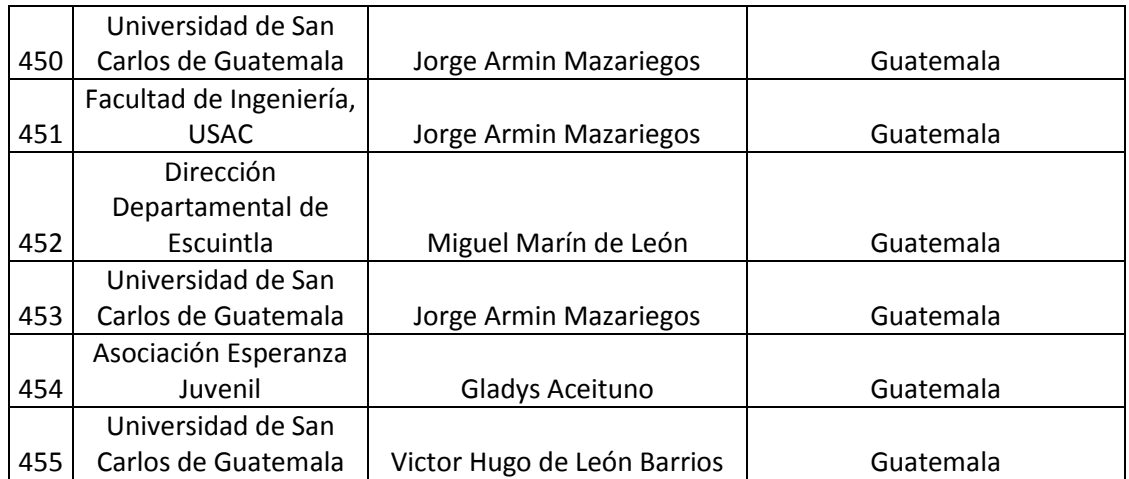

Fuente: base de datos Unidad de EPS, Facultad de Ingeniería.

A continuación se presentan las tablas que contienen los datos de EPS de cada uno de los proyectos de los estudiantes. En estas tablas se puede encontrar la modalidad de EPS seleccionada, en algunos casos se encuentra la fecha de cierre de pensum, la aprobación del examen privado, fecha de inicio del EPS y el nombre del asesor de cada proyecto (ver tabla IV).

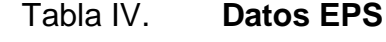

**No.** Modalidad EPS Cierre de Pensum Aprobación Privado | Fecha Inicio | Asesor Supervisor 1 6 meses Nov-99 1 15-Jul-03 MSc. Inga. Norma Ileana Sarmiento Zeceña de Serrano 2 6 meses Jan-06 June 1 9-Feb-07 Inga. Sigrid Alitza Calderón De de León  $3 \mid 3$  meses  $\mid -14$ -Aug-96 May-05 MSc. Inga. Norma Ileana Sarmiento Zeceña de Serrano 4 3 meses | - | - | 16-Sep-04 Msc. Inga. Norma Ileana Sarmiento Zeceña de Serrano  $5$  3 meses  $5-Nov-02$  25-May-04 Inga. Sigrid Alitza Calderón De de León 6 3 meses | - | 2-Feb-04 | 25-Jan-05 MSc. Inga. Norma Ileana Sarmiento Zeceña de Serrano

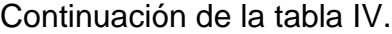

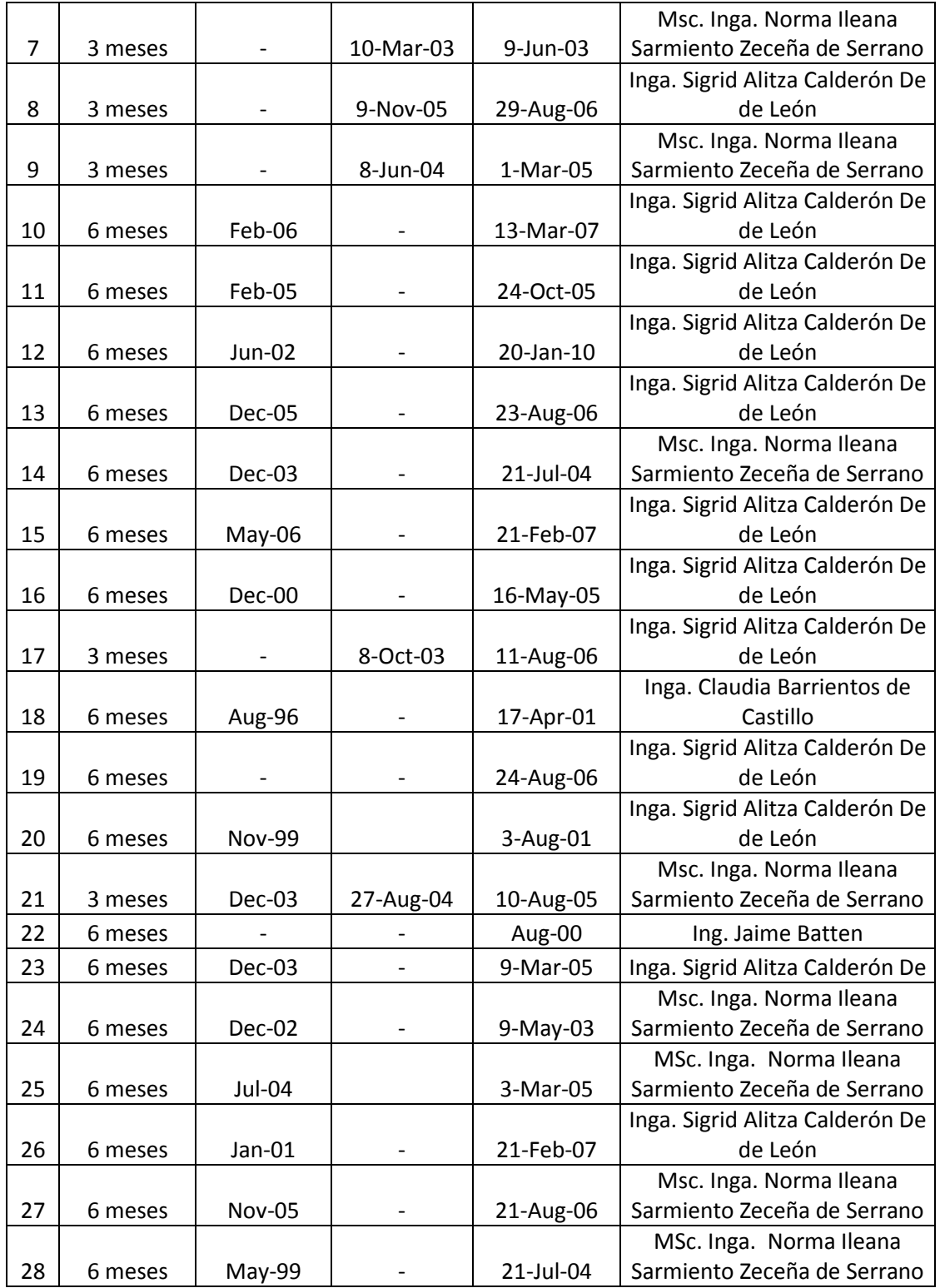

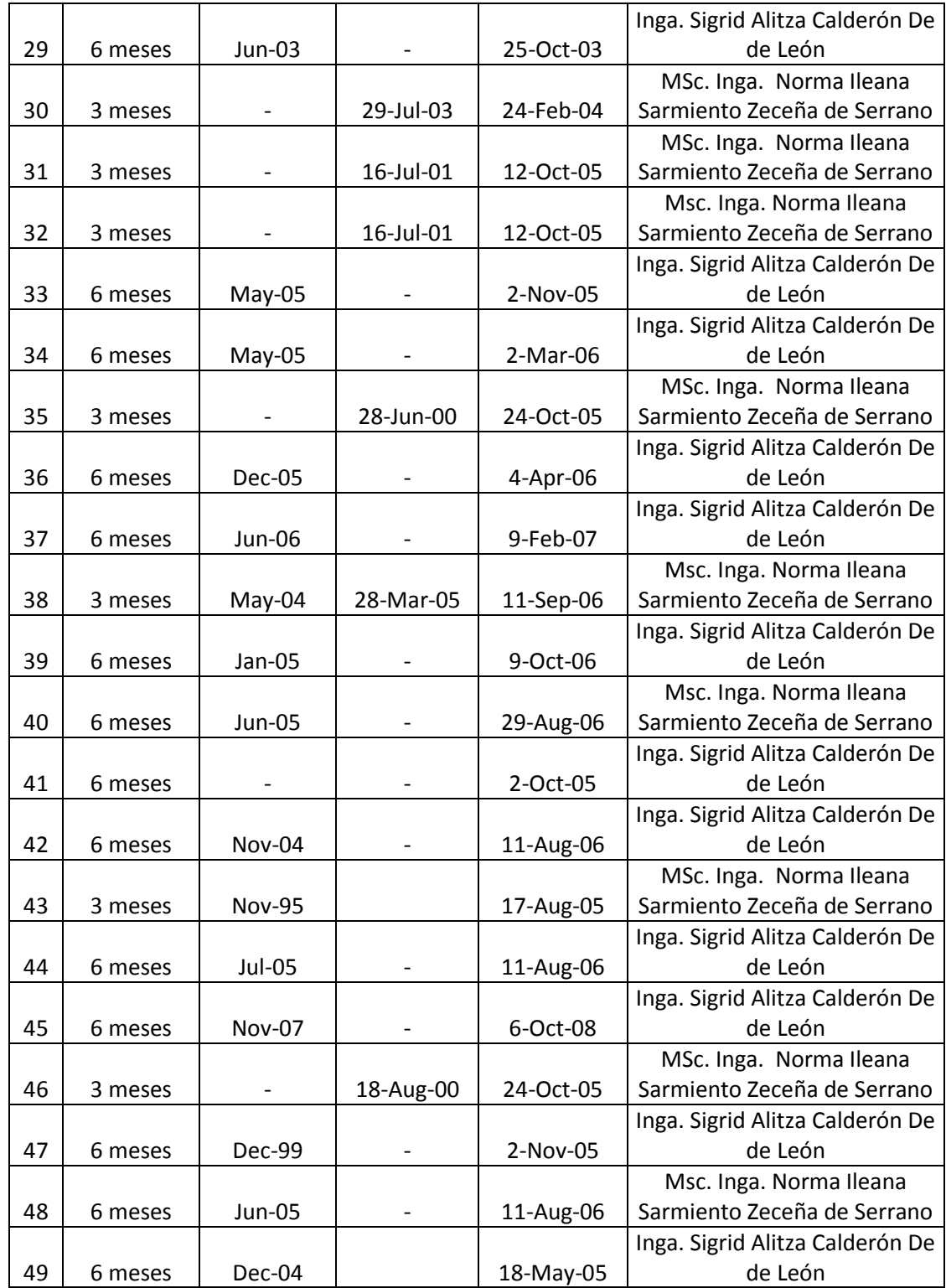

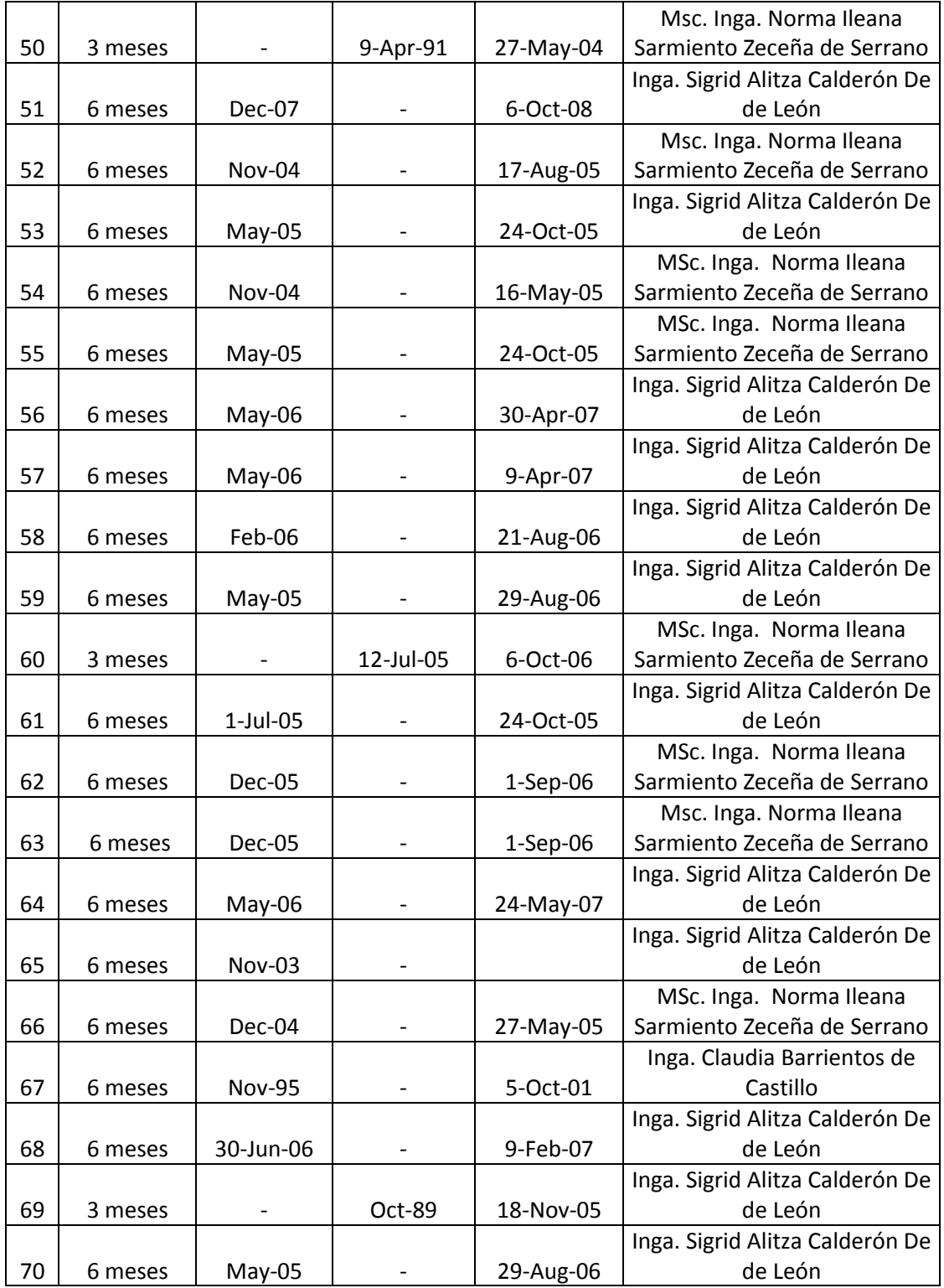

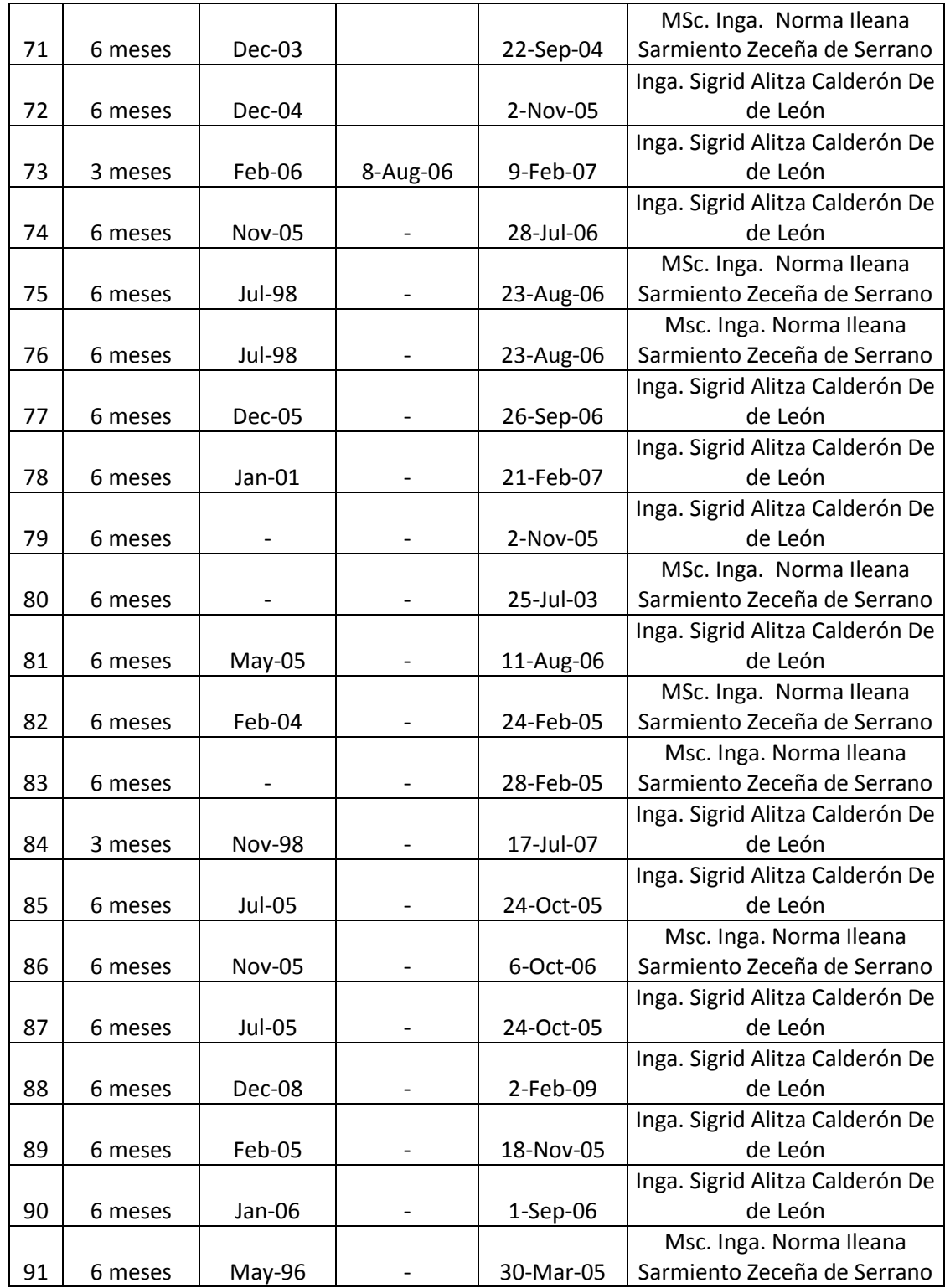

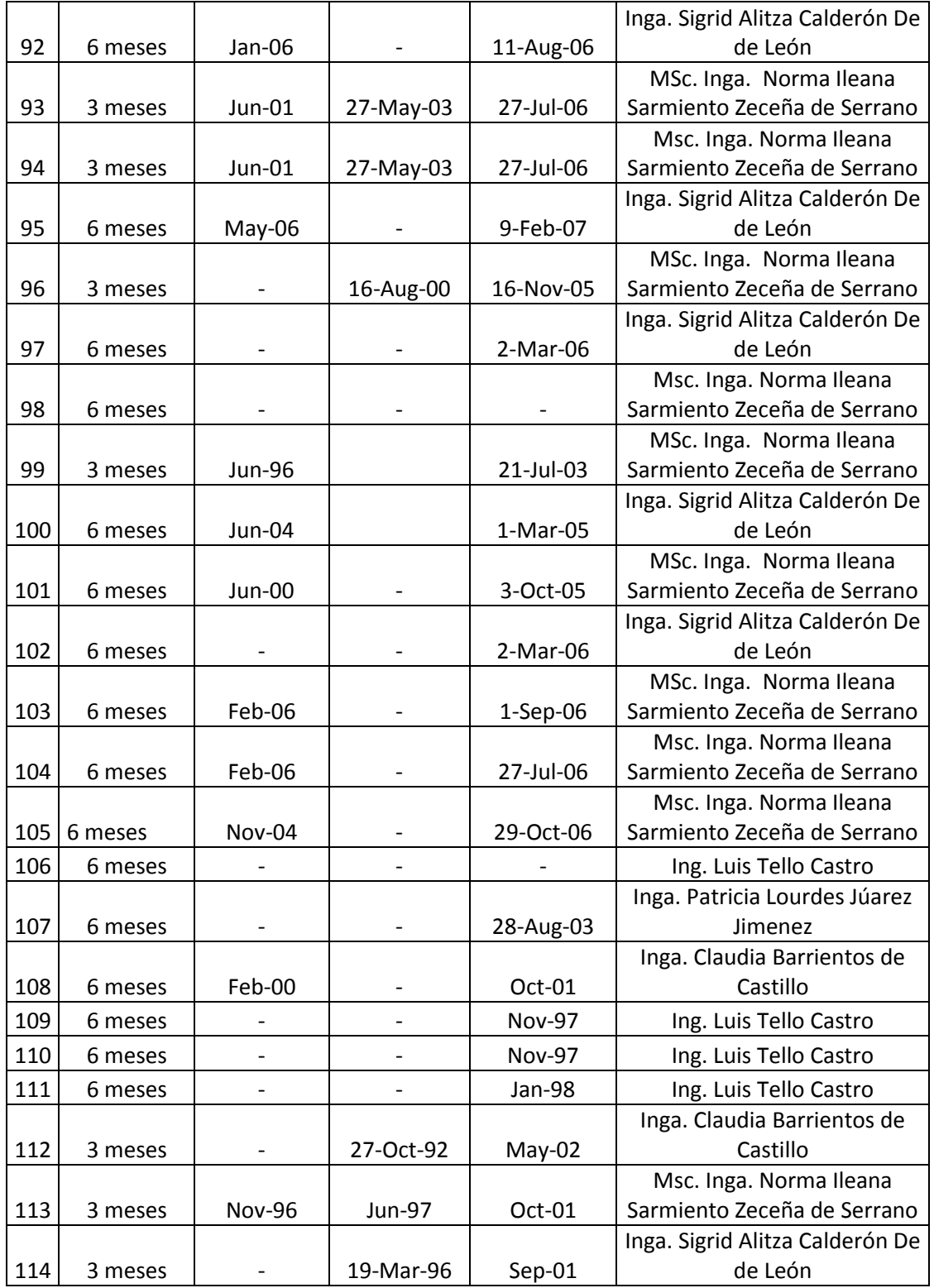
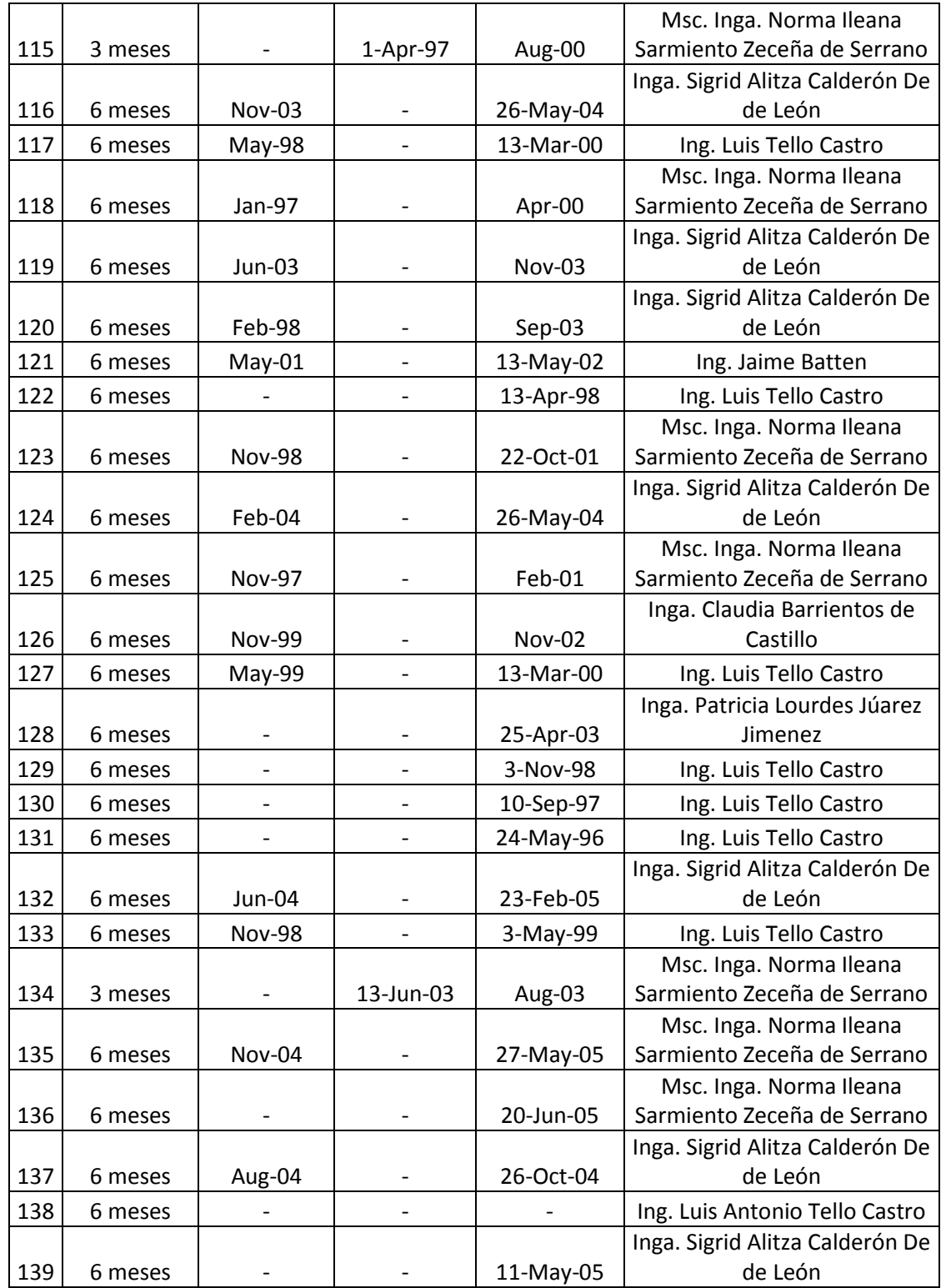

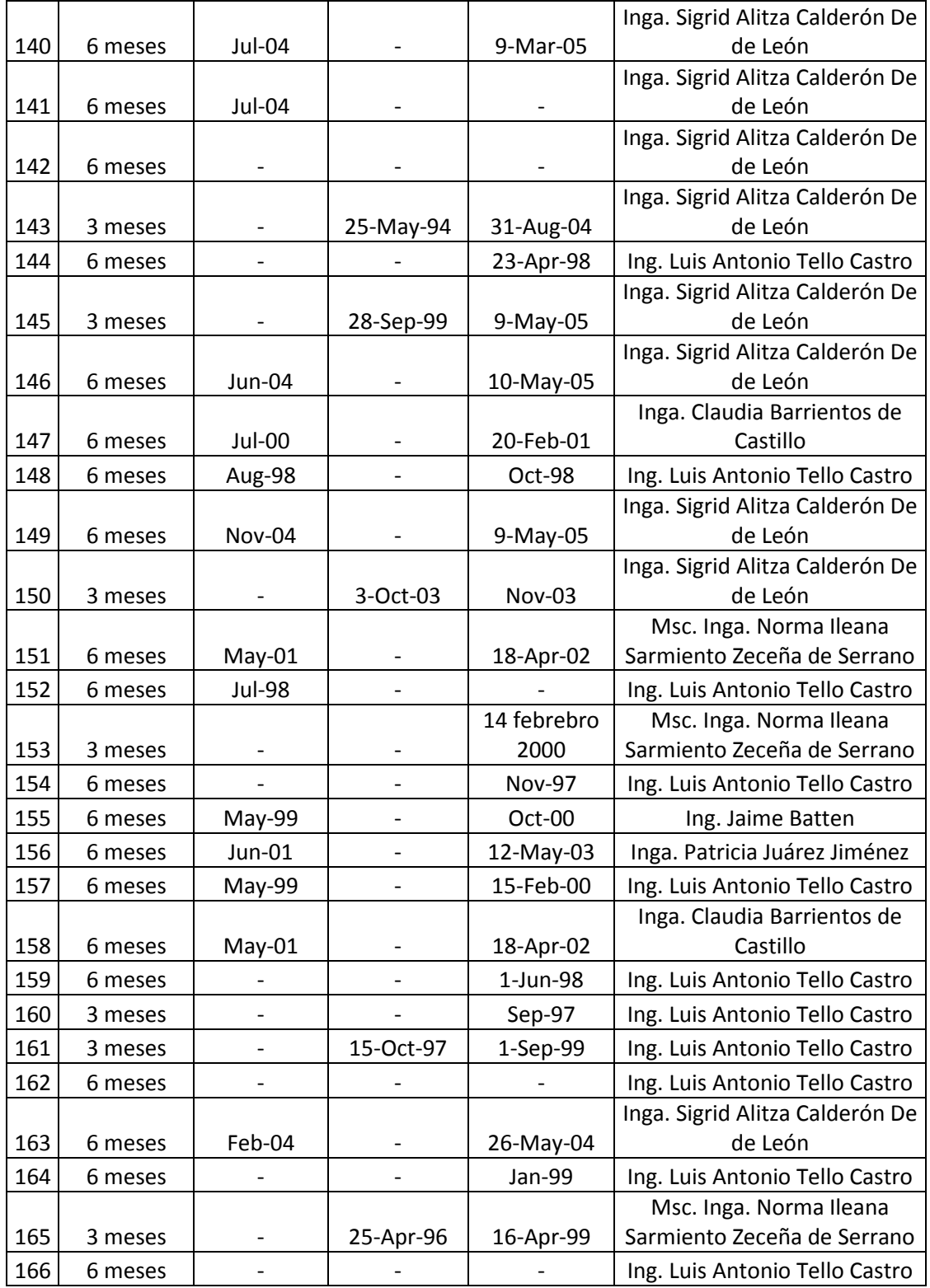

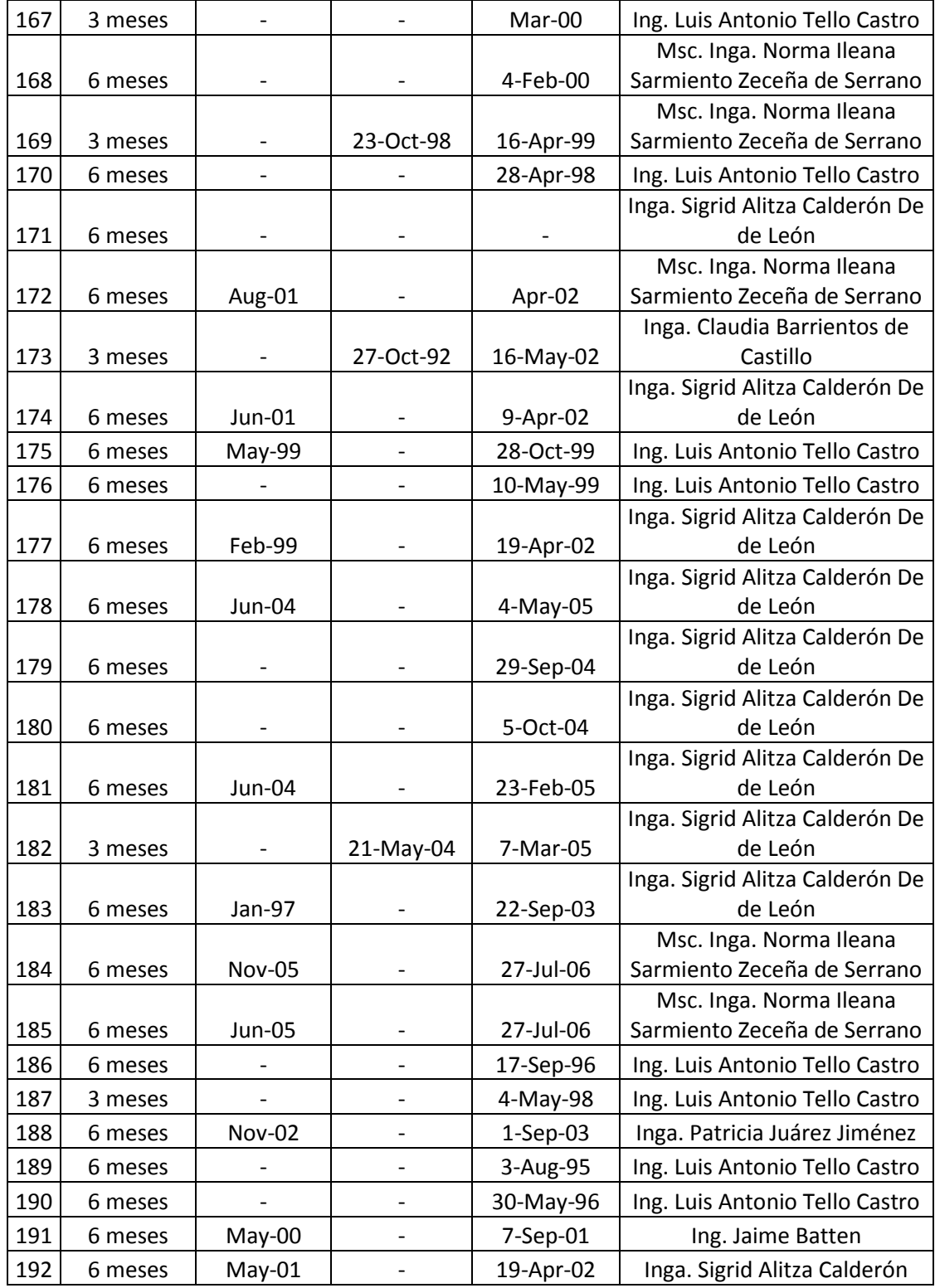

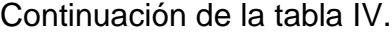

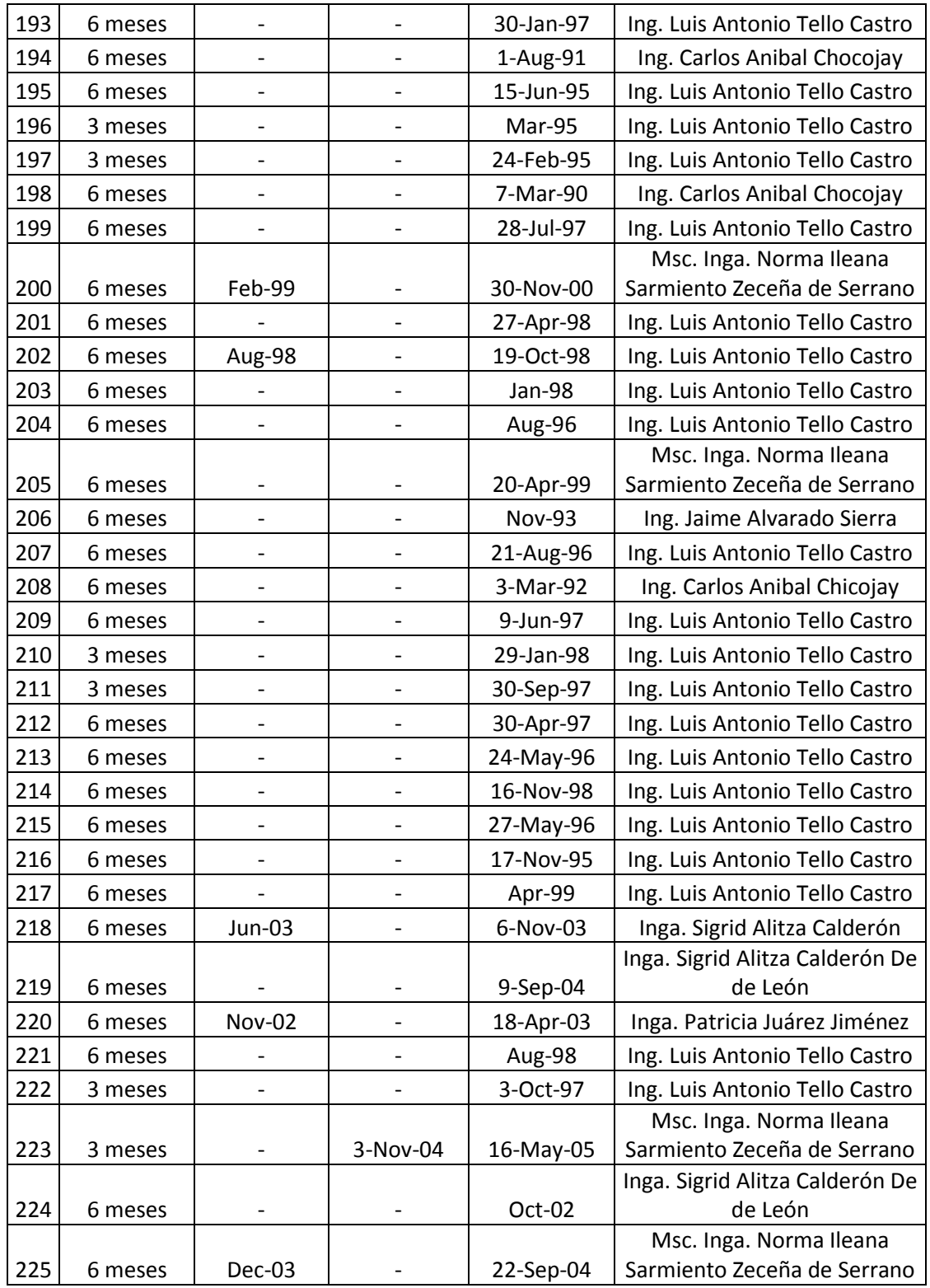

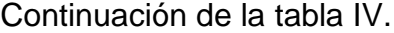

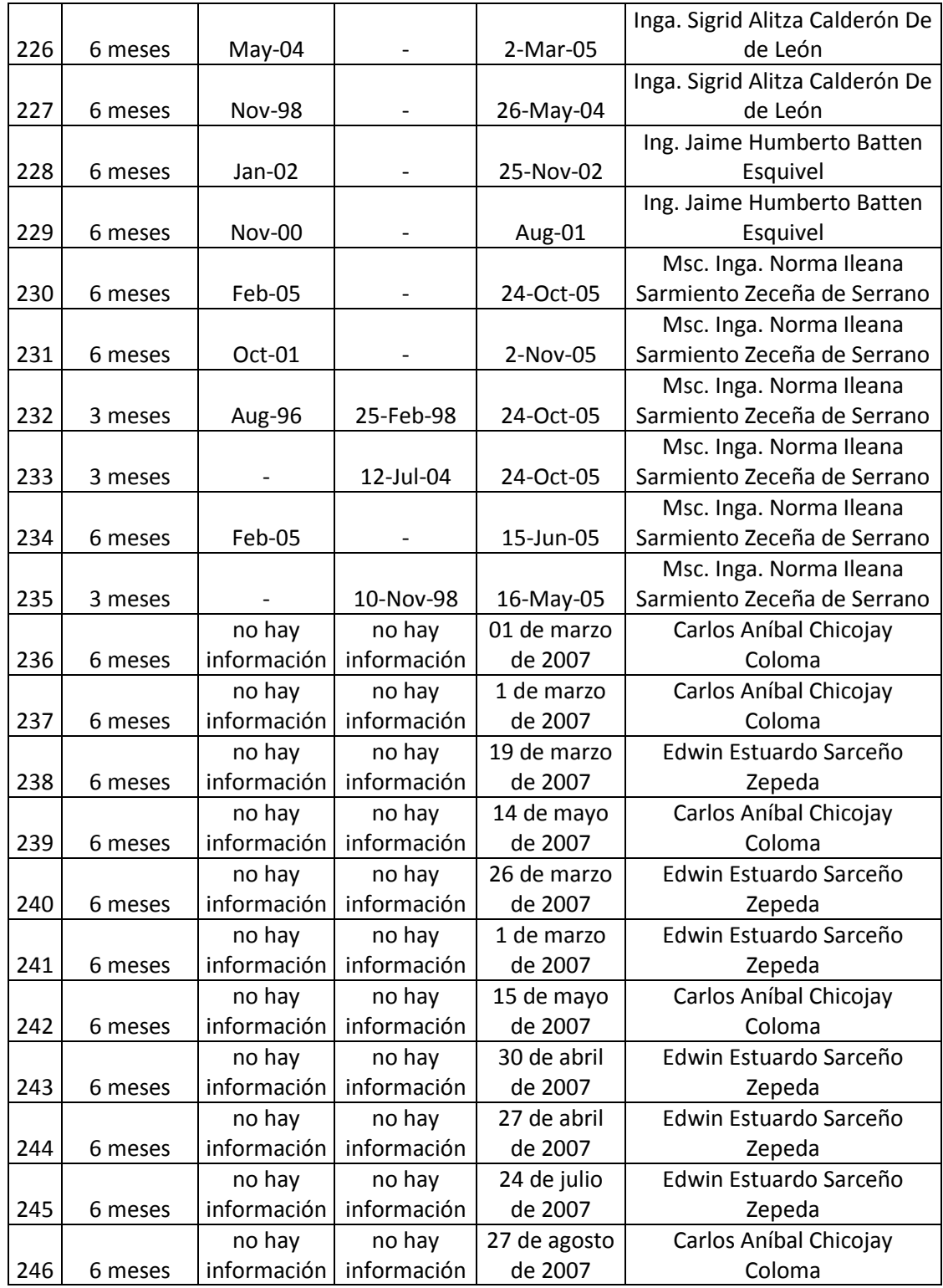

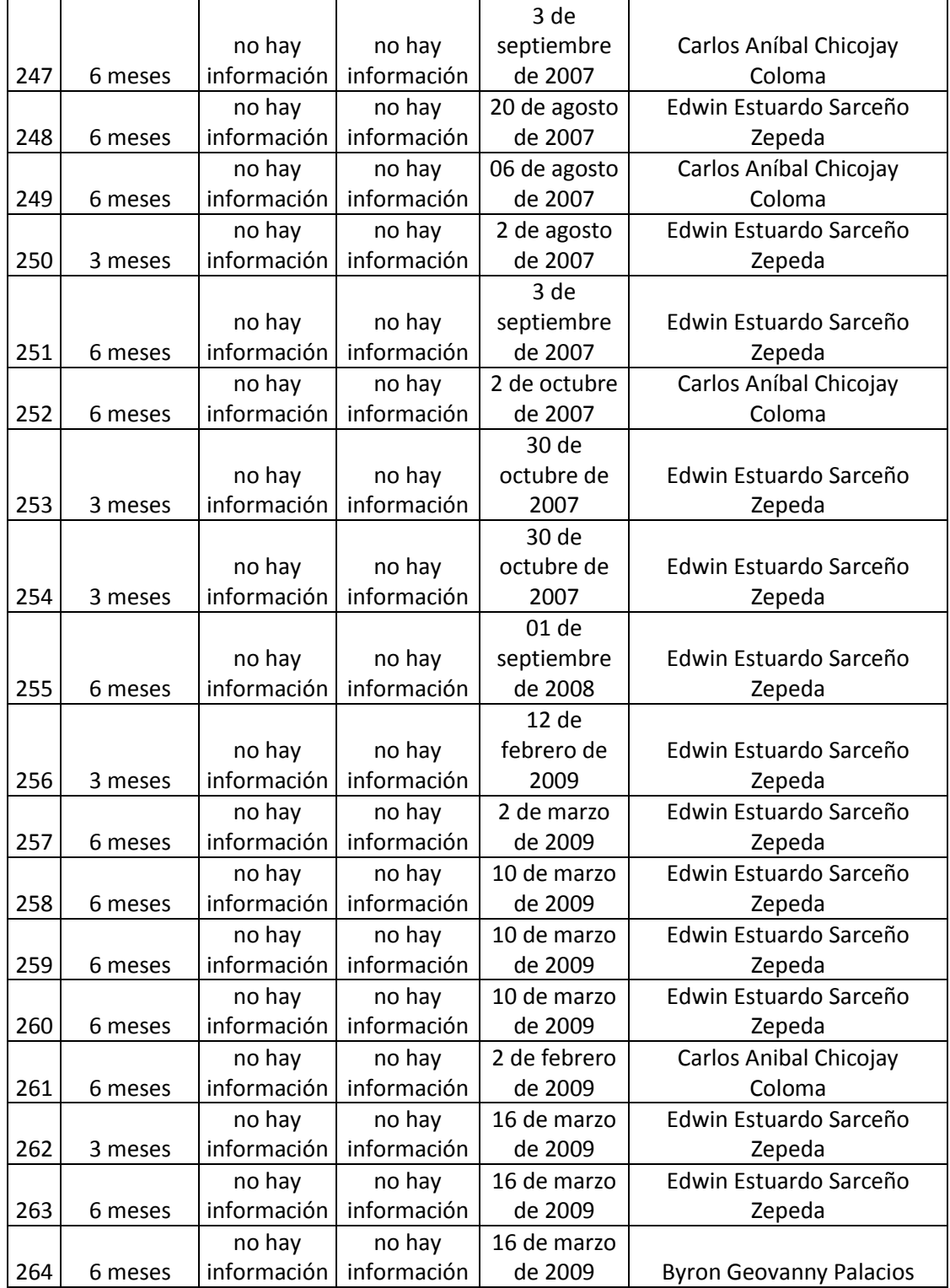

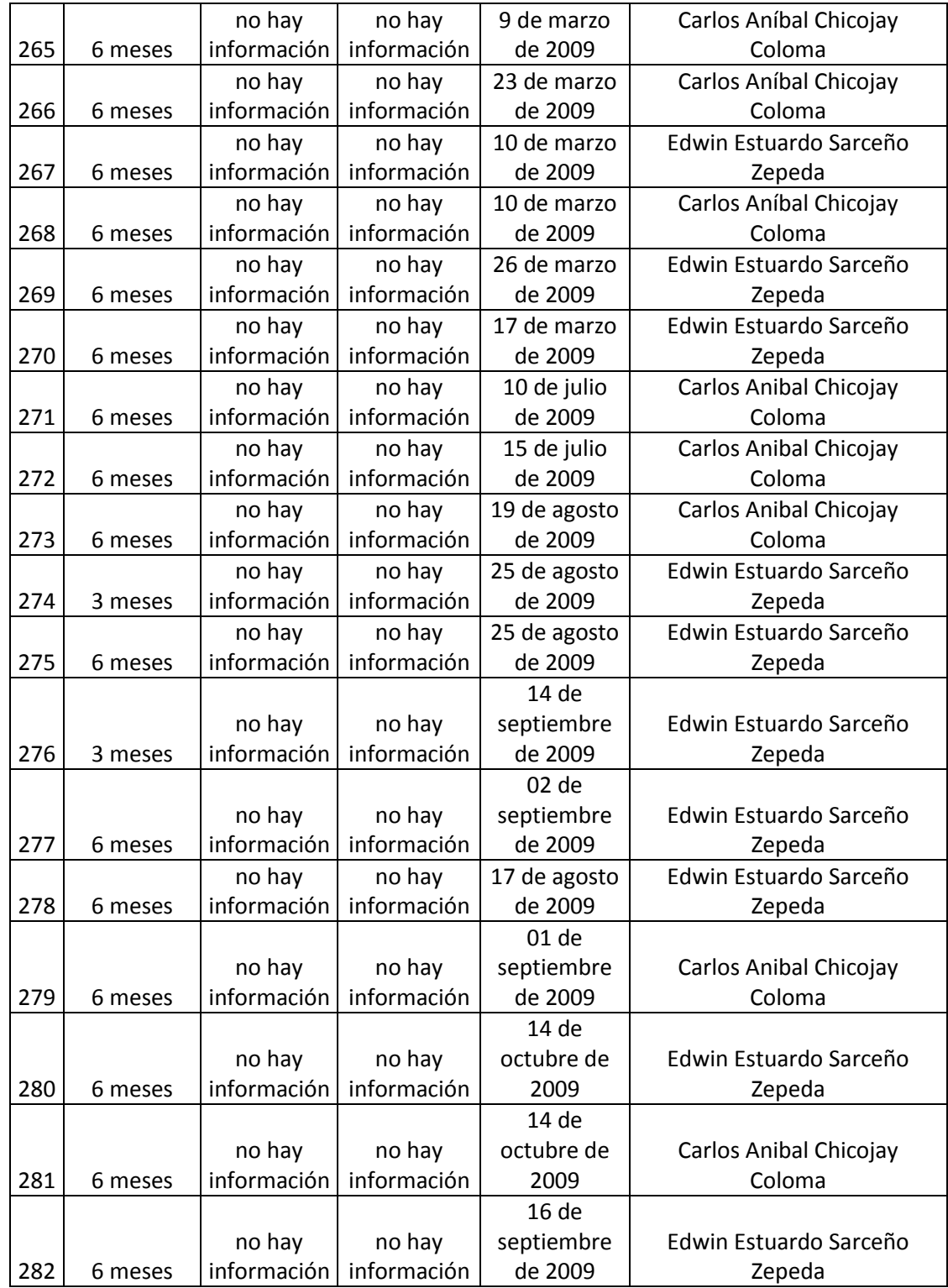

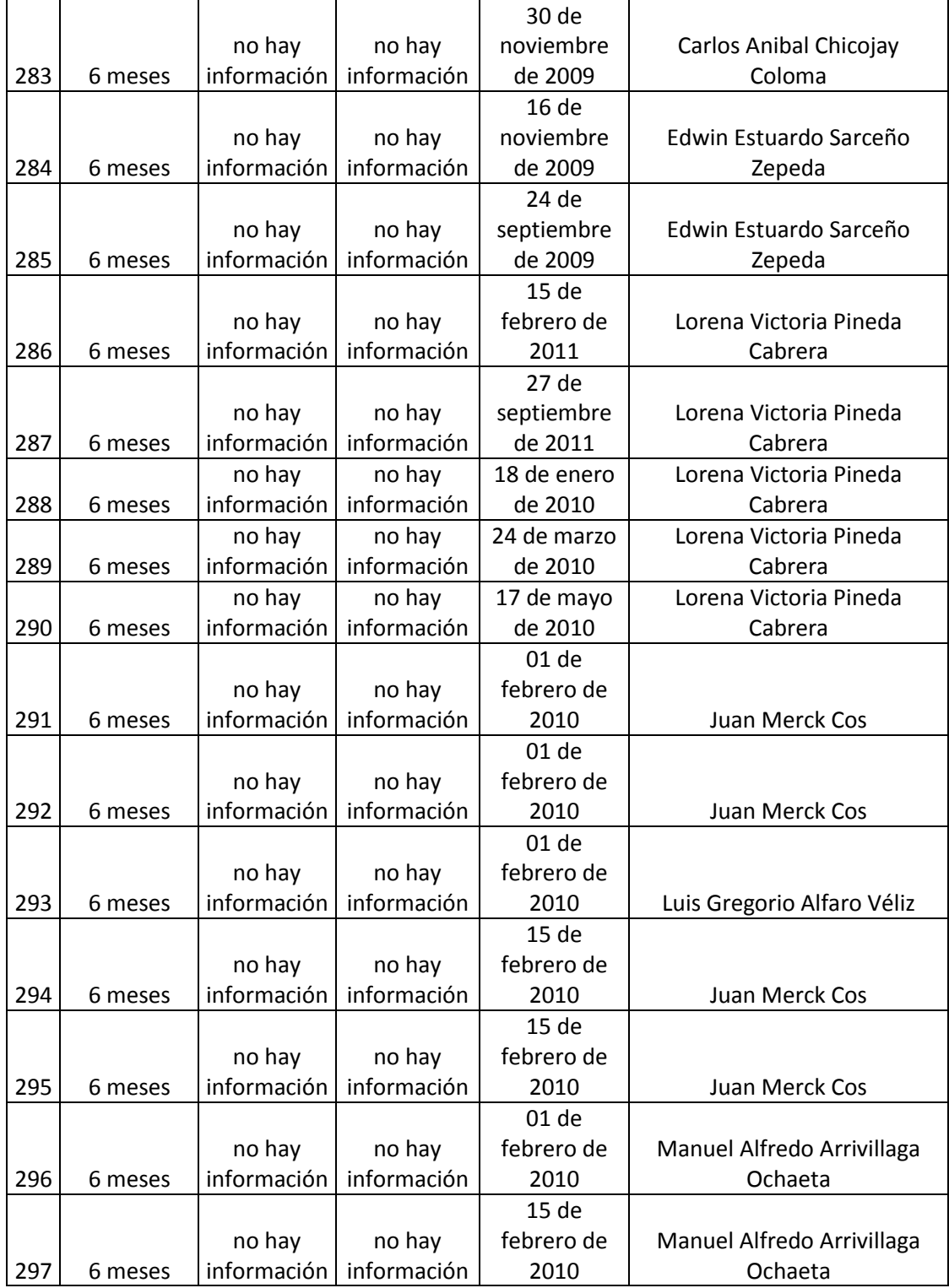

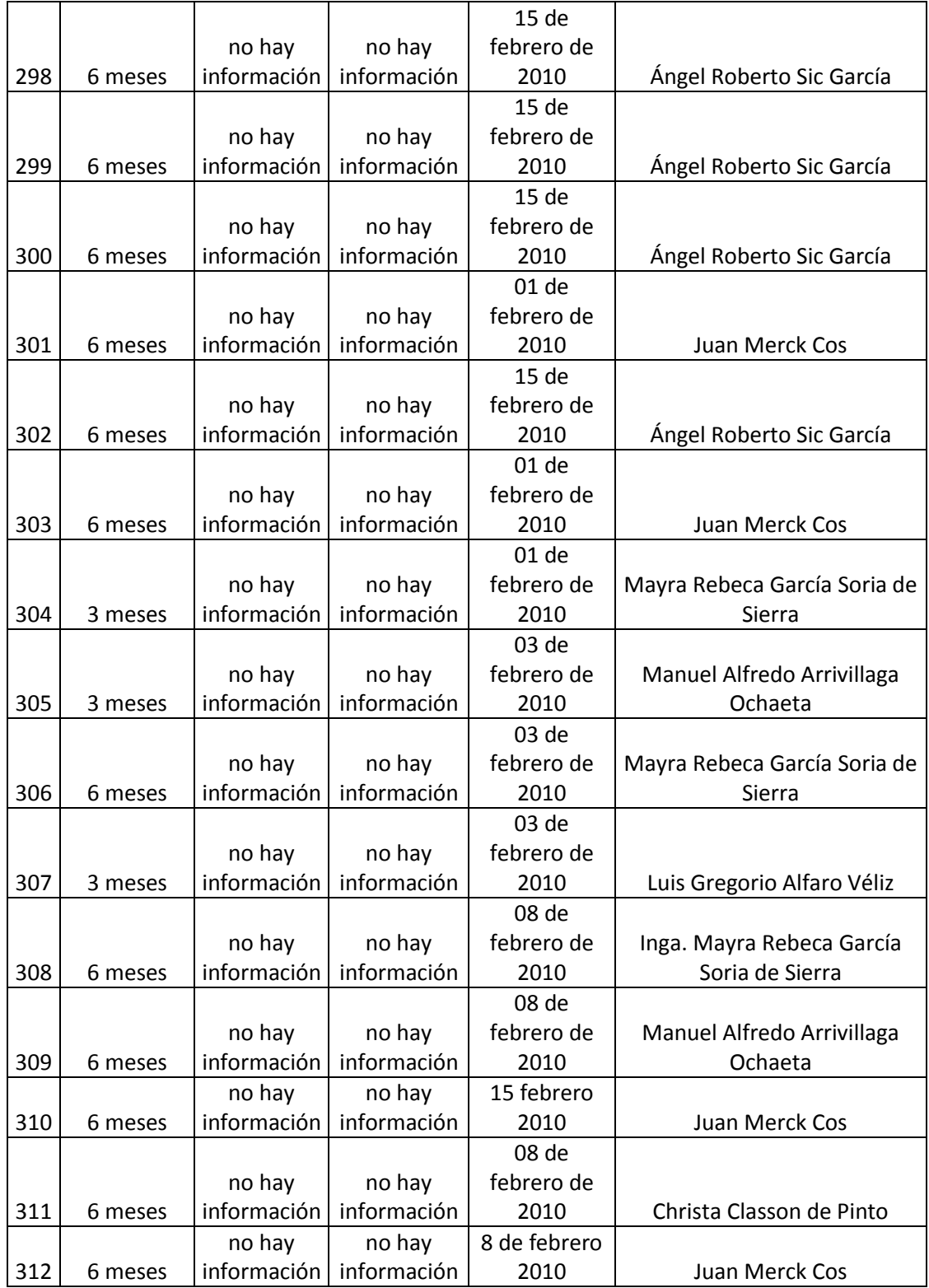

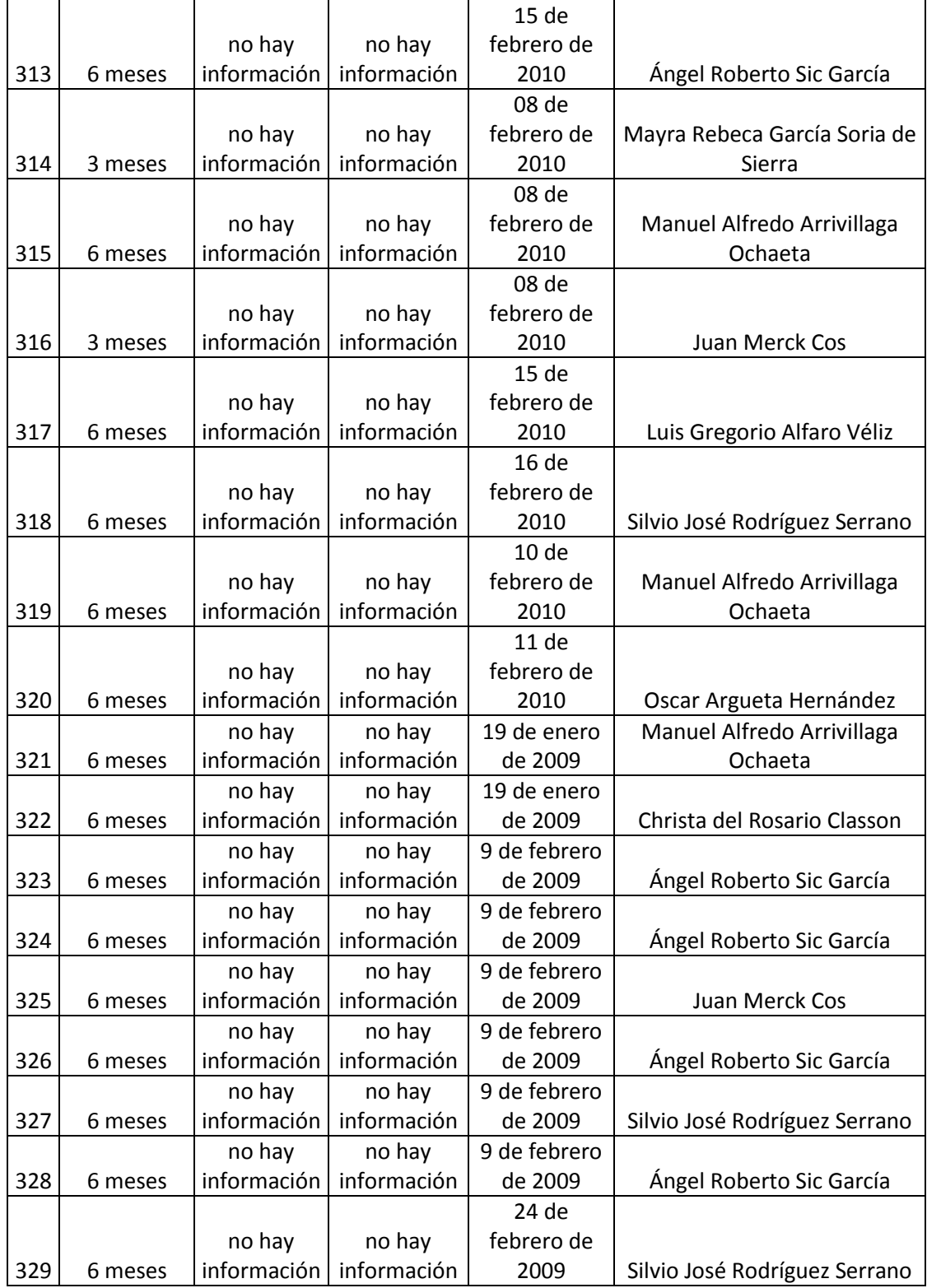

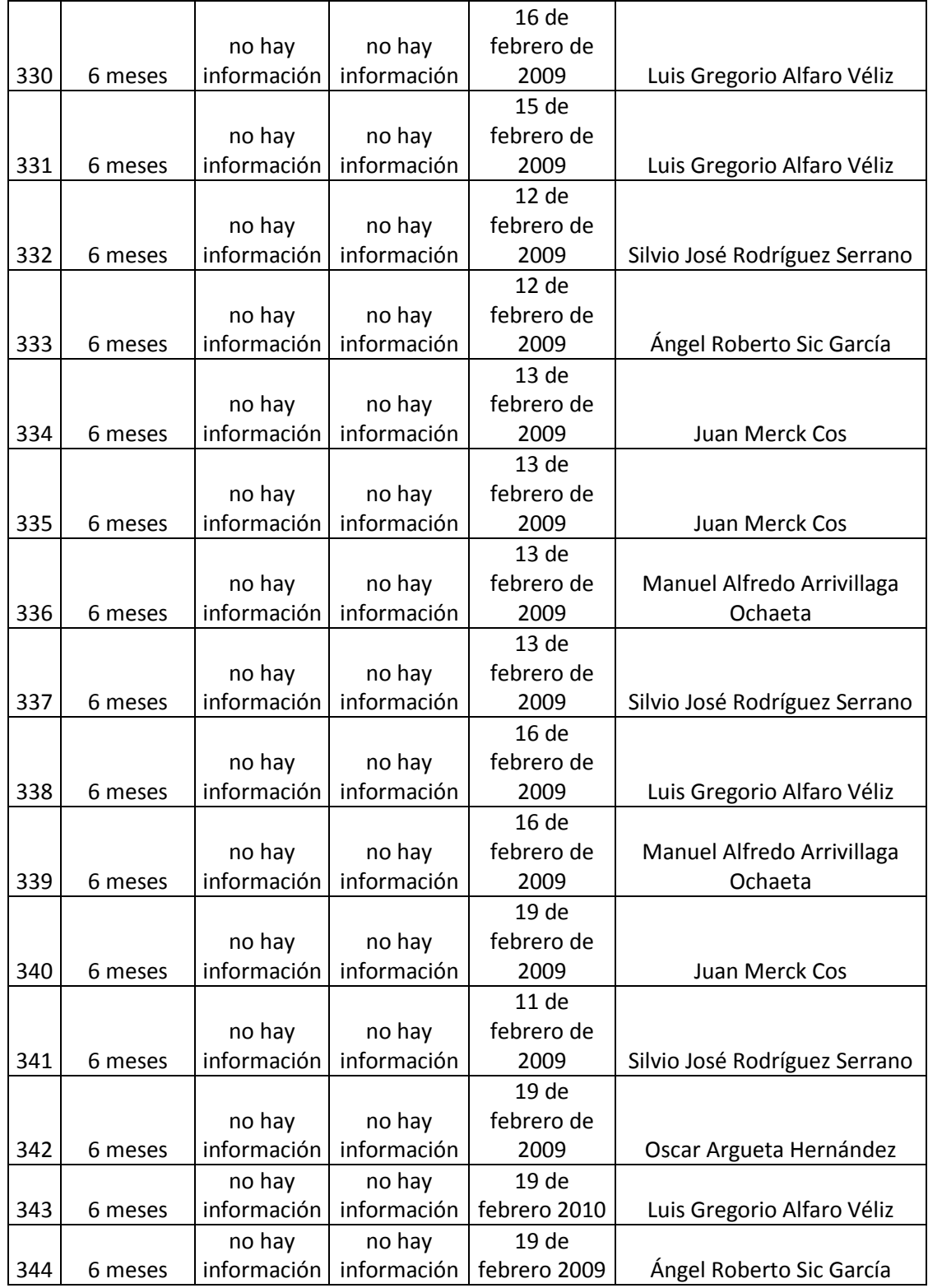

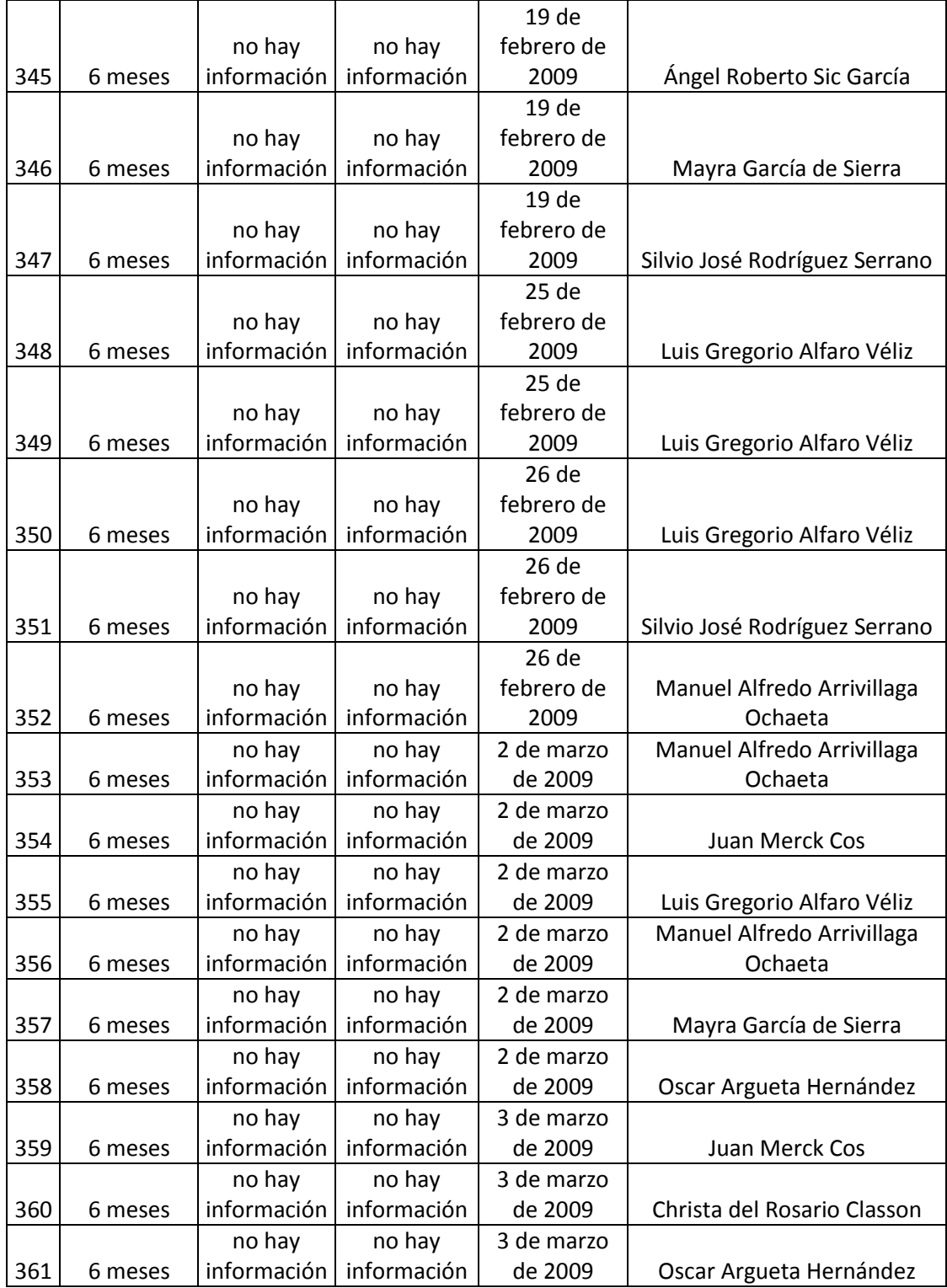

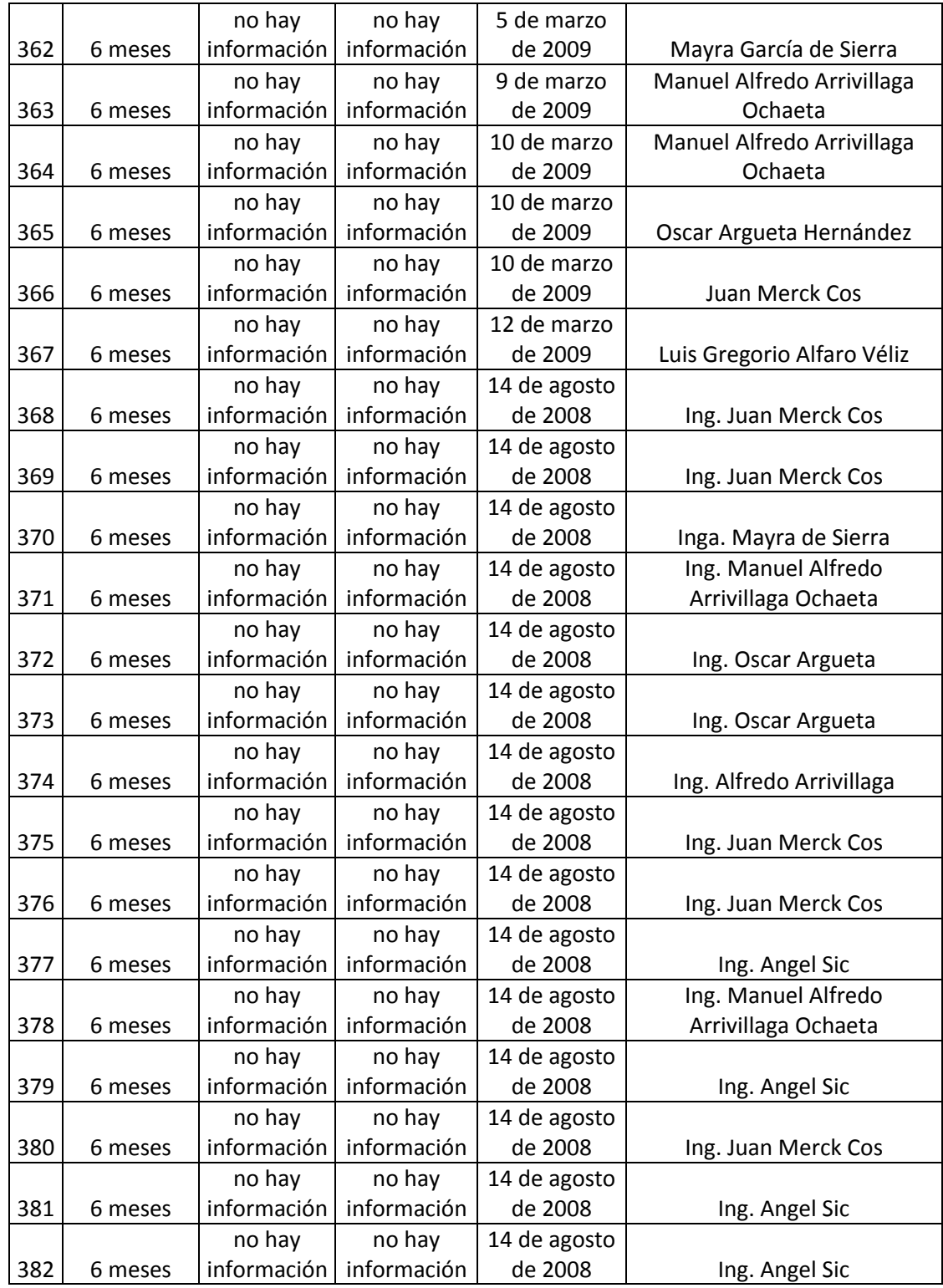

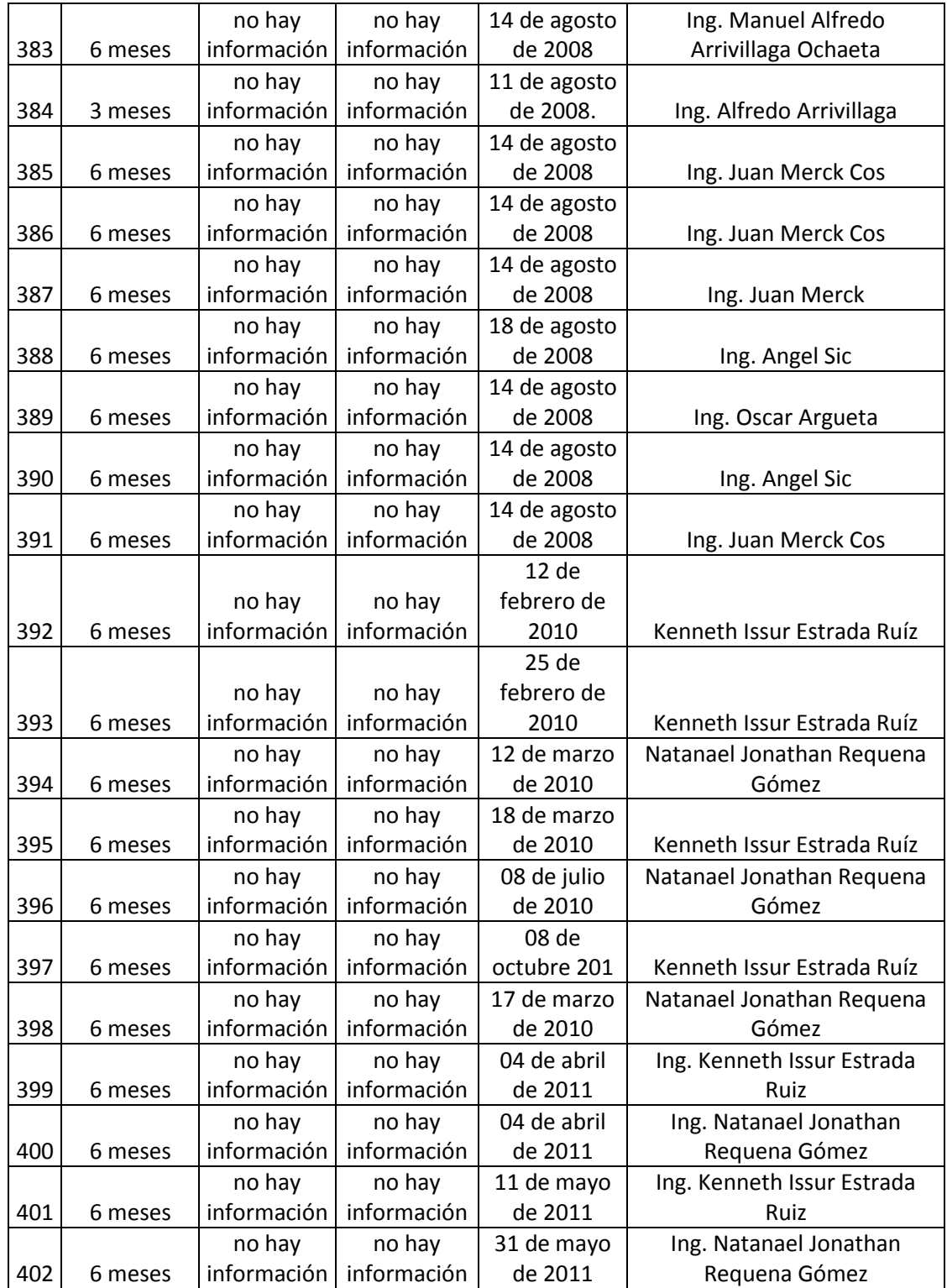

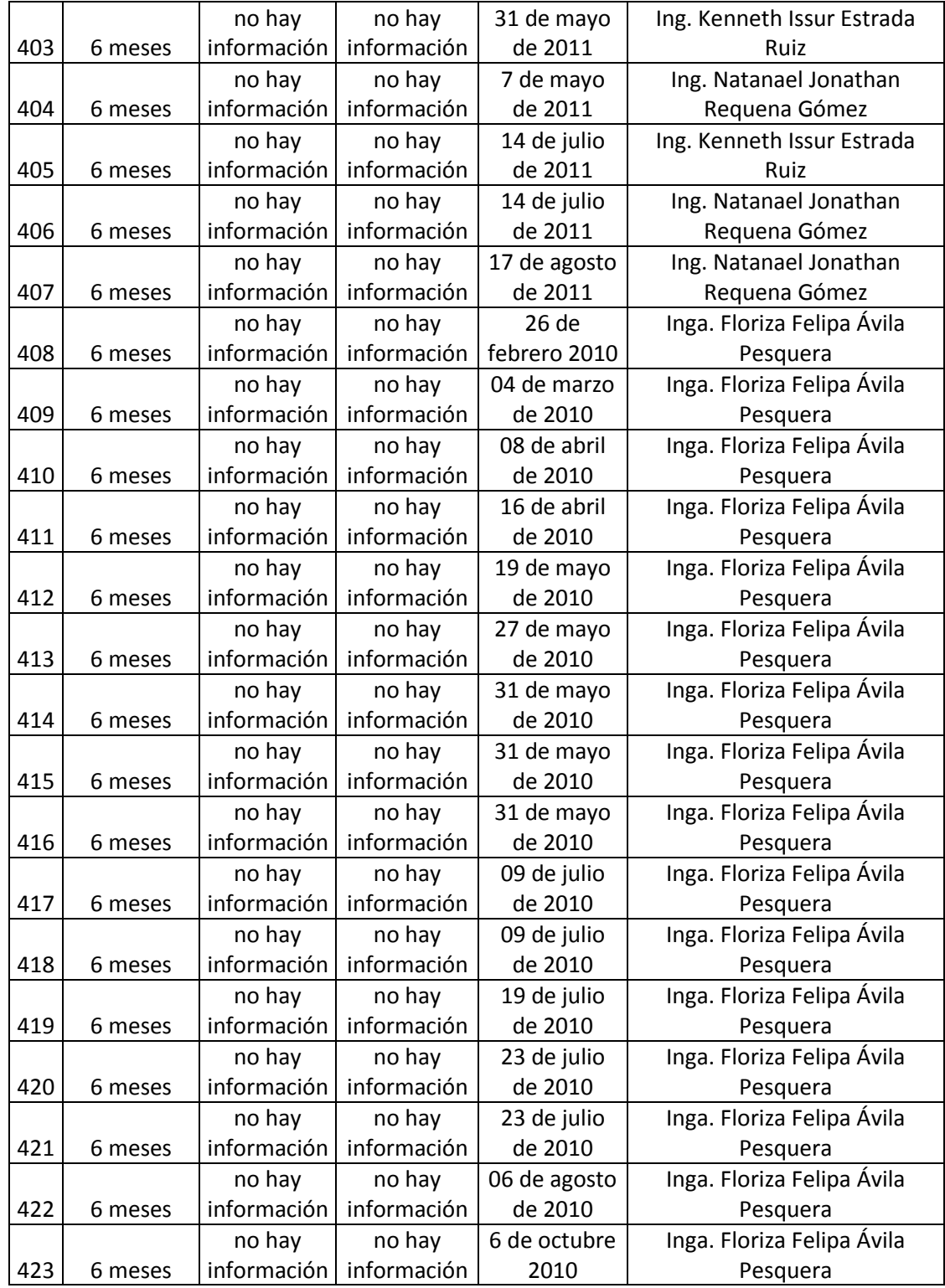

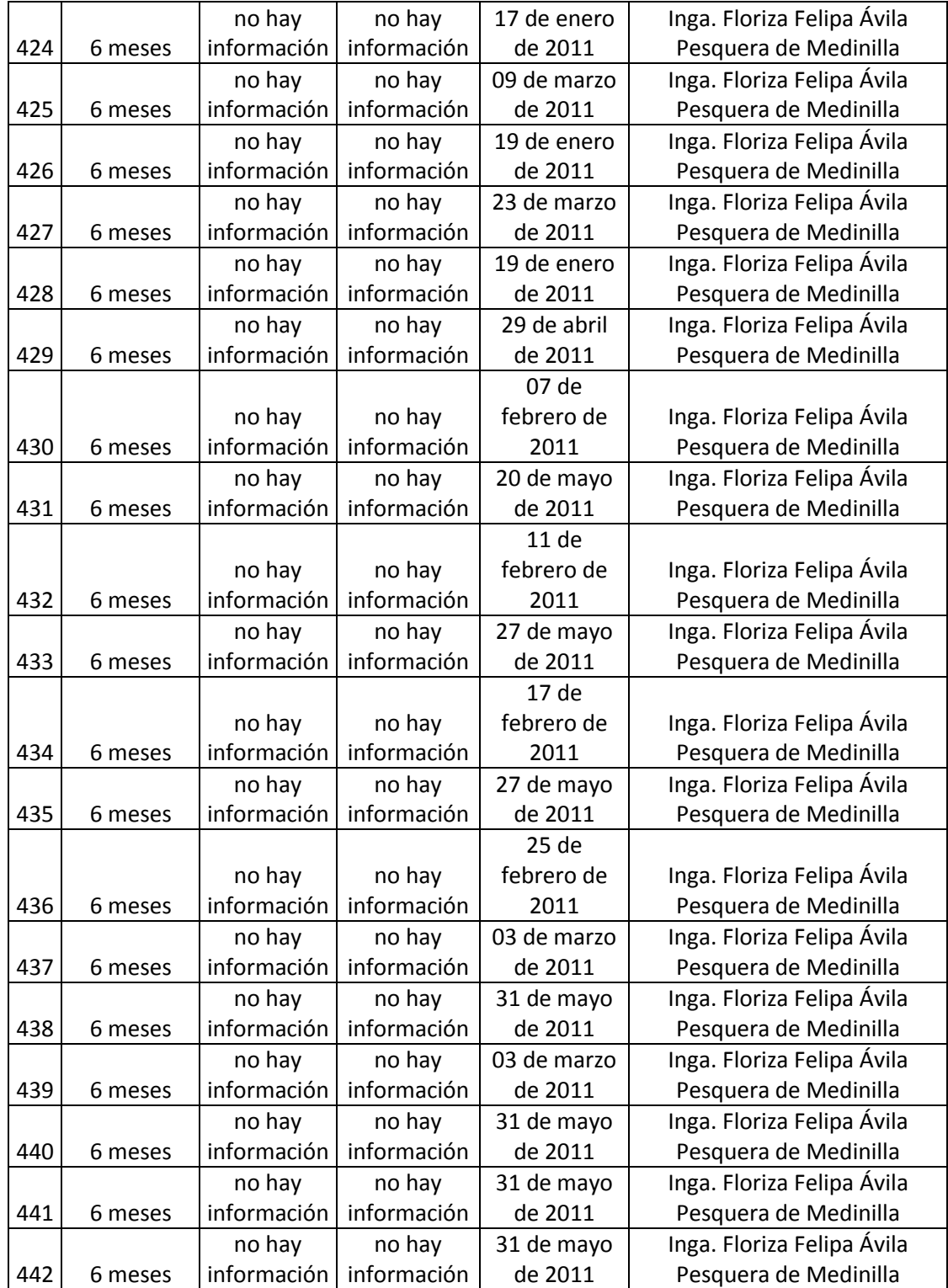

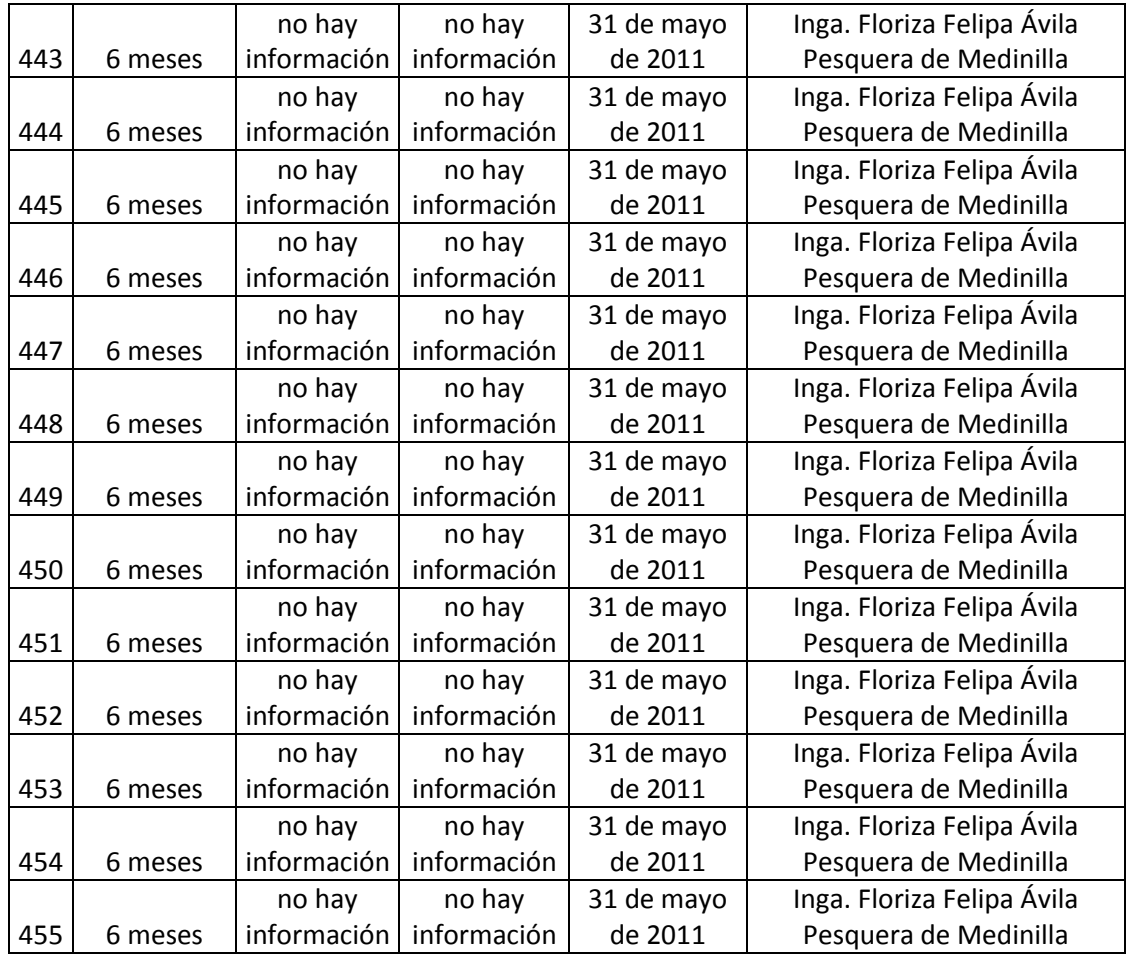

Fuente: base de datos Unidad de EPS, Facultad de Ingeniería.

De los cuadros anteriores se obtuvieron resúmenes que indican cuántos estudiantes seleccionaron EPS de 6 meses o de 3 meses, cuántos estudiantes realizaron su EPS en instituciones públicas y cuántos lo realizaron en instituciones privadas (ver tabla V).

|                           | <b>Modalidad EPS</b> |         | <b>TOTAL</b> | Tipo institución |         | <b>TOTAL</b> |
|---------------------------|----------------------|---------|--------------|------------------|---------|--------------|
|                           | 6 meses              | 3 meses |              | Pública          | Privada |              |
| Área Industria            | 233                  | 57      | 290          | 64               | 226     | 290          |
| Área Infraestructura      | 95                   | 6       | 101          | 101              |         | 101          |
| Área Energía y Tecnología | 62                   |         | 64           | 56               | 8       | 64           |
| <b>TOTAL</b>              | 390                  | 65      | 455          | 221              | 234     | 455          |

Tabla V. **Resumen de datos por área** 

Fuente: elaboración propia.

Se puede observar que la mayoría de estudiantes que trabajan sus EPS con instituciones públicas son los del área de infraestructura debido a que la mayoría de ellos realizan sus trabajos en las municipalidades del territorio nacional.

#### **2.2.3.1. Cuadro resumen con participación de instituciones**

A partir del análisis de los anteproyectos y la base de datos que brindó la unidad de EPS de ingeniería se procedió a realizar un cuadro resumen con la participación de las empresas con el programa de EPS. El resultado fue expresado en un cuadro donde se pueden encontrar campos como: el nombre de la empresa, la dirección, el teléfono y el contacto directo con la empresa.

La finalidad de este cuadro resumen es que las personas encargadas de colocar a los estudiantes en las fuentes de práctica puedan tener una amplia visión de las instituciones que han participado en los programas de la unidad de EPS y que además puedan contar con los contactos directos en las instituciones.

En el cuadro resumen se puede encontrar la frecuencia con la que las empresas o instituciones trabajan con la unidad. Estas frecuencias son de gran

56

utilidad debido a que se puede conocer cuáles son las empresas o instituciones que aceptan con mayor frecuencia a nuestros estudiantes. Al momento de realizar algún contacto con las empresas o instituciones se crea un lazo con el que será mucho más fácil obtener oportunidades de práctica o EPS.

Por motivos de espacio se procedió a dividir la tabla para que pudiera ser expresada en el presente trabajo, (ver tabla VI).

|                | #               | Responsable en la        |                      |                         |
|----------------|-----------------|--------------------------|----------------------|-------------------------|
| No.            | participaciones | Empresa/Institución      | Empresa/institución  | <b>Dirección</b>        |
|                |                 | Facultad de              |                      | Ciudad Universitaria,   |
| $\mathbf{1}$   | 36              | Ingeniería, USAC         | Ing. Giovanni Tobar  | zona 12                 |
|                |                 | Universidad de San       |                      |                         |
|                |                 | Carlos de                |                      | Ciudad Universitaria,   |
| $\overline{2}$ | 27              | Guatemala                | Doctor Luis Alvarez  | zona 12                 |
|                |                 | <b>Hospital General</b>  | Ing. Víctor Eduardo  | 1a. Avenida 10-50 zona  |
| 3              | 19              | "San Juan de Dios"       | Izquierdo            | 1, Guatemala            |
|                |                 | Ministerio de Salud      |                      | 3a. Callle final 2-10   |
|                |                 | Pública y Asistencia     | Inga. Gladys Arreola | zona 15, Valles de      |
| 4              | 12              | Social                   | Camargo              | Vista Hermosa           |
|                |                 |                          |                      | km. 46.5 carretera al   |
|                |                 |                          |                      | Atlantico, Sanarate El  |
| 5              | 9               | <b>Cementos Progreso</b> | Ing. Jaime Gómez     | Progreso, Guatemala     |
|                |                 |                          | Dr. Jorge Andrés     | 6a. Calle 29-50 zona 3. |
| 6              | 9               | <b>INTECAP</b>           | Rodríguez García     | Quetzaltenango          |
|                |                 | Empresa Electrica        | Ing. Edwin Castillo  | 2a. Avenida 9-27 zona   |
| 7              | 9               | de Guatemala, S.A.       | Palma                |                         |
|                |                 | Embotelladora La         | Ing. Daniel García   | 43 calle 1-10 zona 12,  |
| 8              | 8               | Mariposa                 | Valdés               | Colonia Monte María 1   |
|                |                 | Programa Epsum,          |                      |                         |
| 9              | 8               | <b>USAC</b>              | Doctor Luis Alvarez  | San Pedro Pinula        |
|                |                 |                          | Licda. Brenda        | 7a. Avenida 22-72 zona  |
| 10             | 6               | <b>IGSS</b>              | González             | 1, Centro Civico        |
|                |                 | Ministerio de            |                      | diagonal 17 29-78 zona  |
| 11             | 6               | energía y minas          | Ing. Daniel Cortez   | 11 colonia Las charcas  |
|                |                 |                          |                      | 41 calle 8a. Avenida    |
| 12             | 6               | Telgua                   | Ing. Mynor Cabrera   | zona 3                  |
| 13             | 5               | Cajas y Empaques         | Ing. Josué Herrera   | 31 calle 25-83, zona 12 |

Tabla VI. **Tabla resumen participación de instituciones** 

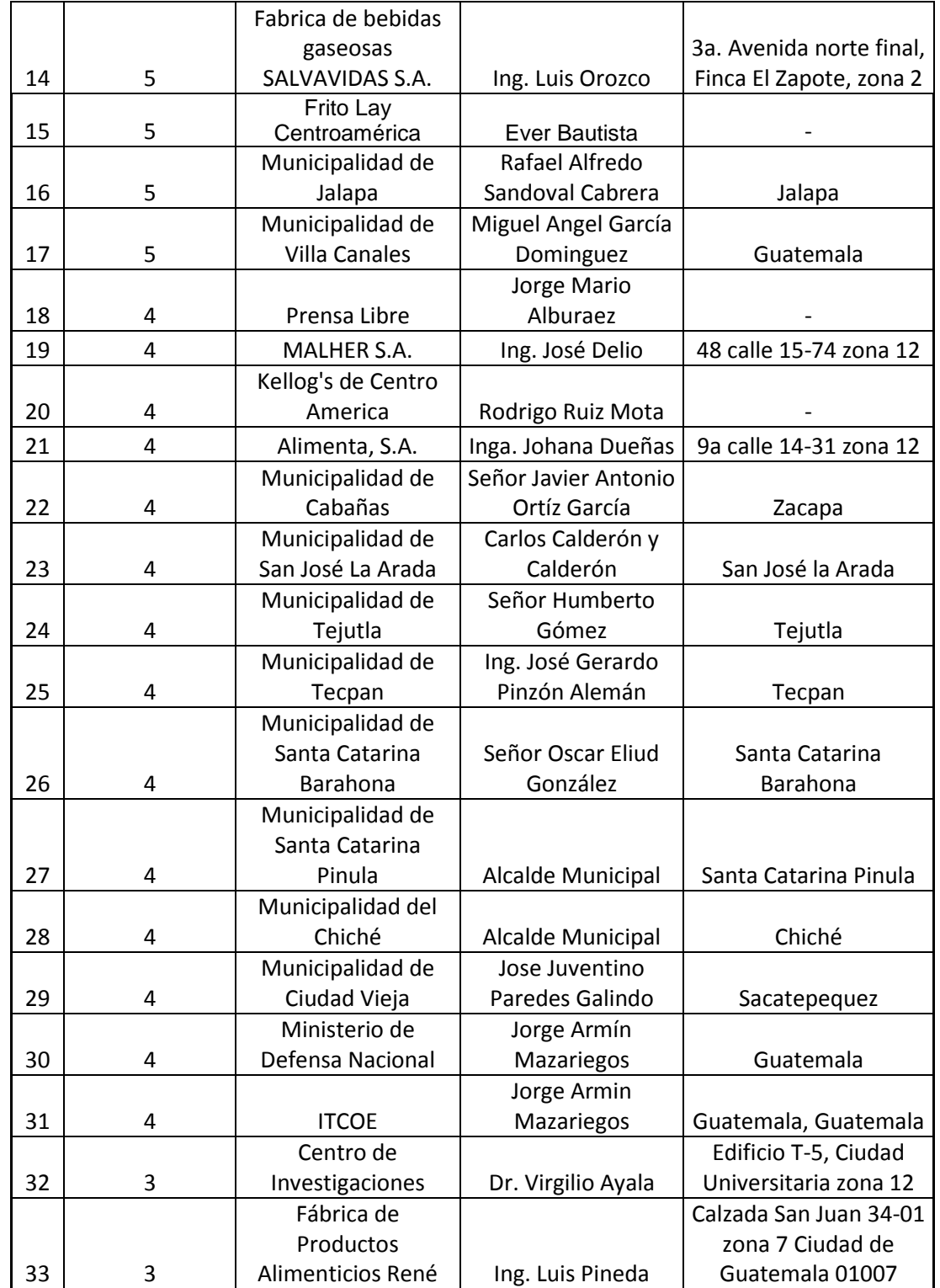

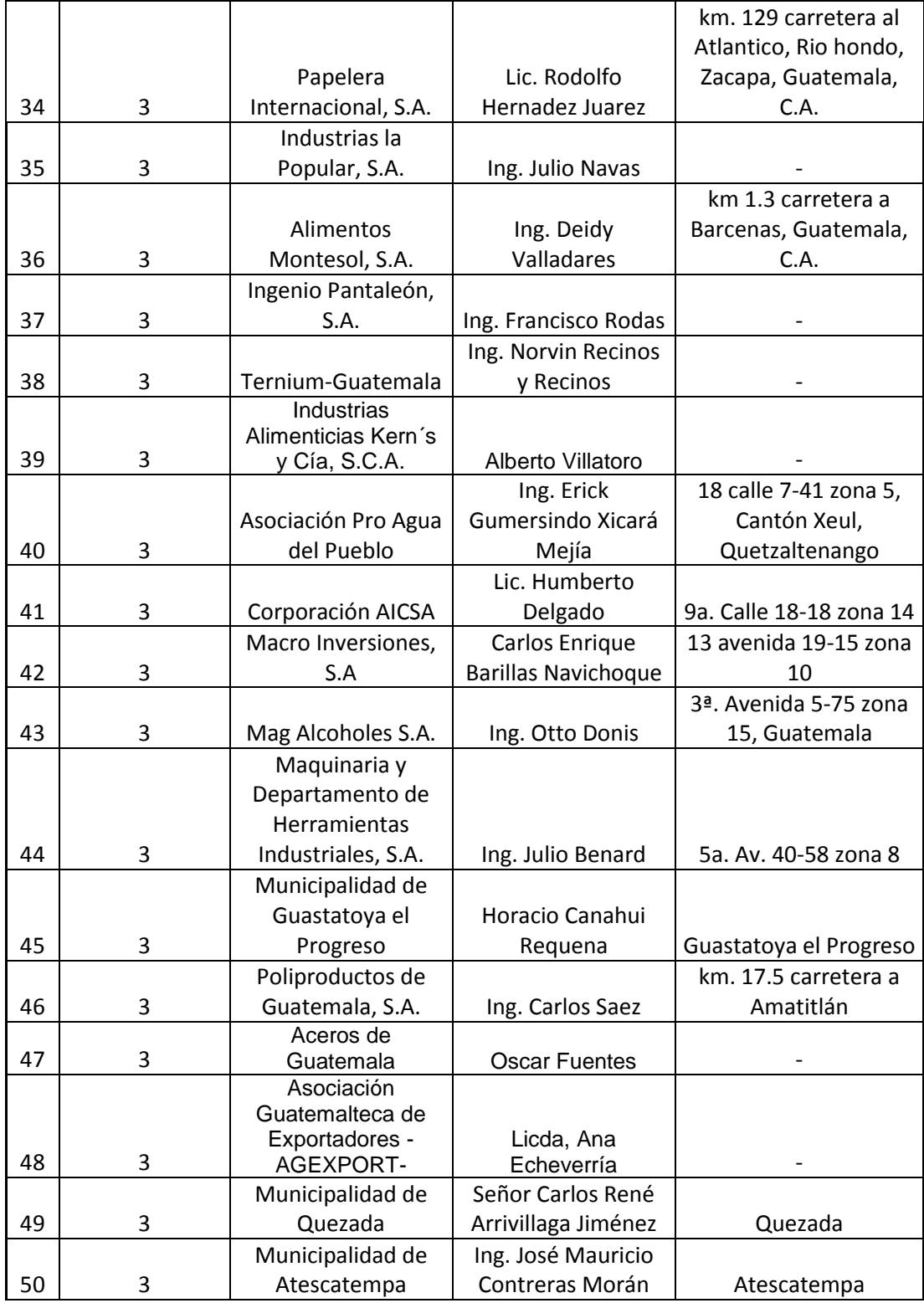

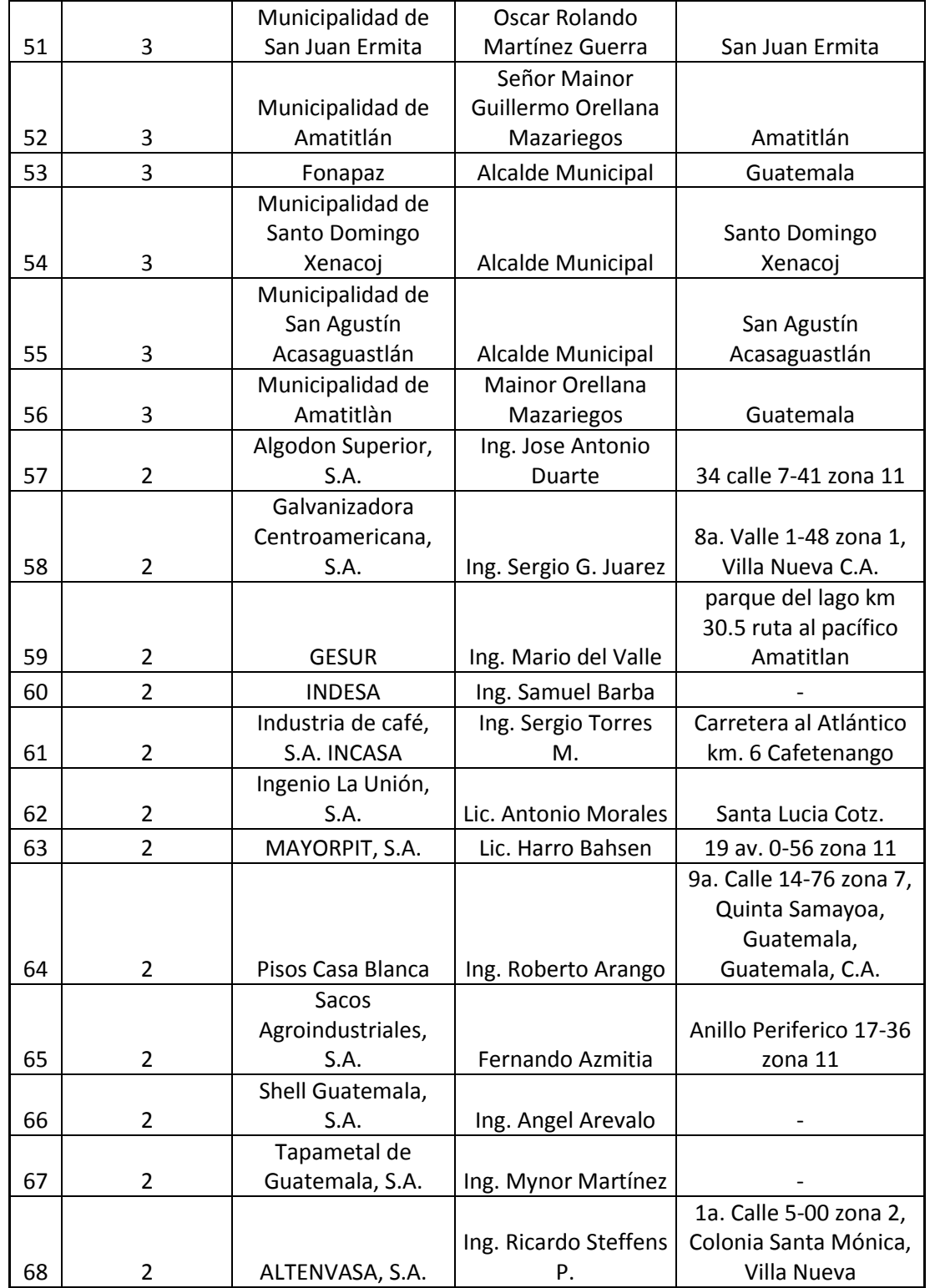

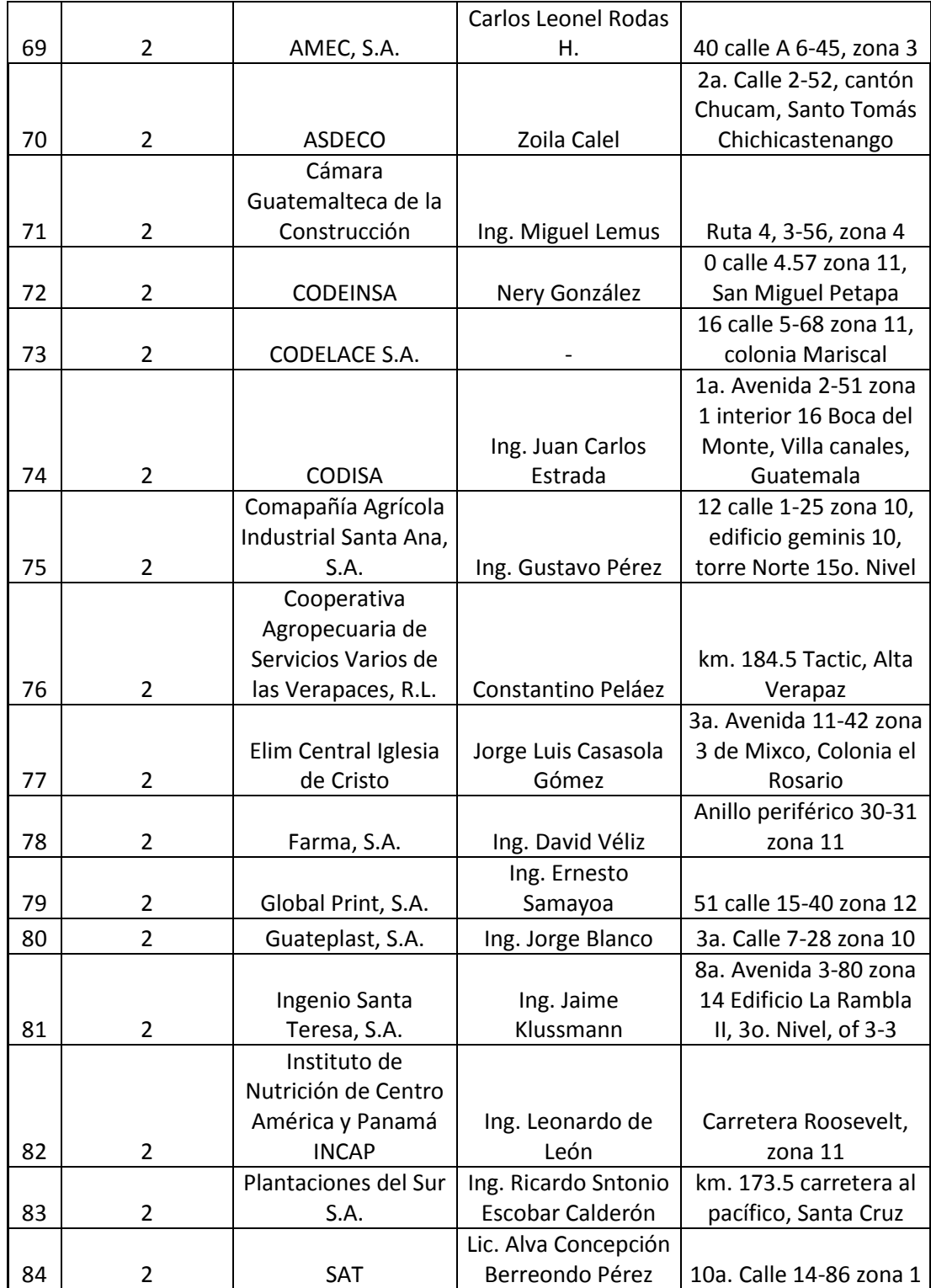

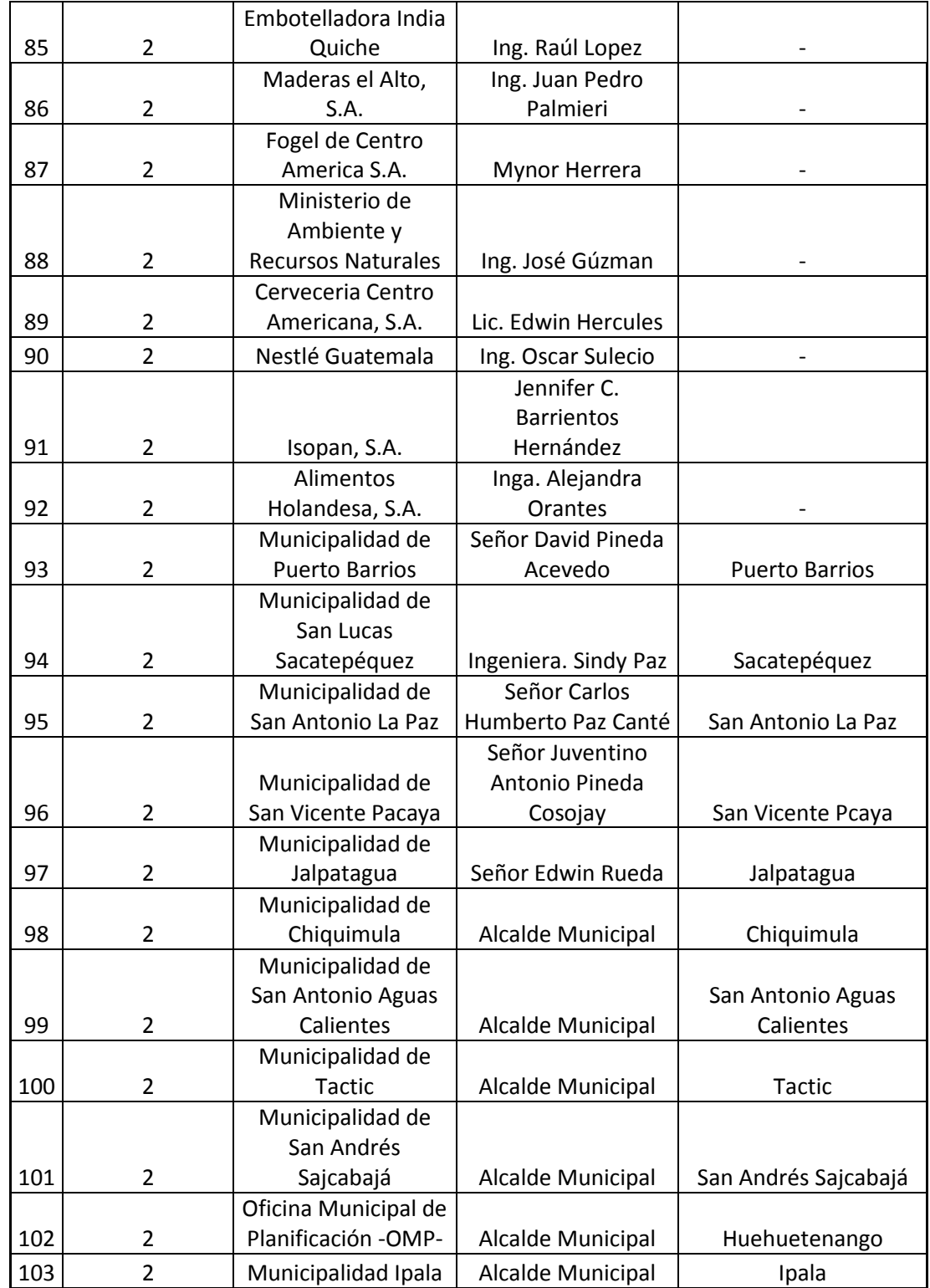

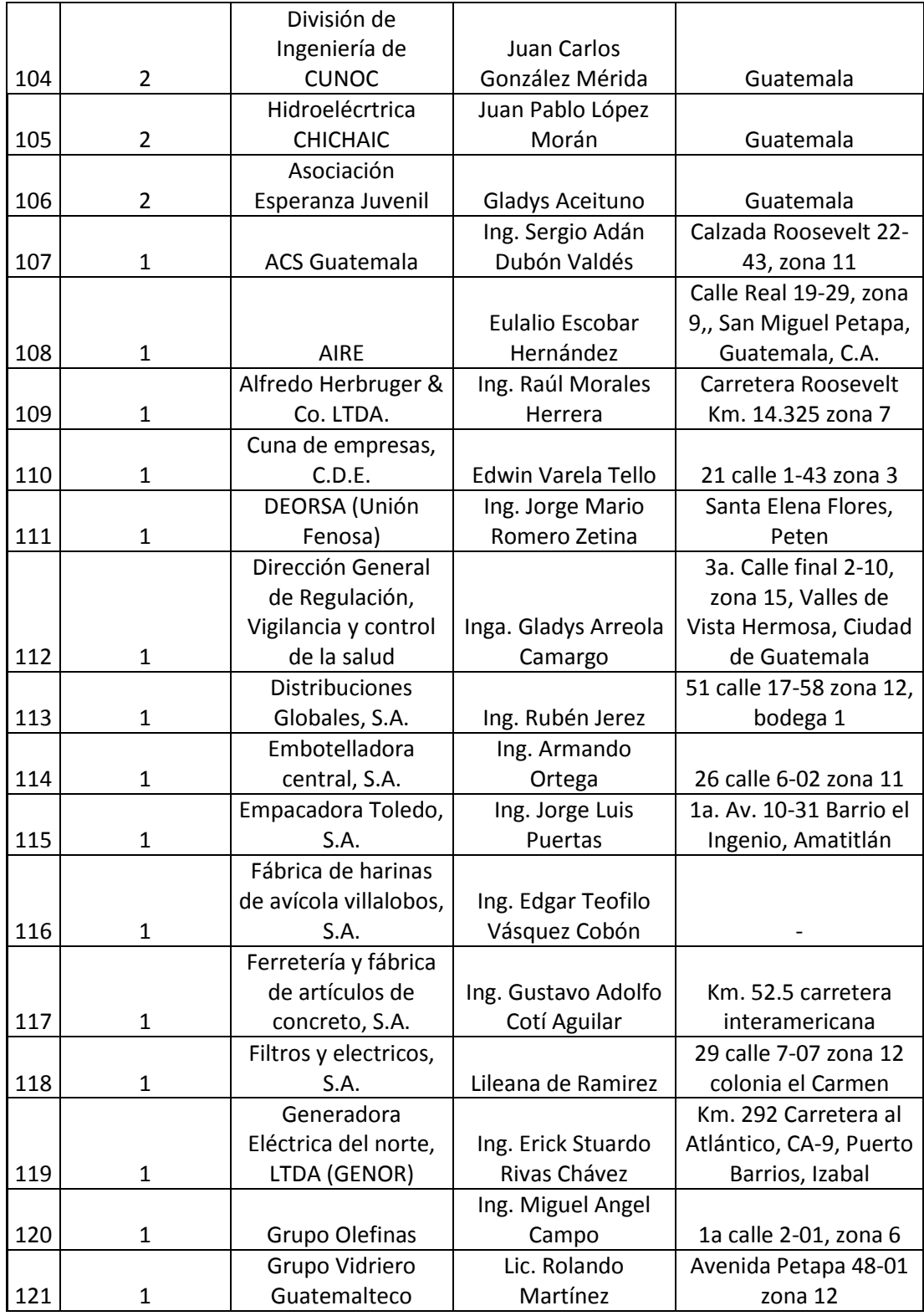

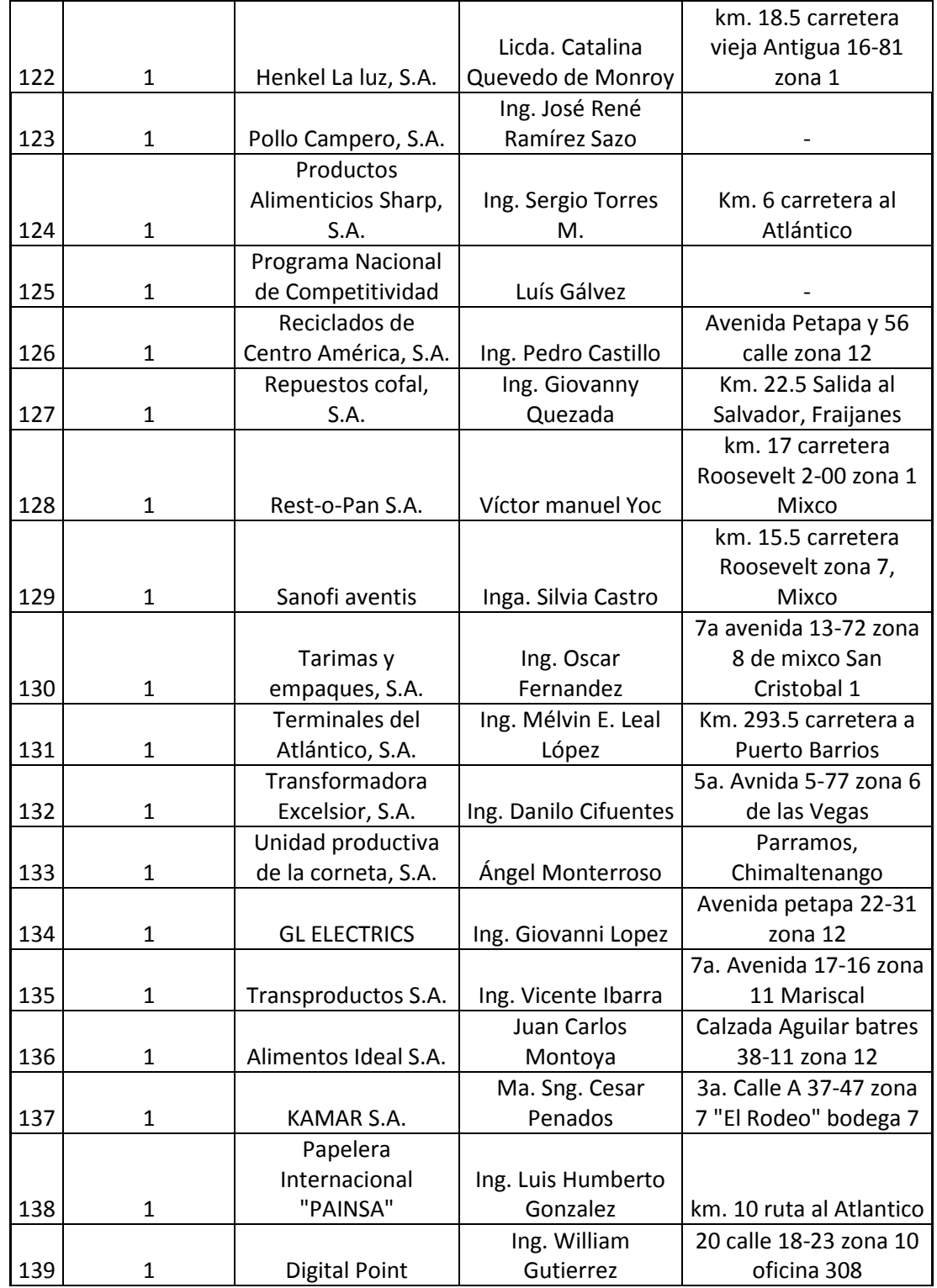

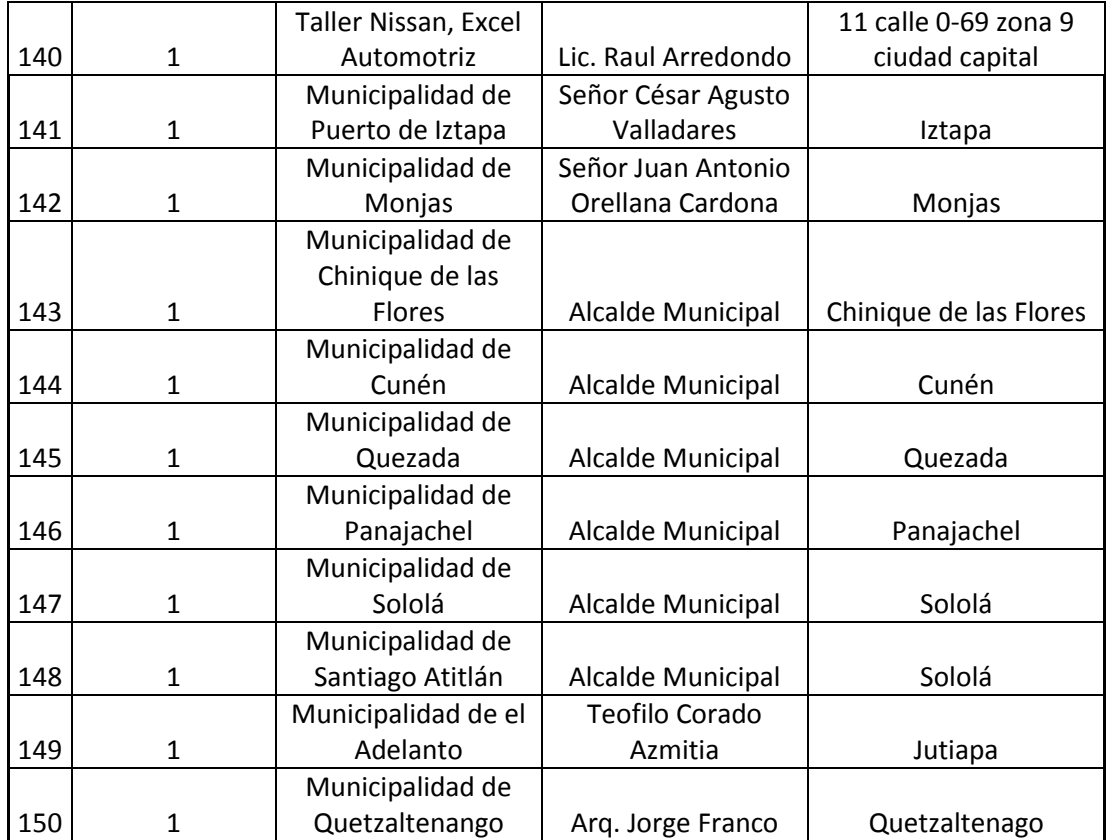

Fuente: base de datos Unidad de EPS, Facultad de Ingeniería.

#### **2.3. Propuesta de mejoras**

Según la necesidad que se ha detectado dentro de la Unidad de EPS y buscando como fin que los procesos dentro de ella se manejen de una mejor manera y se puedan asignar eficientemente las fuentes de prácticas para los estudiantes que se incorporan a estos programas, se presenta la siguiente propuesta.

#### **2.3.1. Propuesta de la creación del Área de Vinculación**

Para la elaboración de esta propuesta que contiene la creación del Área de Vinculación para la Unidad de EPS, se ha tomado a consideración lo contenido en el Normativo del Ejercicio Profesional Supervisado de graduación de la Facultad de Ingeniería, el cual en el artículo 17° contiene todos los aspectos que hacen referencia a la asignación del EPS, además de mencionar en los artículos 11° y 12° que la asignación del Ejercicio Profesional Supervisado la debe realizar el personal de la Unidad de EPS (ver anexo 1).

Considerando lo anteriormente descrito y las obligaciones que tiene la Unidad de EPS en la asignación de las fuentes de práctica para los estudiantes de los distintos programas, se presenta la necesidad de la creación de un área de coordinación específica para gestionar la vinculación con empresas e instituciones, esto permitirá que el estudiante tenga una mayor facilidad de integrarse a los programas de la Unidad, que los encargados de asignar las fuentes cuenten con un listado amplio para realizar la asignación a los estudiantes y que las empresas e instituciones tengan mayor conocimiento de la estructura de estos programas.

#### **2.3.2. Organigrama según la propuesta**

En la siguiente figura se ejemplifica el organigrama propuesto para la Unidad de EPS, en donde se incluye la coordinación del área de vinculación (ver figura 3).

66

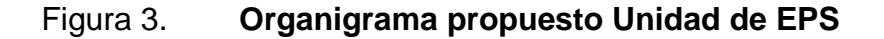

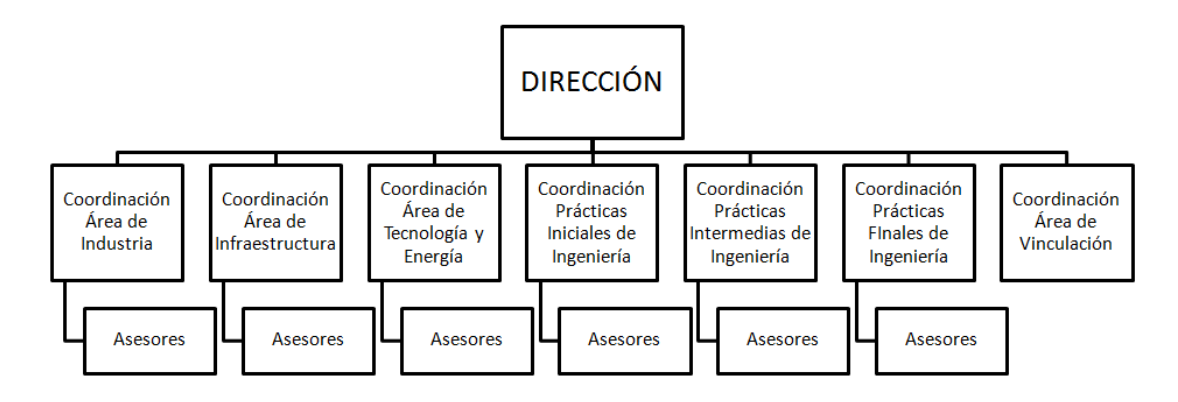

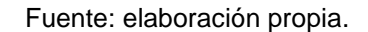

#### **2.3.3. Funciones del Área de Vinculación**

Al ser establecida el área de vinculación, se le asignarán ciertas funciones que deberá cumplir en la realización de sus actividades. Entre algunas de sus funciones hay varias destacadas como la de establecer el contacto inicial con las empresas o instituciones que estén interesadas en formar parte de los programas de la Unidad de EPS, también es de gran importancia para el área de vinculación gestionar y dar seguimiento a los estudiantes que estén por concluir sus programas, estas son algunas de las funciones más importantes, a continuación se presentan todas las funciones del área (ver figura 4).

#### Figura 4. **Funciones del Área de Vinculación**

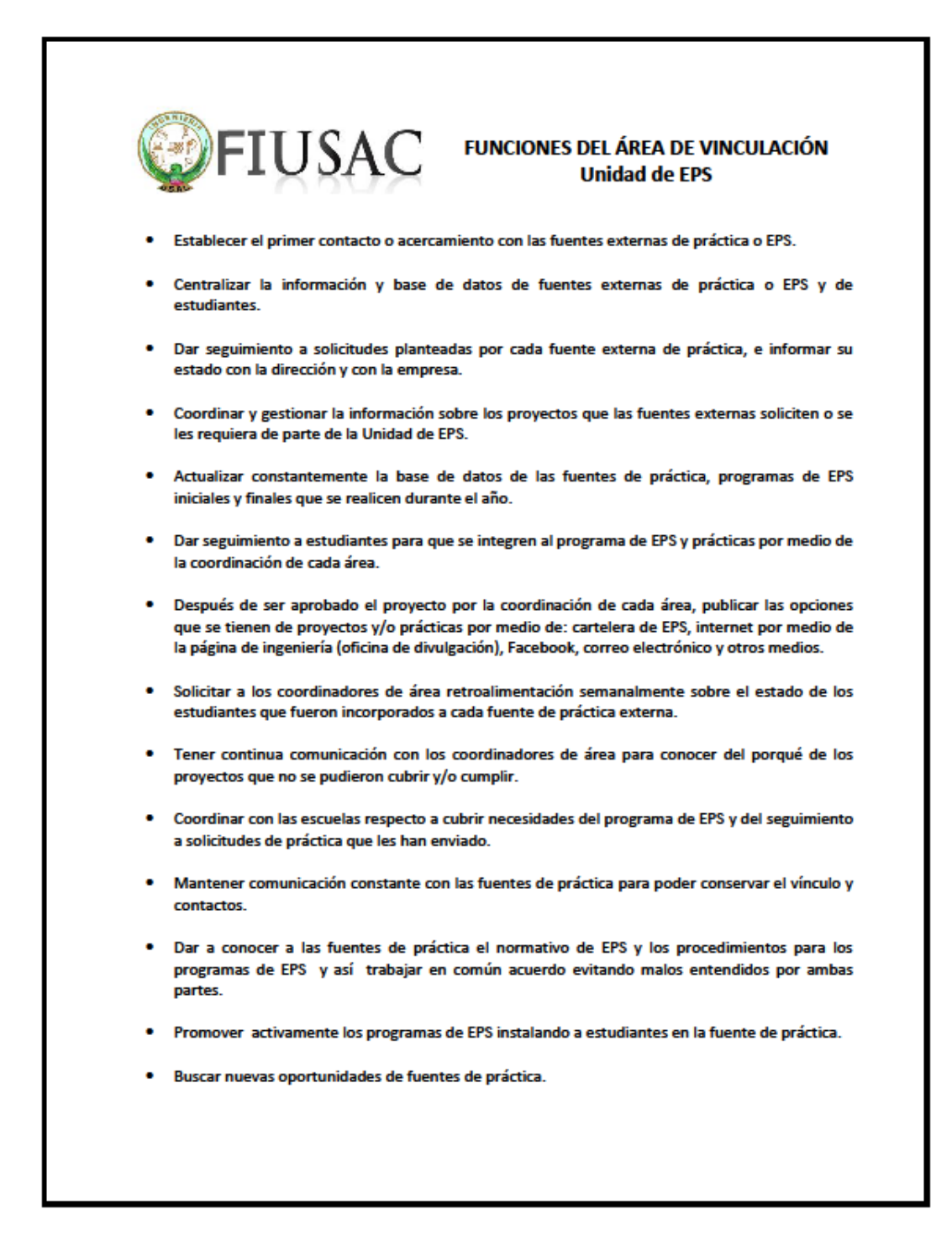

Fuente: elaboración propia.

#### **2.3.4. Documento informativo para nuevas incorporaciones**

Como un apoyo para los estudiantes se generó un documento informativo en el cual se describen los principales conocimientos que debe tener el alumno para optar a la incorporación del programa de Ejercicio Profesional Supervisado. En este documento se brinda información importante que muchas veces no se brinda con facilidad a los estudiantes y eso crea confusión acompañado muchas veces de decepción lo cual provoca que los estudiantes prefieran no seguir con los procesos. El documento es simple pero con mucha información valiosa para los estudiantes.

 En este documento se da a conocer aspectos de mucha importancia ya que en muchas ocasiones los estudiantes tienen muchos errores en sus reportes, o se ven en la necesidad de acudir a la Unidad de EPS por dudas tan simples como si al momento de ser incorporados al programa de EPS tienen que dar la carta de incorporación a la empresa o institución con la que estén desarrollando sus proyectos.

 En el mismo documento se adjunta la dirección de internet en la cual pueden encontrar el normativo de EPS, en muchas ocasiones los estudiantes no tienen el conocimiento de los derechos y obligaciones que tienen al ser incorporados en los procesos, a continuación se puede observar dicho documento, (ver figura 5).

69

#### Figura 5. **Documento informativo nuevas incorporaciones**

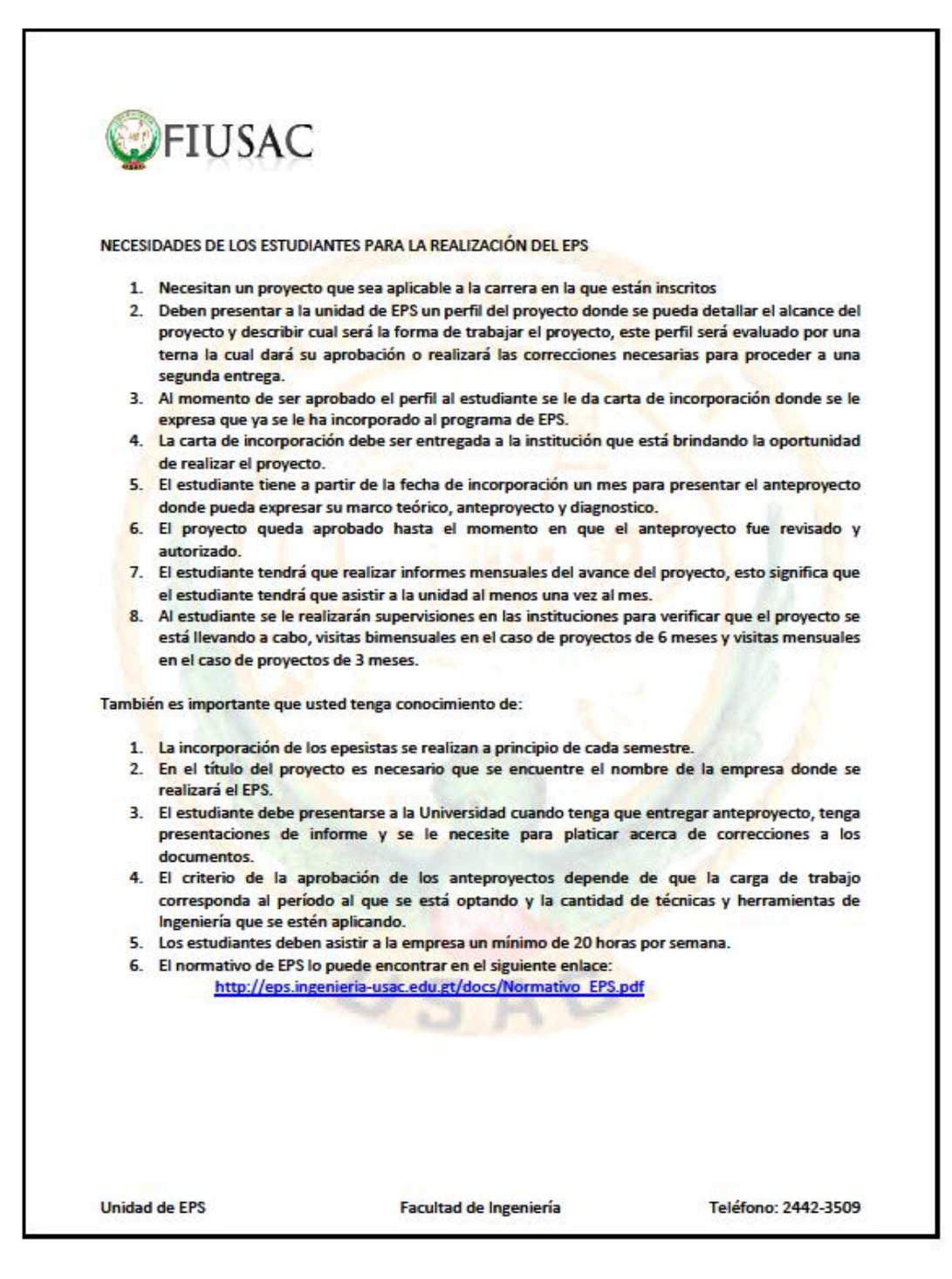

Fuente: elaboración propia.

#### **2.3.5. Procedimientos del Área de Vinculación**

A continuación se describen los procedimientos y se representan los diagramas, según las actividades que le corresponderá desarrollar al área de vinculación de la Unidad de EPS.

#### Contacto inicial

El contacto inicial con las fuentes de práctica es una de las principales actividades del área de vinculación debido a que de esta forma se puede brindar a los estudiantes la fuente para que realicen sus prácticas y EPS. Para realizar el contacto inicial se pueden utilizar varias vías entre las cuales podemos mencionar; el correo electrónico, requerimiento por medio de carta enviada a la unidad de EPS o por medio de llamada telefónica, esta información es recibida por el área de vinculación y se procede al envío de la información a la fuente de práctica interesada.

 Entre los involucrados en este procedimiento podemos mencionar al área de vinculación y el representante de la empresa o institución donde el estudiante está realizando su EPS, cada uno de ellos desempeña alguna actividad relacionada con el contacto inicial con la fuente de práctica, a continuación se presenta el procedimiento para el contacto inicial con la empresa o institución, (ver tabla VII).

71

# Tabla VII. **Procedimiento para el contacto inicial**

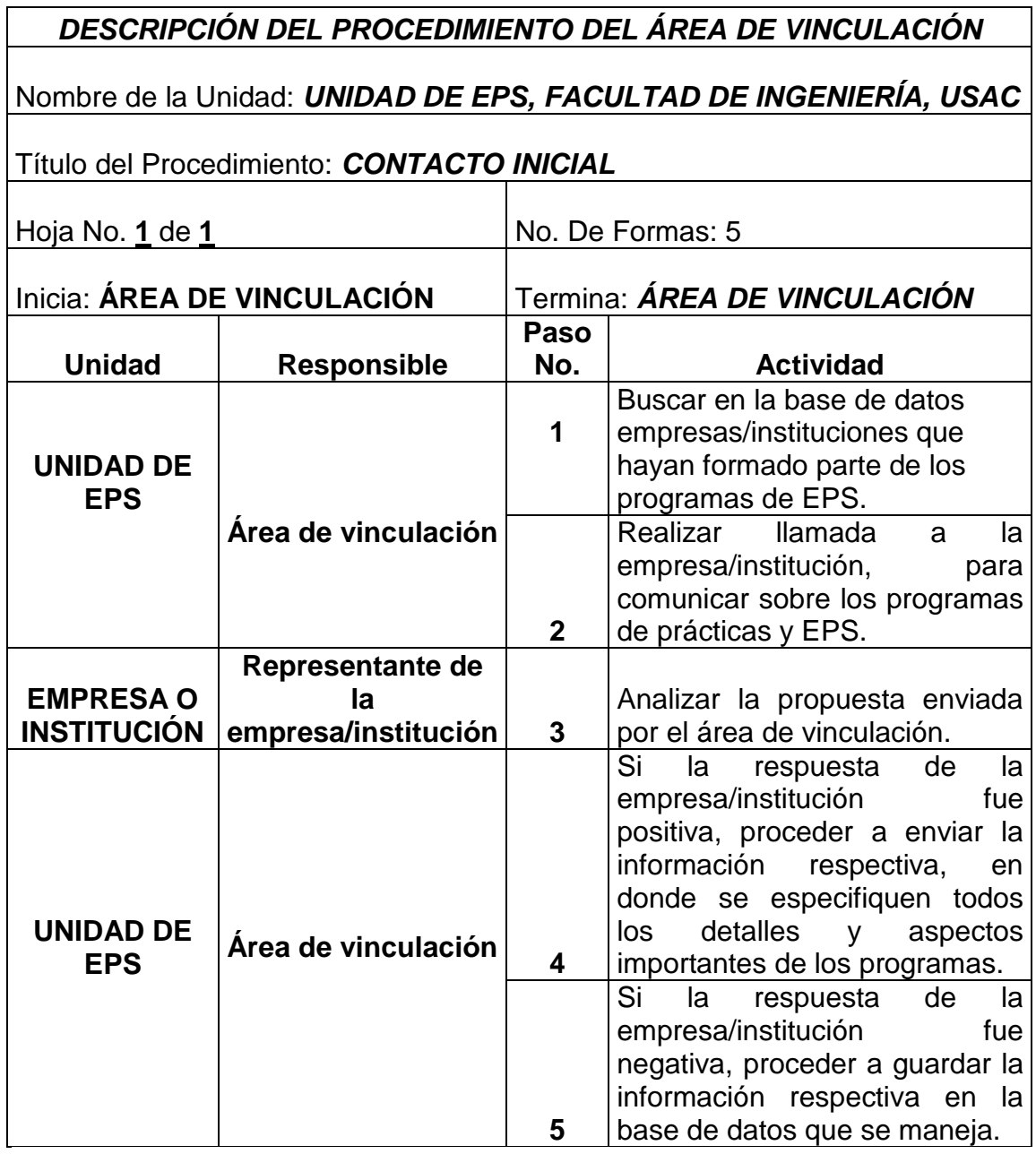

Fuente: elaboración propia.

#### Figura 6. **Procedimiento contacto inicial**

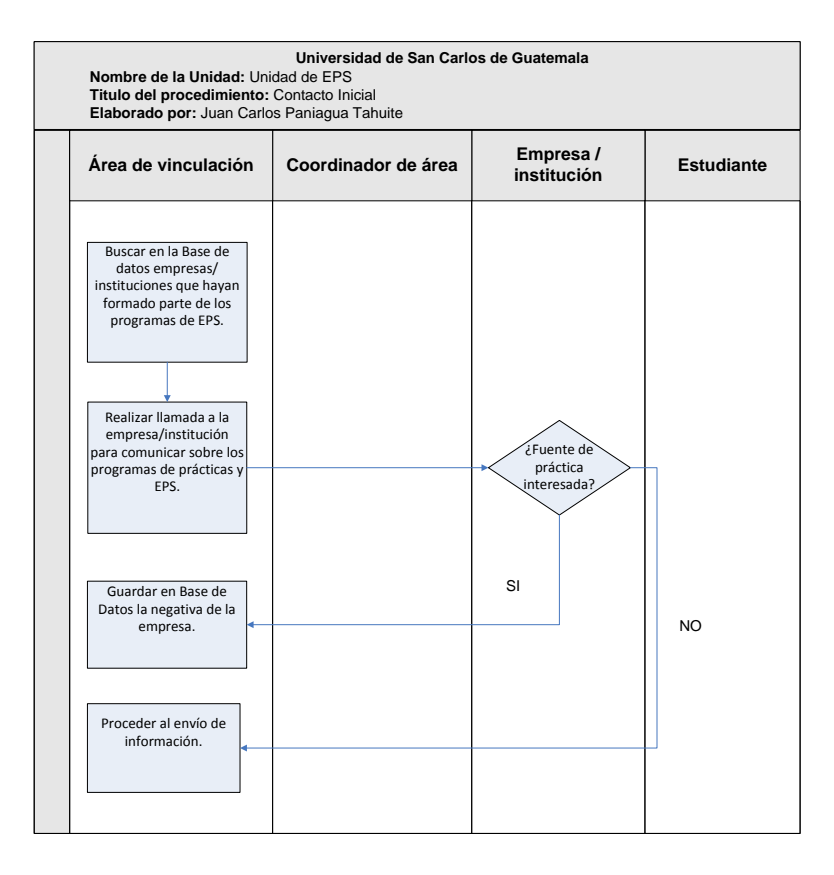

Fuente: elaboración propia.

Envío de información

Se envía a las fuentes de práctica interesadas la documentación informativa para que puedan conocer cuáles son los procedimientos que se siguen en la Unidad de EPS para asignar estudiantes a los programas, estos documentos para fines del trabajo han sido nombrados como vinc1, vinc2 y vinc4, también se envía el formato para la solicitud de proyecto, nombrado en este caso vinc3, además de la dirección electrónica de la unidad para que puedan visualizar el normativo, (ver tabla VIII).

# Tabla VIII. **Procedimiento para el envío de la información**

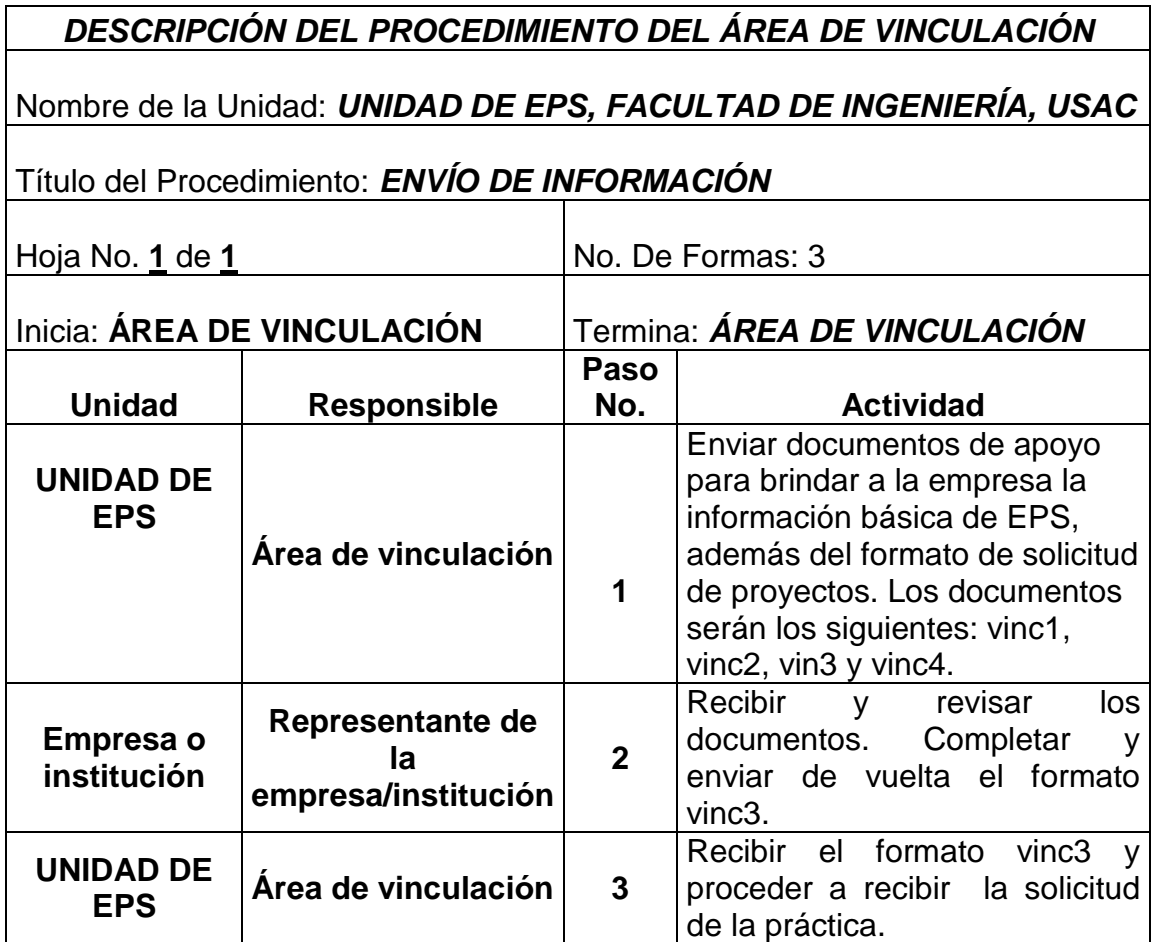

Fuente: elaboración propia.
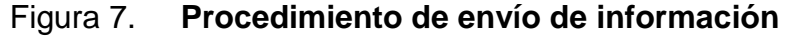

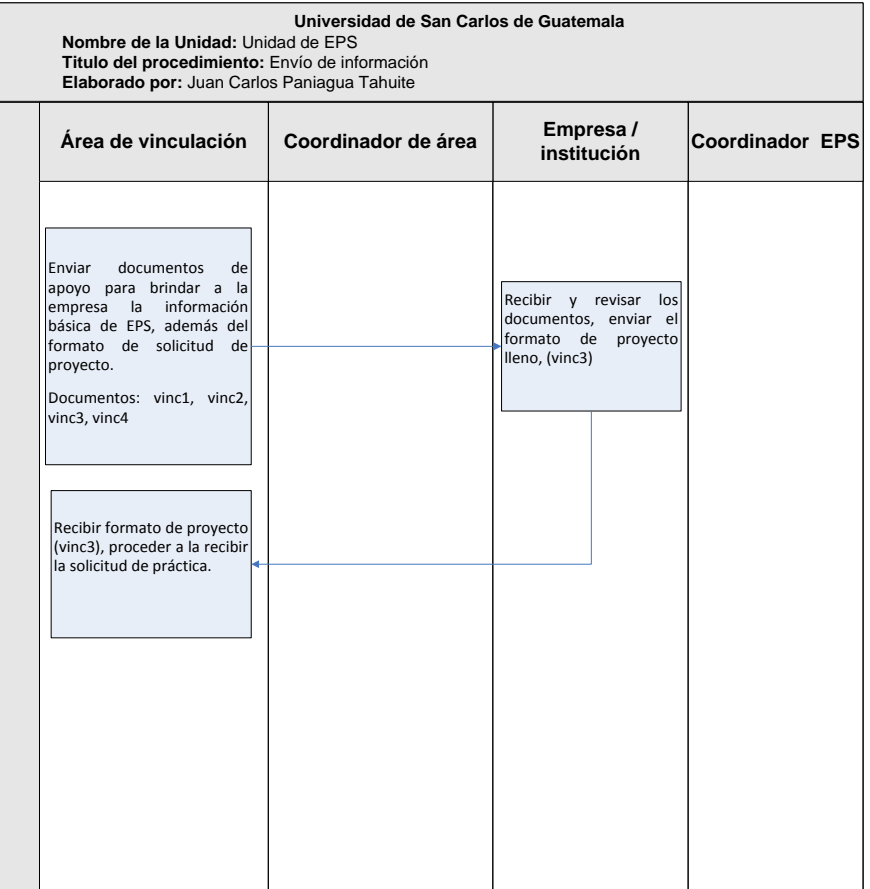

Fuente: elaboración propia.

## Recepción de solicitud de práctica

El área de vinculación recibe la solicitud de la fuente de práctica, esta solicitud es filtrada dependiendo del área de trabajo a la que pertenezca y es enviada al coordinador del área correspondiente el cual es encargado de evaluar el proyecto y dependiendo de su alcance se define si aplica a prácticas finales o EPS, el coordinador es encargado de reenviar al área de vinculación la resolución del proyecto para conocer si aplica o no y de esta forma se puede actualizar la base de datos, (ver tabla IX

# Tabla IX. **Procedimiento para la recepción de solicitud de la práctica**

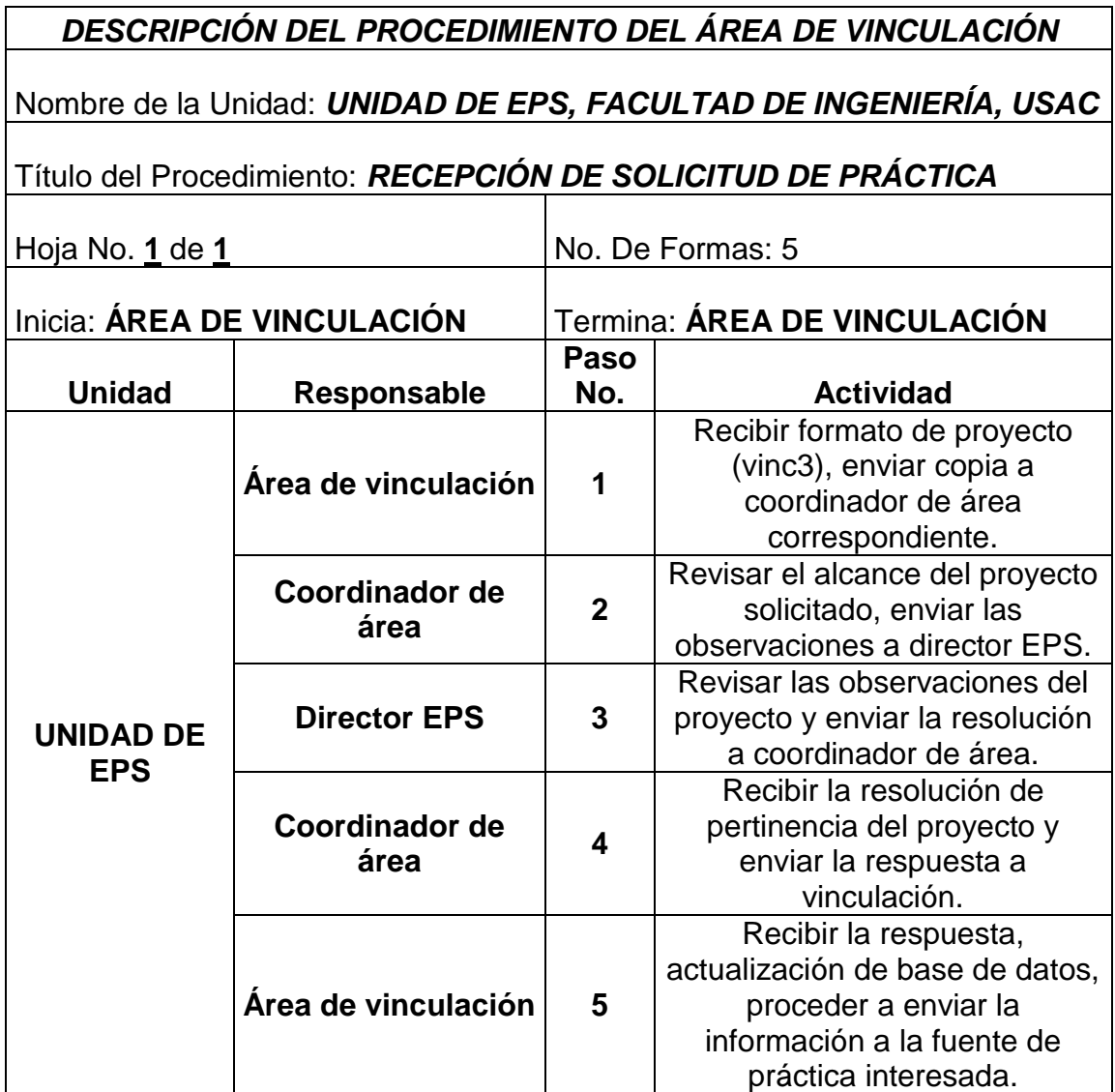

## Figura 8. **Recepción de solicitud de práctica**

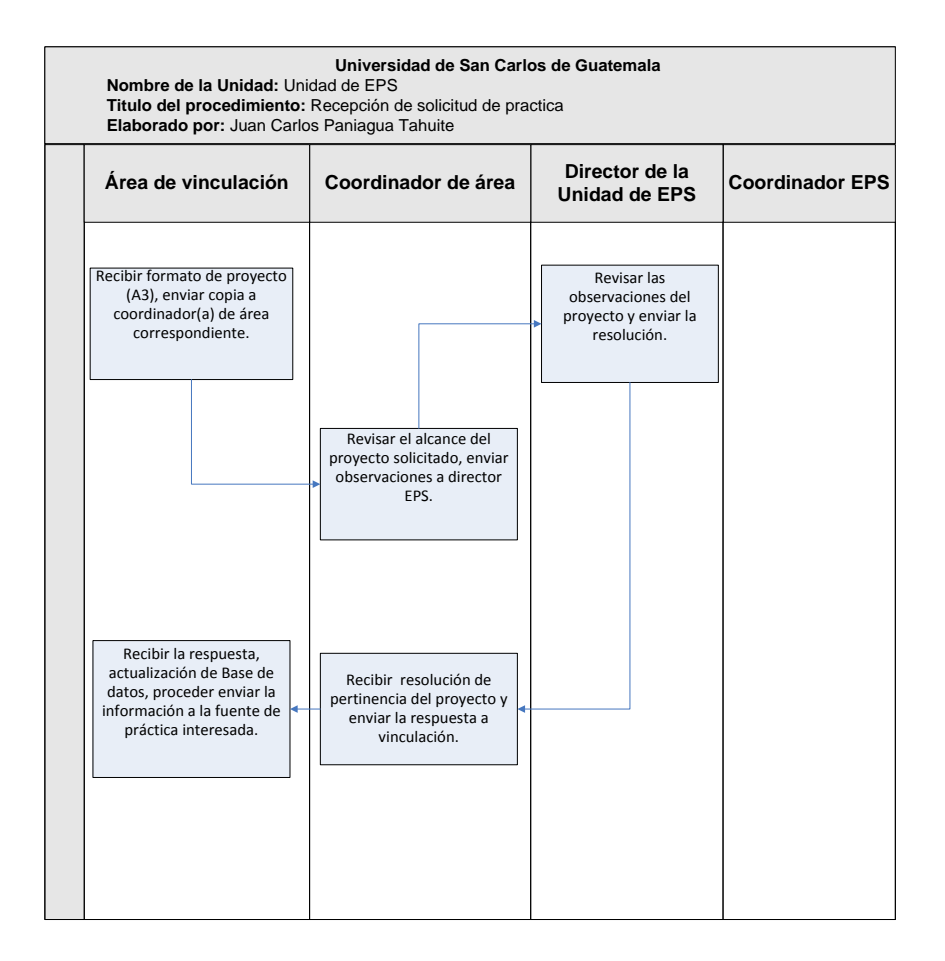

Fuente: elaboración propia.

Traslado de la información del proyecto a la empresa

Se recibe la información sobre la pertinencia del proyecto que fue evaluada previamente por el coordinador de área y se procede a enviar la información sobre la resolución del proyecto a la empresa, en la cual se le indica cuál es el alcance del proyecto; de 1 mes (prácticas finales), 3 meses o 6 meses de prácticas (EPS). Esta información lleva copia para el coordinador de área y se procede a actualizar la base de datos (ver tabla X).

# Tabla X. **Procedimiento traslado de información del proyecto a la empresa/institución**

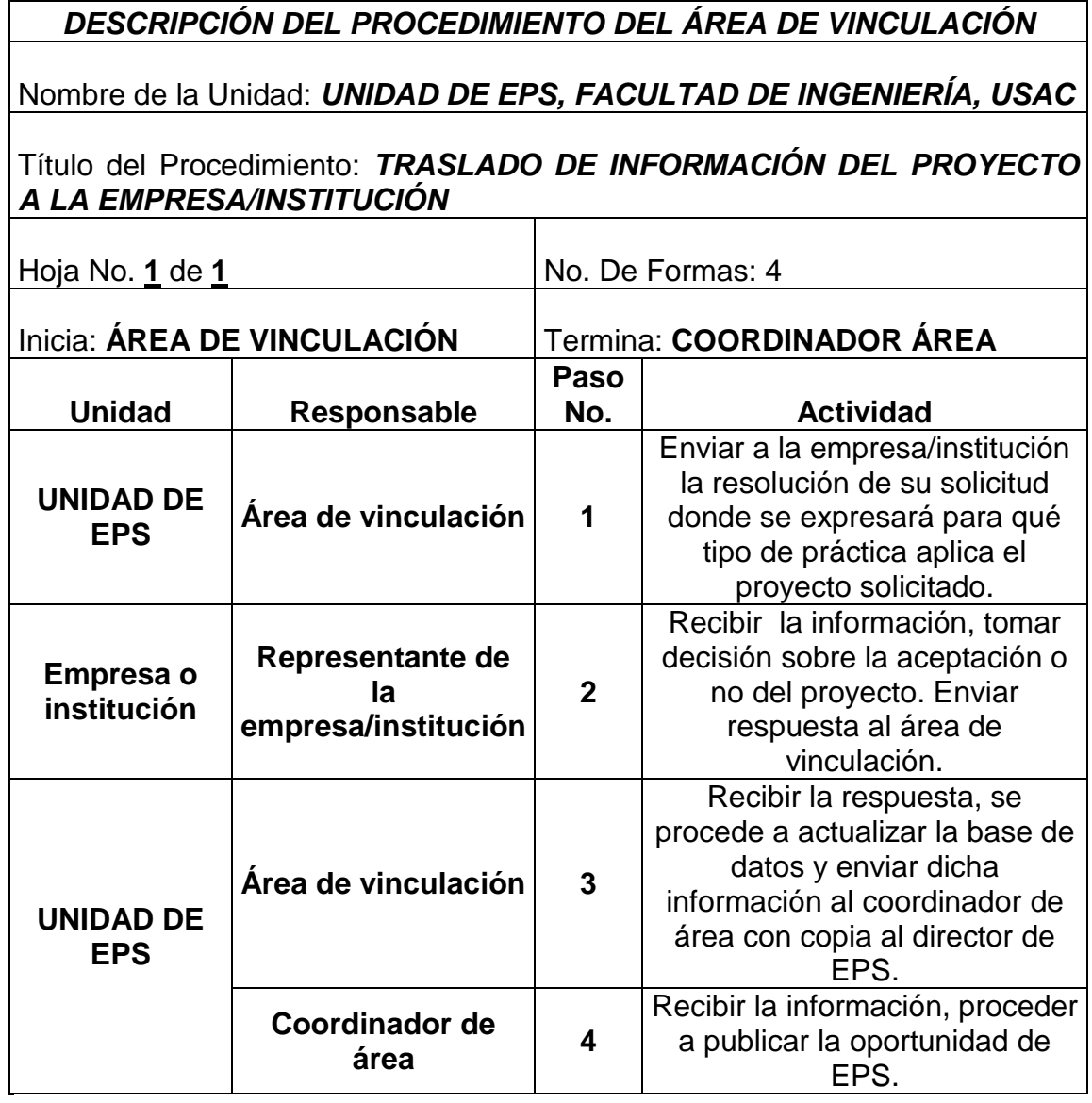

## Figura 9. **Traslado de información del proyecto a la empresa**

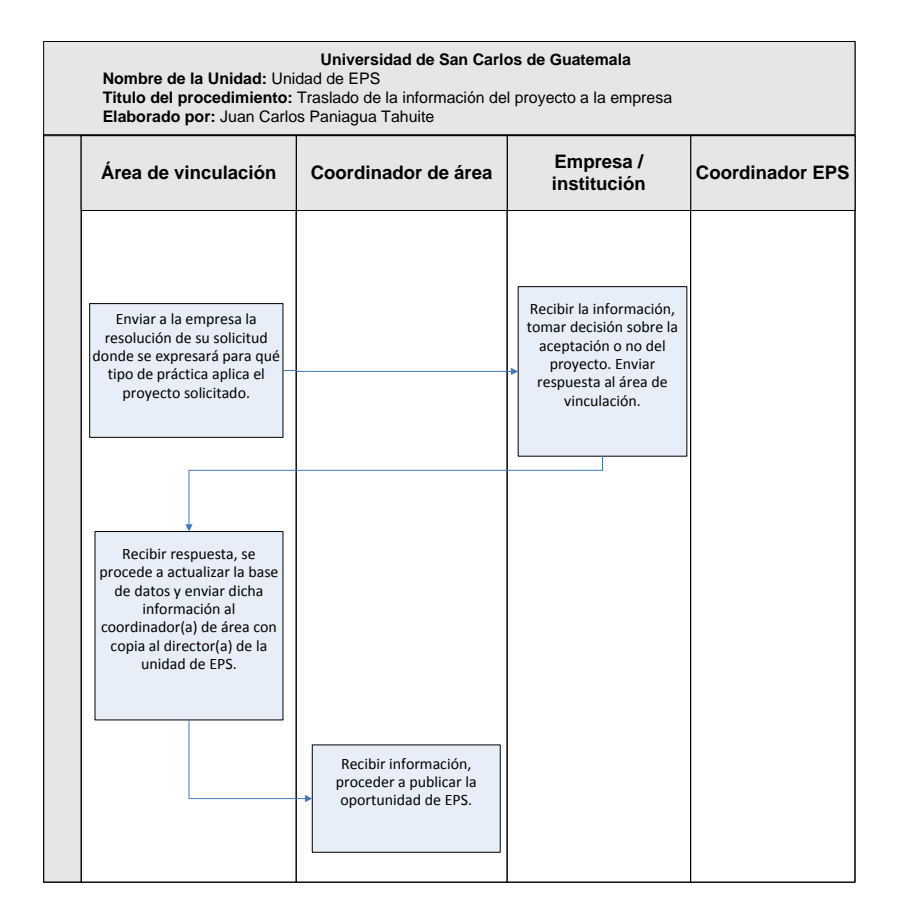

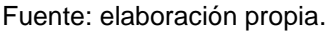

#### Seguimiento de proyectos

Cuando se establece la pertinencia del proyecto y se conoce cuales son los proyectos que aplican a prácticas y cuáles son los que aplican a EPS el coordinador de cada área procede a asignar estudiantes a cada una de las oportunidades que se tienen. El Área de Vinculación se encargará de recibir el informe semanal con la actualización de los estudiantes que ya han sido asignados a las prácticas y las oportunidades en las que aún no se ha ubicado estudiantes, además se dará seguimiento a la empresa (cada 3 meses) en las

cuales se pedirá opinión de la experiencia, esto con el fin de mejorar la calidad de nuestros estudiantes (ver tabla XI).

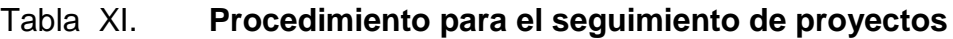

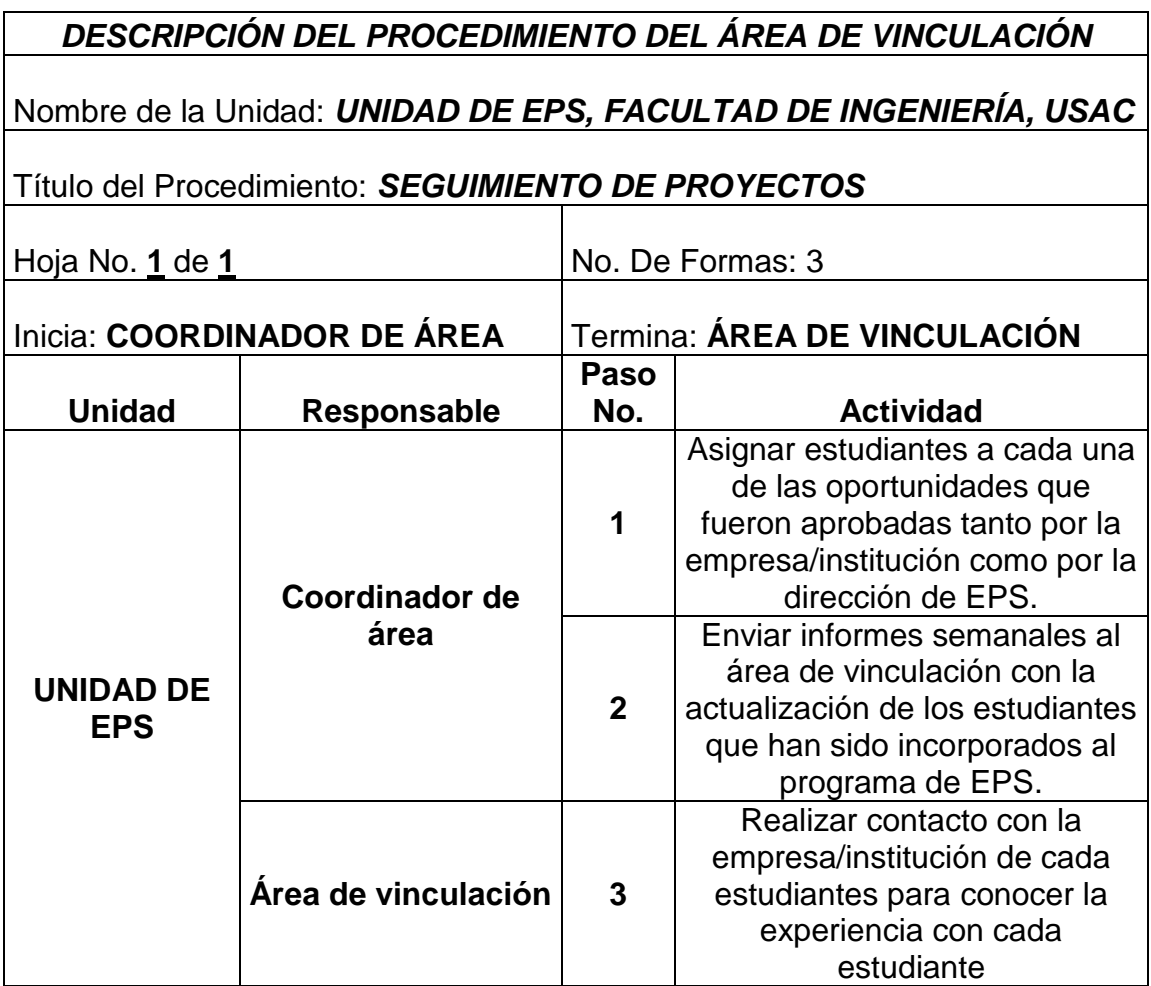

### Figura 10. **Seguimiento de proyectos**

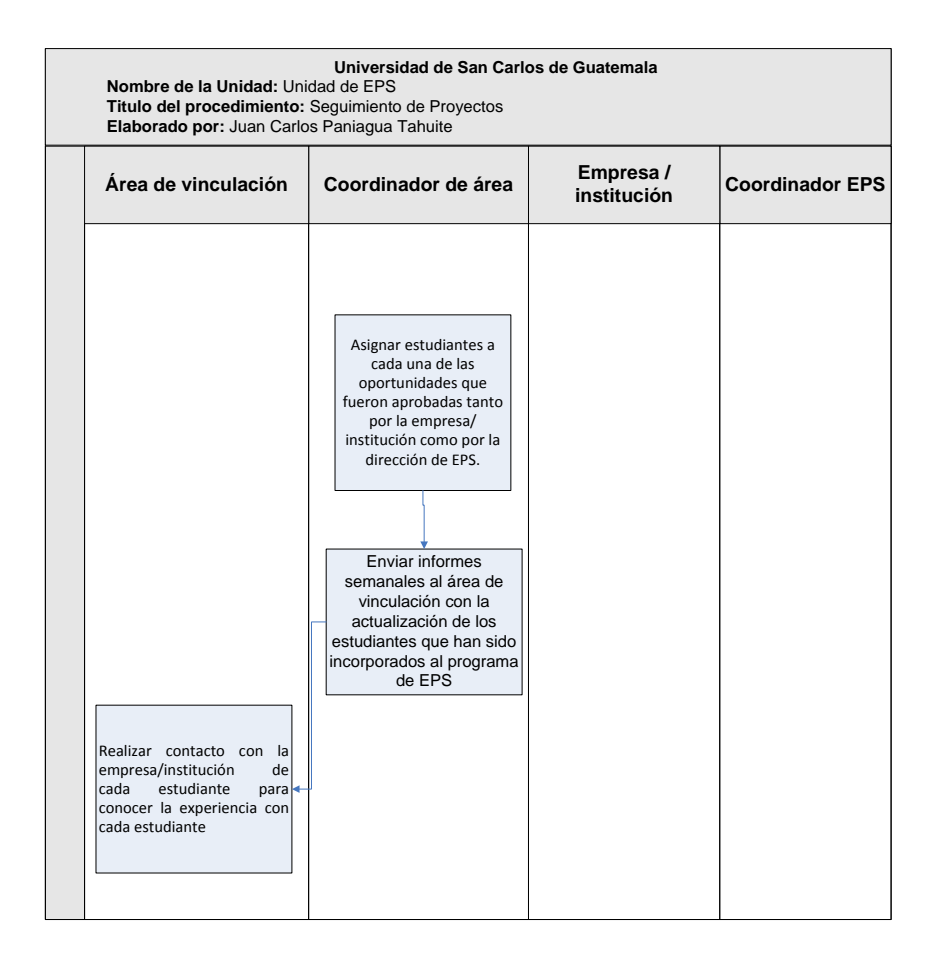

#### Fuente: elaboración propia.

Evaluación de satisfacción

En la base de datos se tendrá la información de los estudiantes asignados cada semestre, esta información sirve para que al momento de la finalización de los estudiantes se pueda contactar con las empresas para conocer sus sensaciones del estudiante que concluye y si están interesados en solicitar una nueva práctica en la cual se procedería a recibir la solicitud de práctica para el nuevo semestre, (ver tabla XII).

# Tabla XII. **Procedimiento para la evaluación de satisfacción**

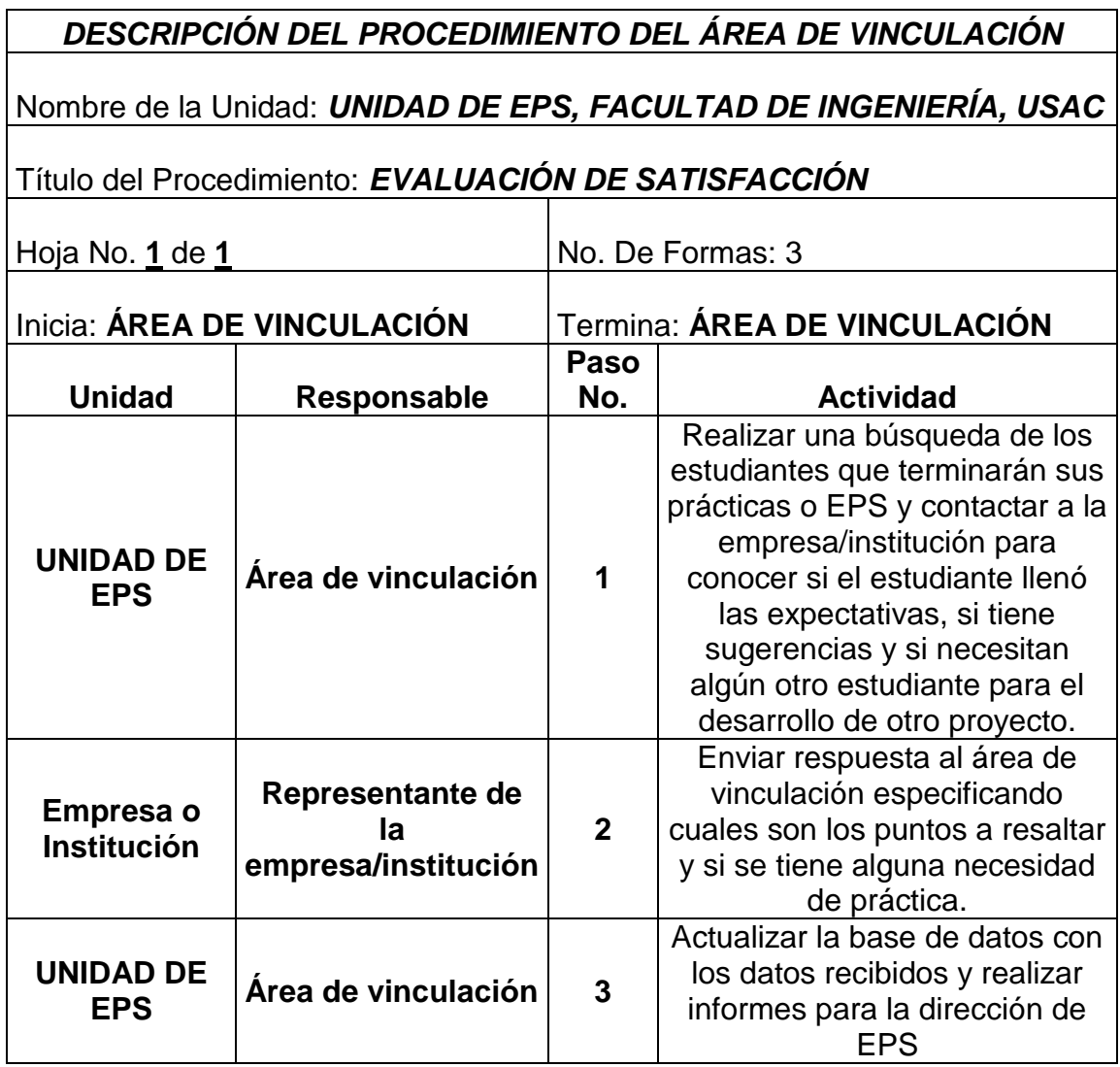

### Figura 11. **Evaluación de satisfacción**

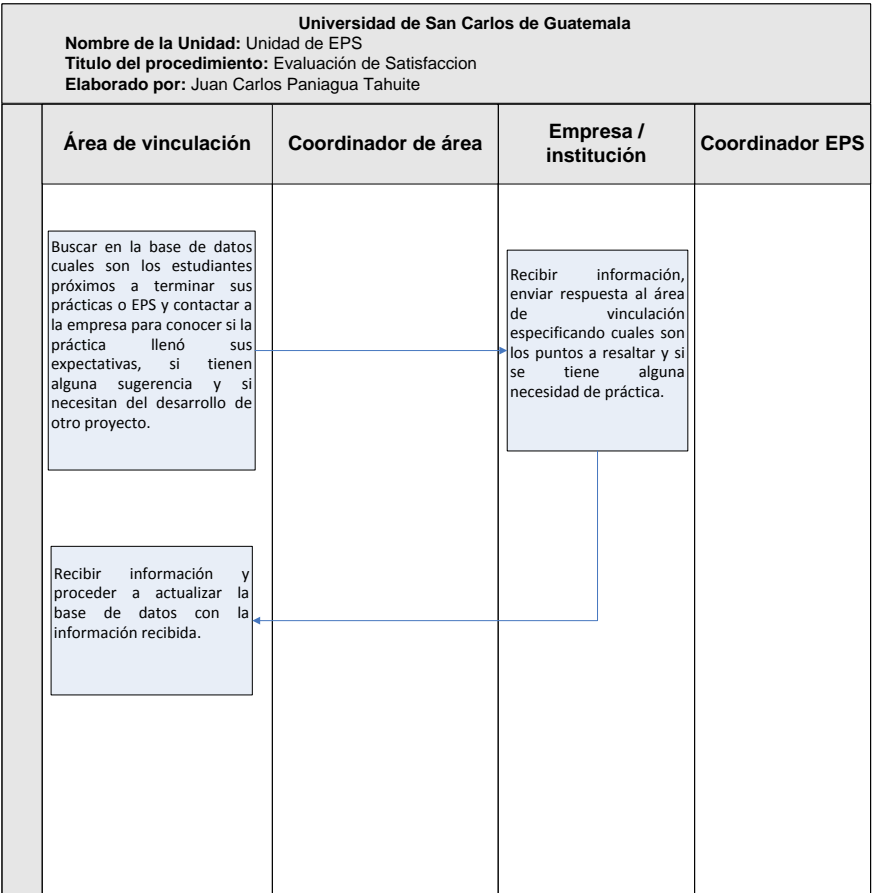

Fuente: elaboración propia.

Publicación de oportunidad de EPS

Las publicaciones se realizaran 1 semana después de haber enviado la información a la empresa con la pertinencia del proyecto y después de haber recibido el informe semanal del coordinador de área, estas publicaciones se realizarán por medio de correo electrónico, Facebook, vía web y con afiches pegados en la cartelera de la unidad de EPS.

Cuando estas oportunidades sean cubiertas se procederá a eliminar todas las publicaciones de esa oportunidad, luego se actualiza la base de datos, (ver tabla XIII).

Tabla XIII. **Procedimiento para la publicación de oportunidad de EPS**

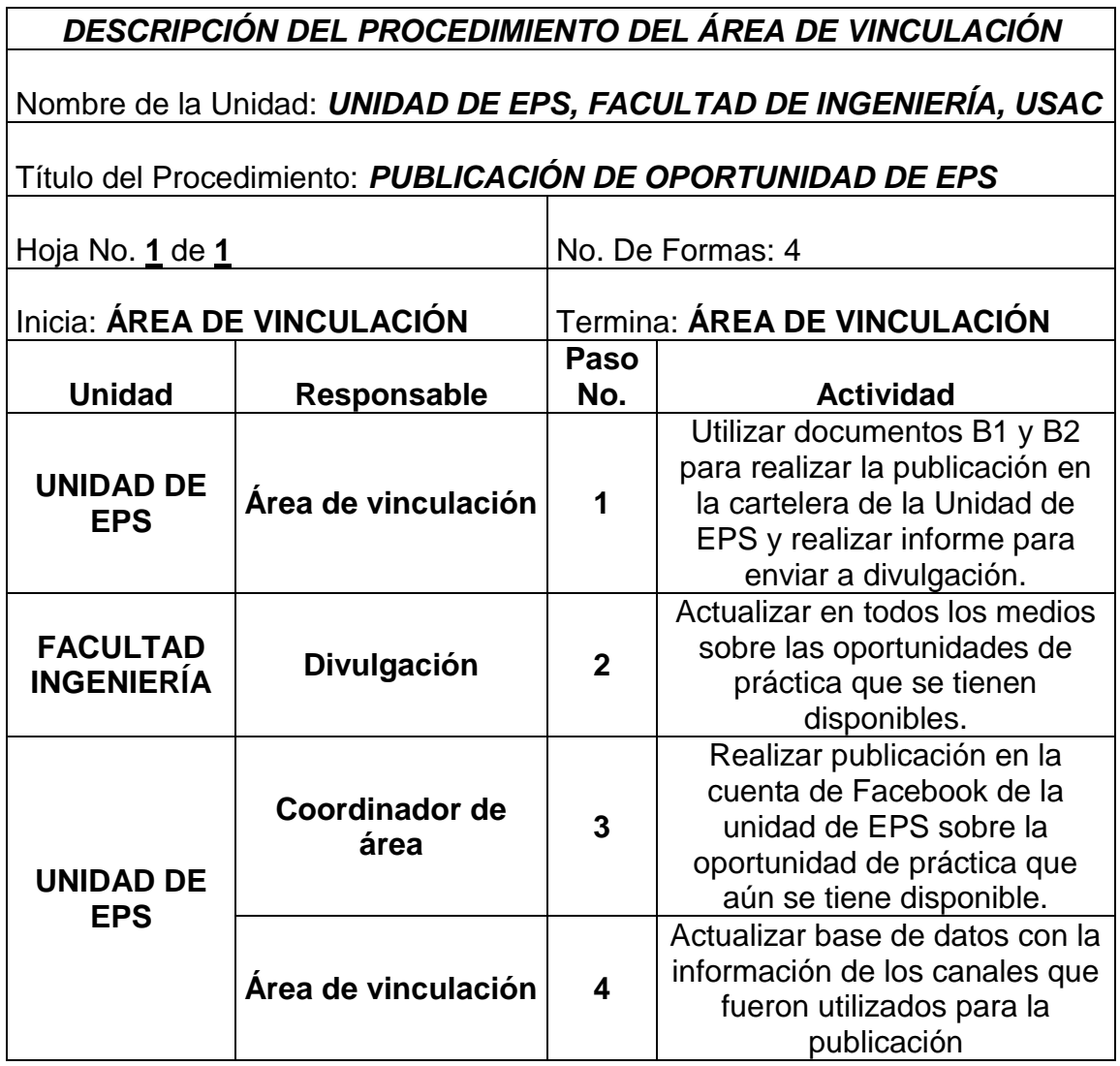

## Figura 12. **Publicación de oportunidad de EPS**

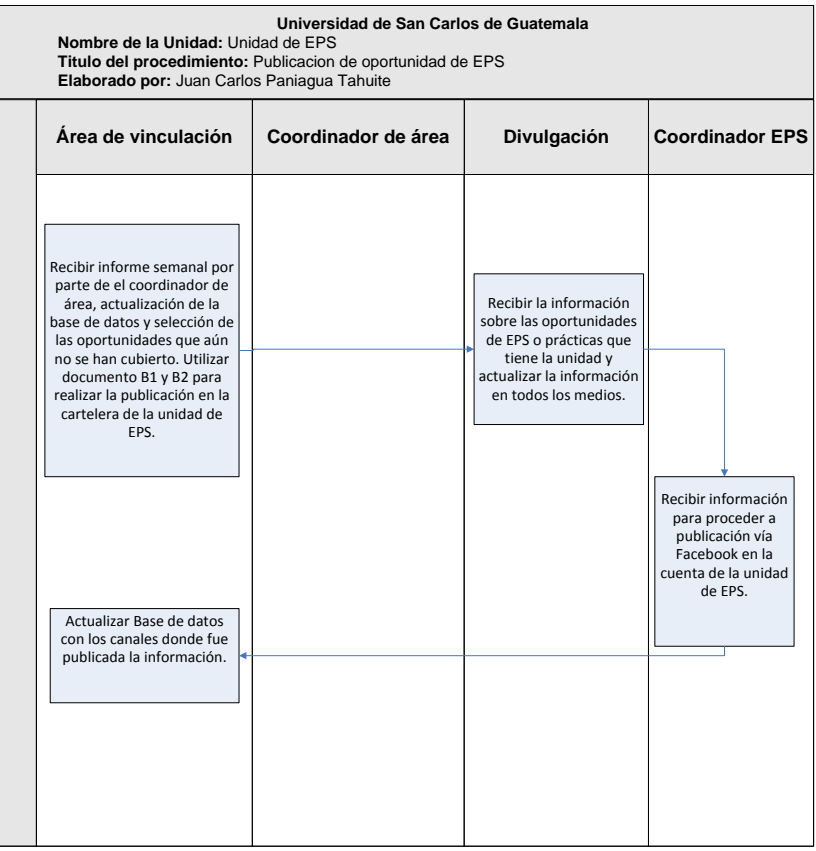

Fuente: elaboración propia.

Oportunidad de EPS para estudiantes del seminario de investigación

A los estudiantes que cursan el Seminario de Investigación se les ofrecerá la oportunidad de poder seleccionar alguno de los proyectos que se tiene previsto llevar a cabo en el semestre que se cursa. La selección de los proyectos se realizará dependiendo del promedio que tenga cada estudiante, estos proyectos los brindará el docente que sea el encargado de impartir el seminario de investigación. La finalidad es que cada uno de los estudiantes al finalizar el curso puedan tener el perfil aprobado para poder dar inicio a su

proyecto lo más pronto posible y se eviten retrasos en los procedimientos, (ver tabla XIV).

# Tabla XIV. **Procedimiento para oportunidad de EPS para estudiantes de seminario**

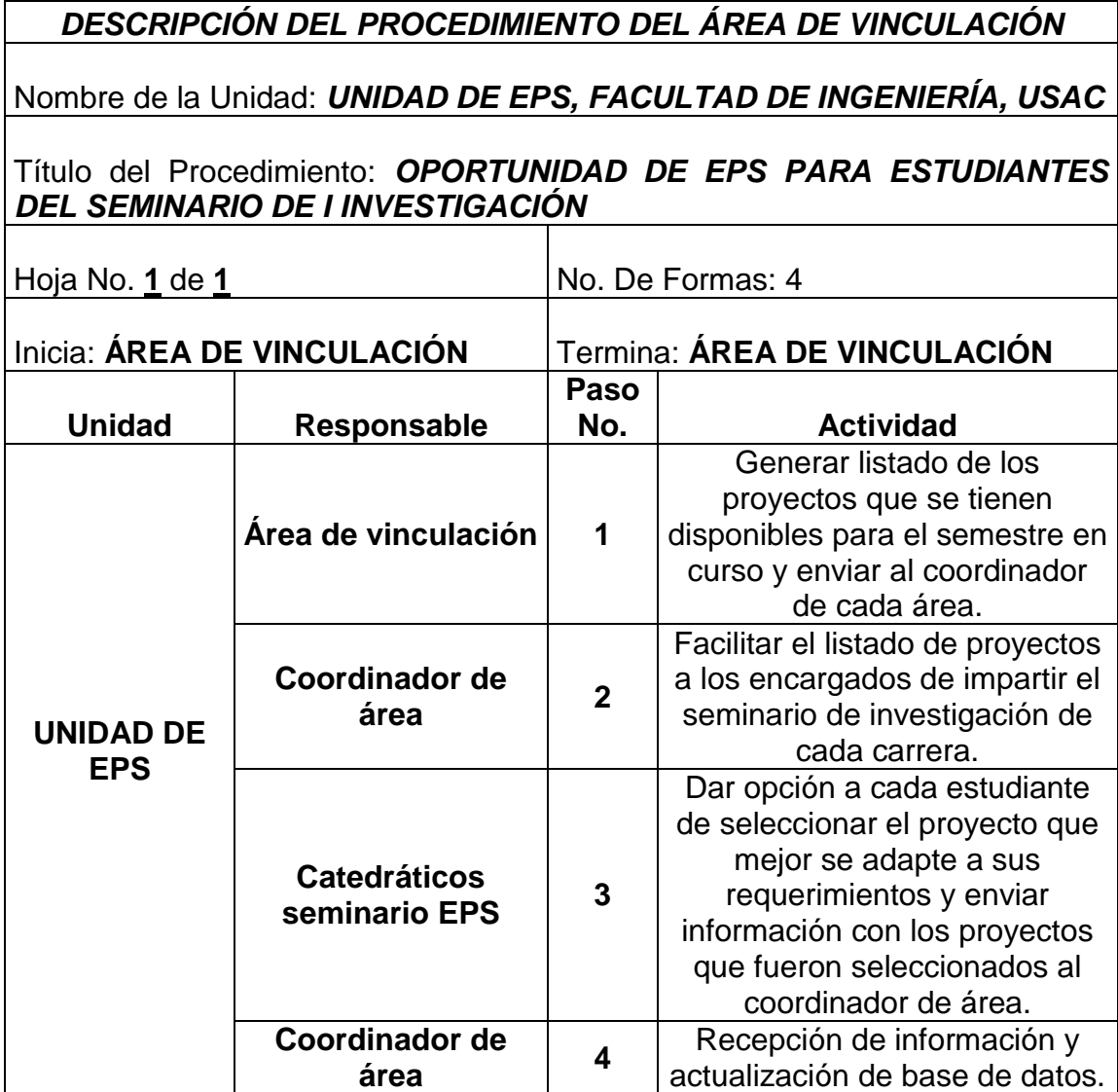

## Figura 13. **Oportunidad de EPS para estudiantes de seminario**

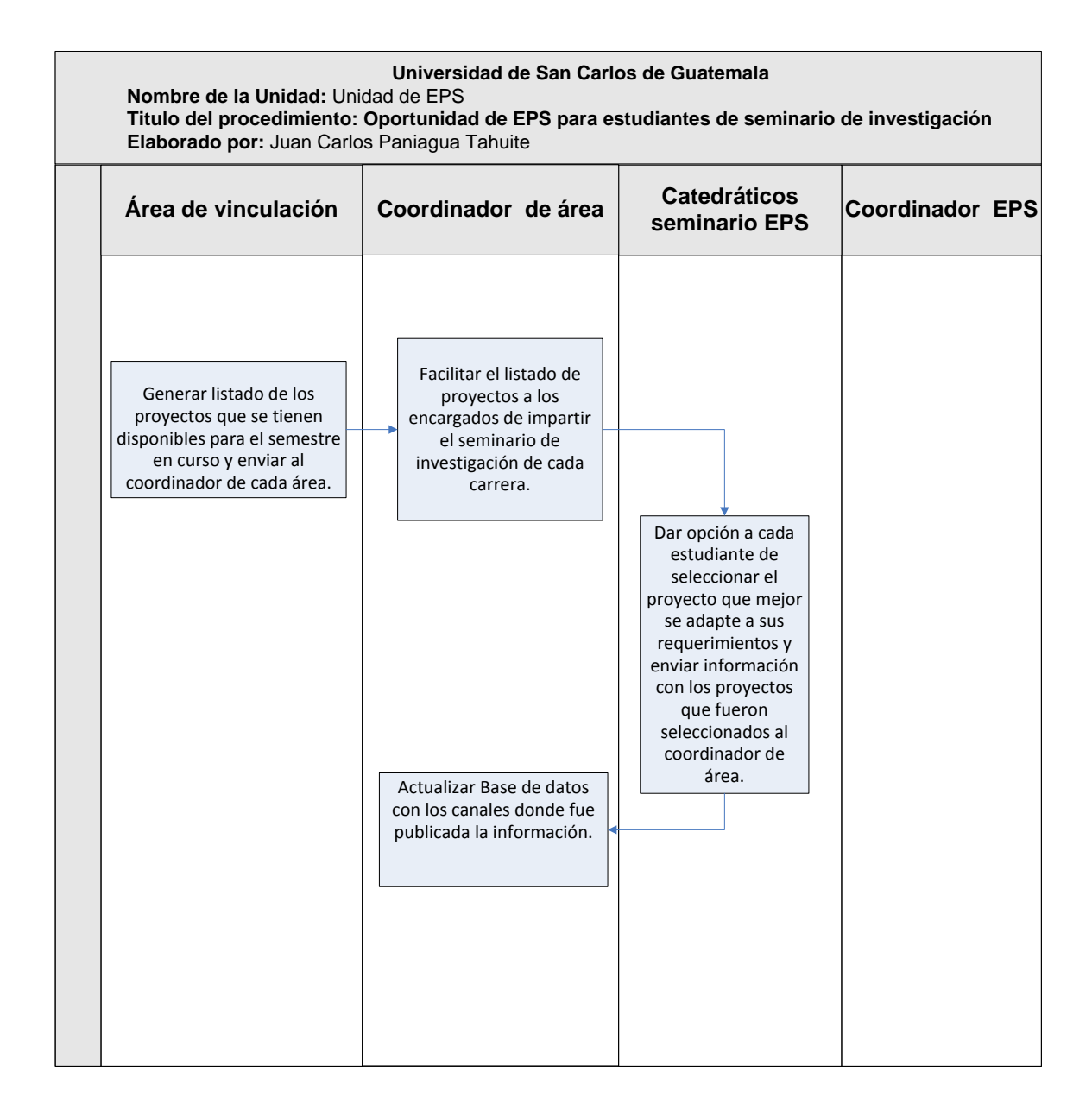

#### **2.3.6. Base de datos con las instituciones participantes**

Algunas de las instituciones que se encontraban en la base de datos tenían campos con información obsoleta y por lo tanto se procedió a actualizar la base de datos con información actual que pueda ser utilizada para generar un contacto inicial y así poder tener una fuente más de práctica.

A continuación se presenta el resultado del trabajo, así mismo se procedió a establecer el contacto inicial para que se diera inicio a los procedimientos anteriormente expresados. La tabla se presenta con la institución o empresa contactada, la persona encargada, el puesto que desempeña y la fecha de la realización de la llamada, (ver tabla XV).

|                | <b>EMPRESA</b> /     |                  |               |              |
|----------------|----------------------|------------------|---------------|--------------|
| No.            | <b>INSTITUCIÓN</b>   | <b>ENCARGADO</b> | <b>PUESTO</b> | <b>FECHA</b> |
|                | Embotelladora La     |                  | Seguridad     |              |
| 1              | Mariposa             | Daniel Paiz      | Industrial    | 27/02/2012   |
|                |                      | Jaime            |               |              |
| $\overline{2}$ | La Licorera          | Meléndez         |               | 27/02/2012   |
|                |                      | Pablo Batres,    |               |              |
|                | Industria de Café,   | Ing. Sergio      |               |              |
| 3              | S.A. INCASA          | <b>Torres</b>    |               | 28/02/2012   |
|                | Algodón Superior,    | no               | no            |              |
| 4              | S.A.                 | especificado     | especificado  | 1/3/2012     |
|                |                      | María José       | no            |              |
| 5              | <b>Digital Point</b> | Hernández        | especificado  | 1/3/2012     |
|                |                      |                  | no            |              |
| 6              | Alimentos Ideal S.A. | Claudia Barillas | especificado  | 1/3/2012     |
|                | Productos            |                  |               |              |
| 7              | Hospitalarios, S.A.  | <b>RRHH</b>      |               | 1/3/2012     |
|                |                      | Ing. Giovanni    |               |              |
| 8              | <b>GL ELECTRICS</b>  | López            |               | 8/3/2012     |
|                | Tarimas y            | Ing. Oscar       |               |              |
| 9              | empaques, S.A.       | Fernández        |               | 8/3/2012     |
|                |                      | Inga. Silvia     |               |              |
| 10             | Sanofi aventis       | Castro           |               | 8/3/2012     |

Tabla XV. **Base de datos con instituciones participantes**

Continuación de la tabla XV.

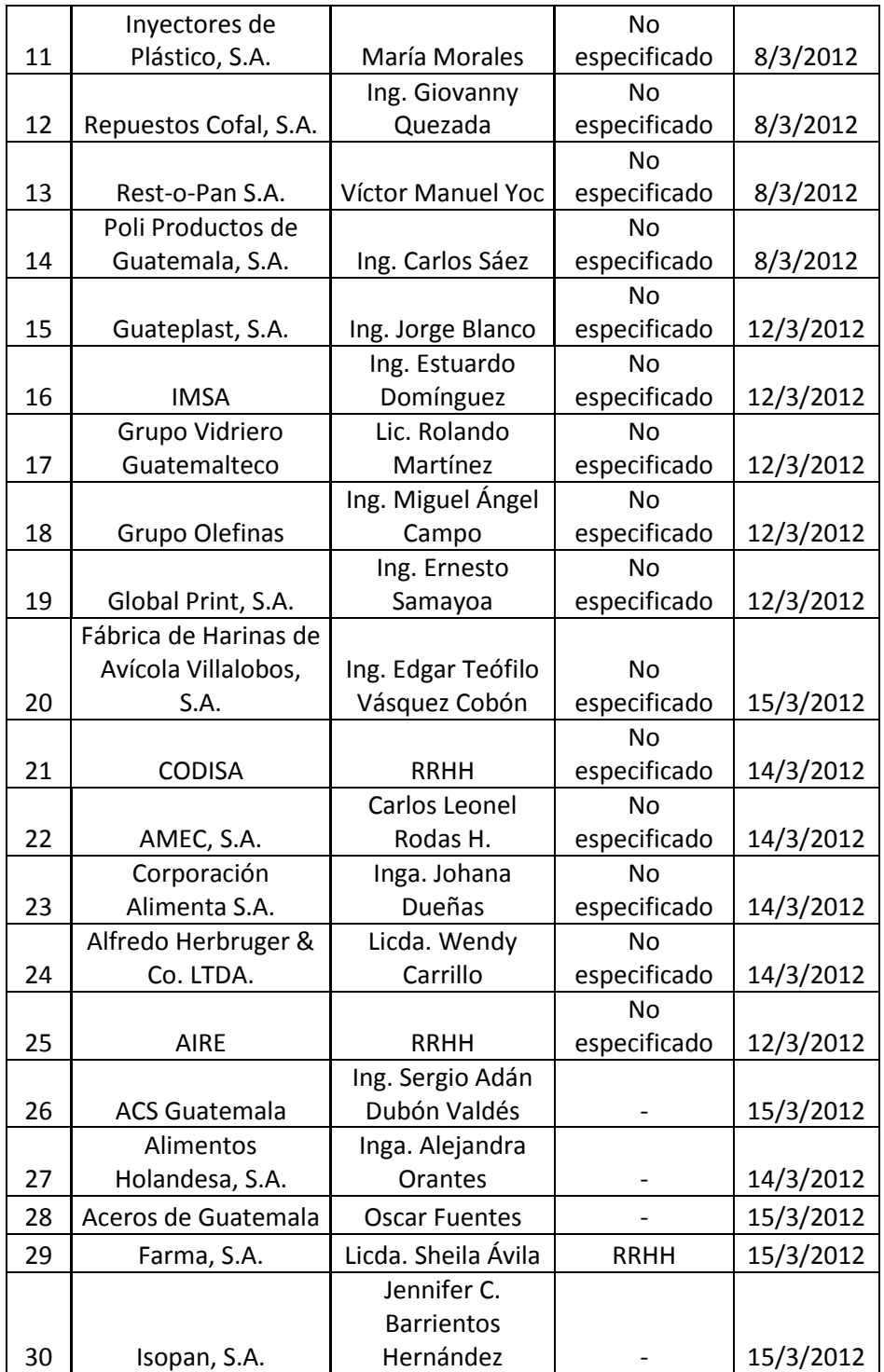

Continuación de la tabla XV.

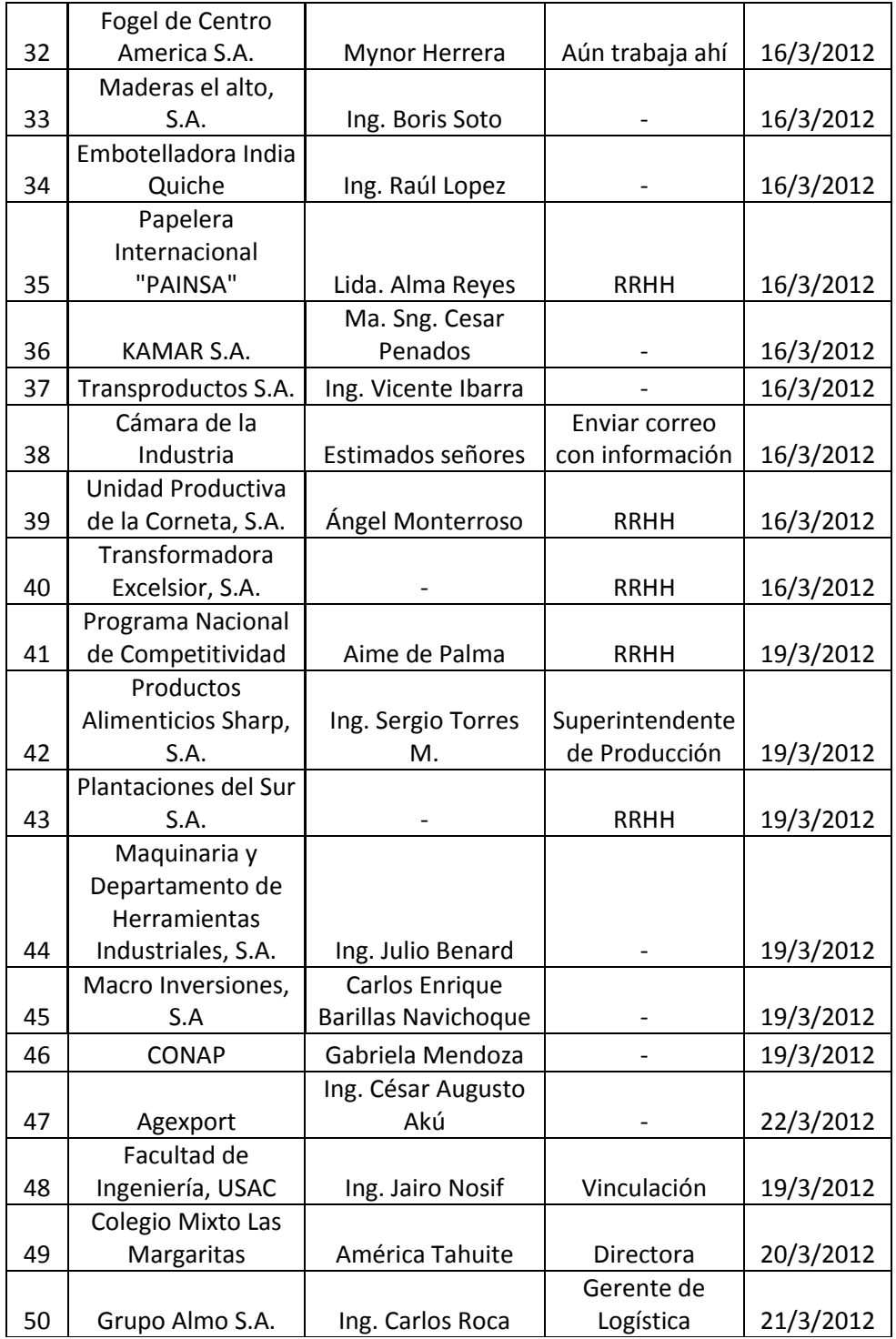

Fuente: base de datos Unidad de EPS, Facultad de Ingeniería.

## **3. FASE DE INVESTIGACIÓN**

En la siguiente fase se desarrolla la propuesta para implementar el concepto de Oficina Verde en la Unidad de EPS.

#### **3.1. Conceptos básicos**

Cuando se habla de Oficina Verde se hace referencia al modo de utilizar los recursos dentro de una oficina. Cuando hablamos del medio ambiente muchas veces a las personas no les interesa, pero a esto podemos contestar una pregunta que muchas veces las empresas se hacen; ¿por qué deben los empleados de una oficina preocuparse por el medio ambiente? Para contestar estar pregunta tenemos que saber que todos los negocios, independientemente del sector para el que se desempeñen o el tamaño que tengan, deben tener una oficina o administración.

Muchas empresas no lo saben pero alrededor del 4% del gasto total de la empresa pertenece a residuos que se generan en las oficinas. Es por esto que es necesario que primero se entienda y luego se pueda aplicar algunos de los conceptos de oficina verde no solamente para reducir los costos sino que para que podamos ayudar al medio ambiente.

Es necesario que se pueda comprender la situación y después convertir la oficina en una más eficaz y más respetuosa con el medio ambiente. Entre algunos de los materiales más utilizados por las oficinas y que permiten una reducción grande están: papel, agua, energía, transporte.

91

Algunas de las claves del sistema es que se tiene un control total de los éxitos de la oficina, para lograr este control se debe utilizar el ciclo de la mejora continua en el cual se tienen 4 pasos principales.

#### **3.2. Diagnóstico**

El diagnóstico es de vital importancia debido a que en base a el se procede a buscar los métodos necesarios para la aplicación de la Oficina Verde.

## **3.2.1. Análisis de materiales utilizados**

Para realizar el diagnóstico se procedió a buscar información con las personas encargadas de las compras en la Unidad de EPS y en la facultad. Se obtuvo cuales son los materiales más utilizados en las oficinas de la facultad y cuales son algunos de los consumos que se tiene por cada material.

Entre los resultados de la investigación se obtuvo el requerimiento para el consumo de un semestre en la unidad de EPS, principalmente el consumo de la unidad fue enfocado al consumo de papel debido a que es una gran fuente de residuo en dicha oficina y el consumo de un mes del área de reproducción de la Facultad de Ingeniería, a continuación se presentan los consumos de papelería de la Unidad de EPS, (ver tabla XVI).

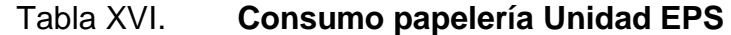

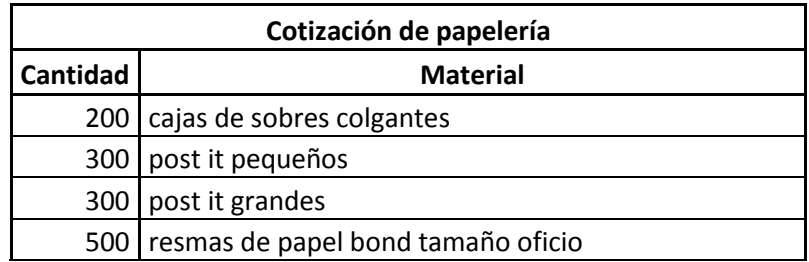

Continuación de la tabla XVI.

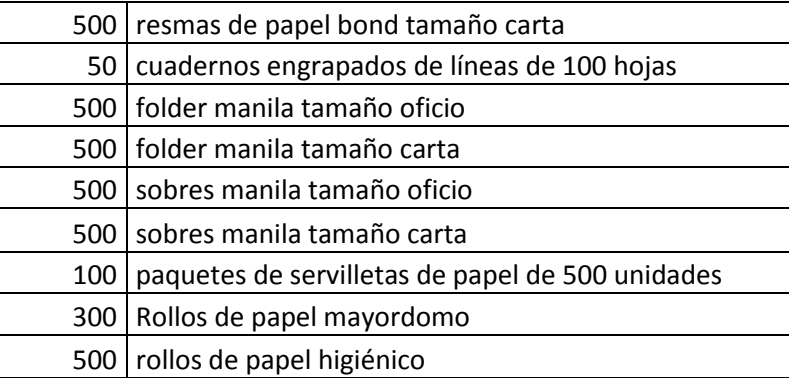

Fuente: solicitud de materiales primer semestre 2010.

La requisición de los materiales de la unidad de EPS es representada en la siguiente tabla (ver tabla XVII).

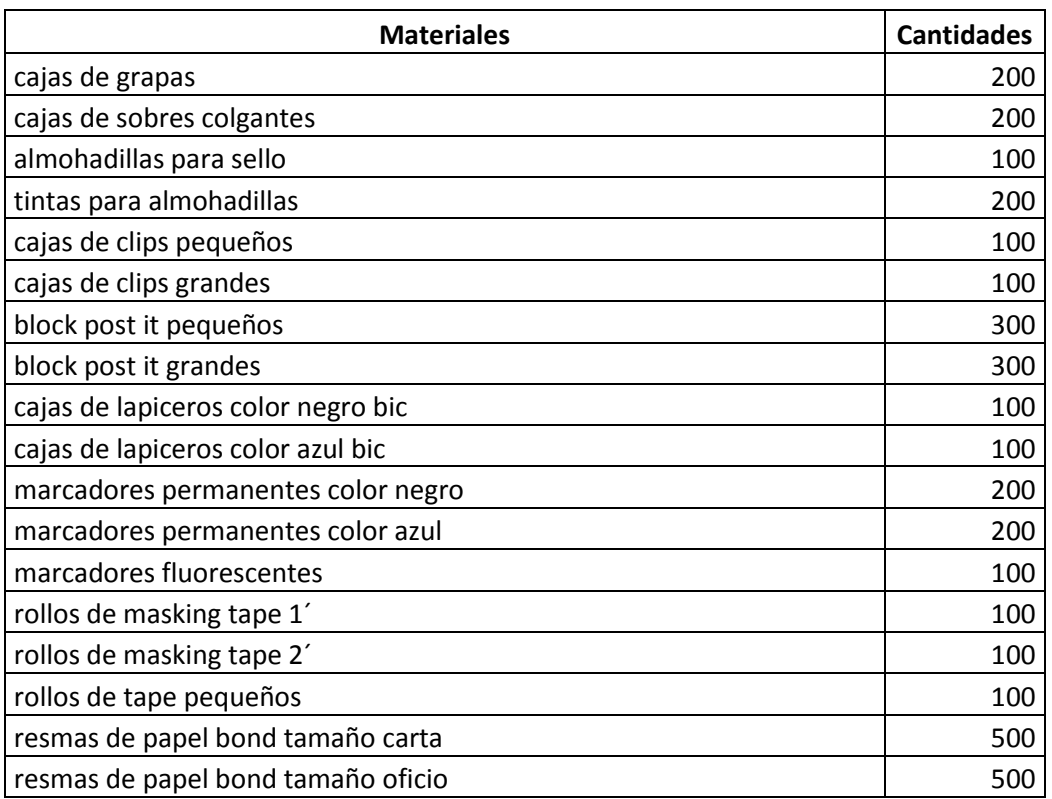

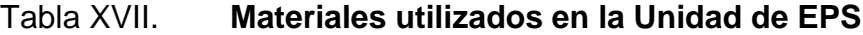

Continuación de la tabla XVII.

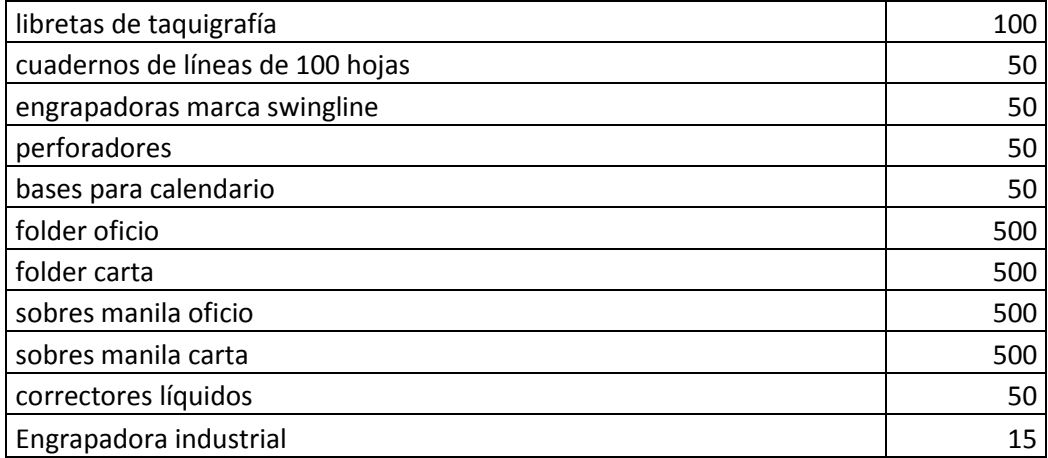

Fuente: solicitud de materiales primer semestre 2010.

Otro de los consumos más altos de la facultad son las tintas y el papel utilizadas para el centro de reproducción, a continuación se presenta una tabla con el consumo mensual de tintas del centro de reproducción, (ver tabla XVIII).

Tabla XVIII. **Papel utilizado en el centro de reproducción**

| <b>CENTRO DE REPRODUCCIÓN DE INGENIERÍA</b> |                      |       |  |  |  |
|---------------------------------------------|----------------------|-------|--|--|--|
| <b>MES DE OCTUBRE 2011</b>                  |                      |       |  |  |  |
| Cantidades de papel utilizado por operador  |                      |       |  |  |  |
| Operador 1                                  | Gastado Carta        | 35890 |  |  |  |
|                                             | Gastado Oficio       | 32085 |  |  |  |
|                                             | <b>Total Gastado</b> | 67975 |  |  |  |
| Operador 2                                  | Gastado Carta        | 16949 |  |  |  |
|                                             | Gastado Oficio       | 8053  |  |  |  |
|                                             | <b>Total Gastado</b> | 24949 |  |  |  |
| Operdador 3                                 | Gastado Carta        | 9187  |  |  |  |
|                                             | Gastado Oficio       | 6763  |  |  |  |
|                                             | <b>Total Gastado</b> | 15950 |  |  |  |
| Operador 4                                  | Gastado Carta        | 38870 |  |  |  |
|                                             | Gastado Oficio       | 2020  |  |  |  |

Continuación de la tabla XVIII.

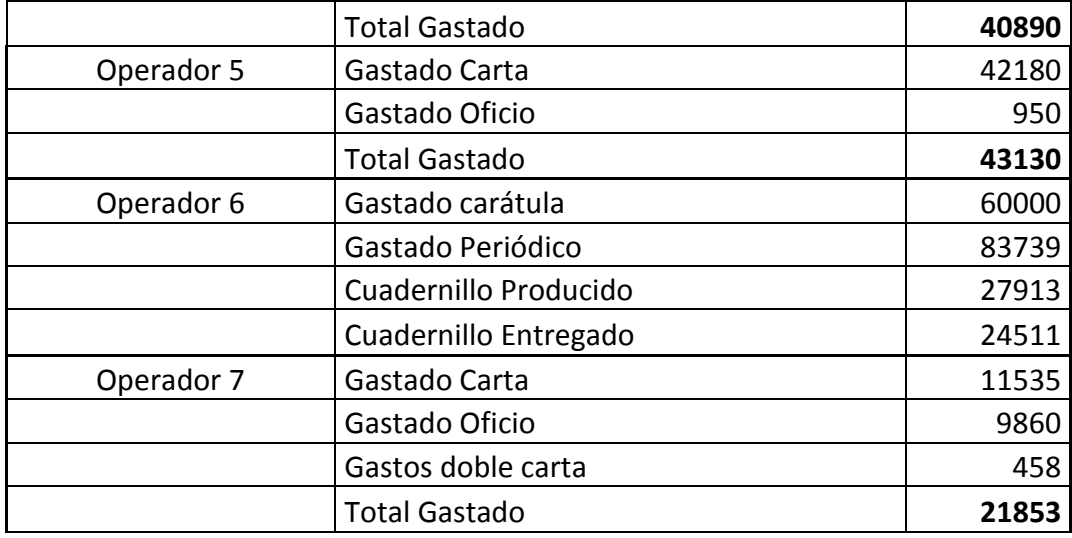

Fuente: elaboración propia.

### **3.2.2. Matriz de materiales principales de Oficina Verde**

Los materiales que se pueden reducir en consumo o realizar un consumo más limpio son varios y en la siguiente parte se expresaran cuales son los más comunes o más fáciles de reducir su consumo, convirtiéndolo en un consumo amigable al medio ambiente, esto ayudará a poder identificar cuáles son los materiales más utilizados y de esta forma poder empezar a reducir el consumo.

Al momento de realizar la reducción en el consumo se va a ver representada en los costos de la oficina en la que se quiera aplicar la Oficina Verde, a continuación se presenta la matriz de los materiales principales de Oficina Verde, (ver tabla XIX).

| No. | <b>Materia</b> | Concepto                                          |  |
|-----|----------------|---------------------------------------------------|--|
|     | Papel          | Esta es la materia que más se utiliza en las      |  |
|     |                | oficinas, tanto así que el consumo del papel      |  |
|     |                | crece anualmente.                                 |  |
| 2   | Residuos       | Los residuos pueden ser expresados de varias      |  |
|     |                | formas y entre los residuos más comunes están     |  |
|     |                | las materias primas, energía y mano de obra.      |  |
|     | Reciclaje      | El reciclaje es una opción que cada día es más    |  |
| 3   |                | popular, a la hora de hacer frente a los residuos |  |
|     |                | de una oficina sin embargo no es utilizada por    |  |
|     |                | todas las oficinas.                               |  |
|     | Agua           | El desperdicio del agua en las oficinas es        |  |
|     |                | increíble debido a la ignorancia de las personas  |  |
| 4   |                | que la utilizan pensando que el agua no se        |  |
|     |                | gasta o no genera más costos en la oficina, es    |  |
|     |                | una materia que se debe aprovechar al máximo      |  |
|     |                | y que se debe aprender a cuidar.                  |  |

Tabla XIX. **Matriz de materiales principales de Oficina Verde**

Fuente: elaboración propia.

#### **3.3. Propuesta de Oficina Verde**

El concepto de Oficina Verde generalmente se ha asociado con programas de reciclaje y de ahorro de recursos como el agua y la energía, sin embargo está también directamente relacionado con la salud y su relación con los costos de las empresas, es por esta razón que la propuesta de oficina verde se enfocará en los costos de una oficina común.

Cuando se aplica el concepto de Oficina Verde se reducen los consumos de agua y energía, se reducen los consumos de materiales e insumos, se

reducen riesgos para la salud, se generan menos residuos y en muchos de los casos se ahorran recursos económicos.

Algunas de las ventajas de aplicar la Producción más Limpia y el concepto de Oficina Verde es que se ahorra el dinero, se disminuye la generación de residuos, se hace un menor impacto al ambiente, se mejora la reputación de las empresas, se reducen los costos malgastados y se apoya al sistema de gestión medioambiental.

 Consumo de papel: la mitad del total de residuos de una oficina son papeles es por esto que al reducir el consumo del papel en una oficina se mitiga al menos el 35% de los residuos de la empresa y por lo tanto se notará la repercusión en los costos de la empresa.

Algunas de las medidas para la reducción del consumo de papel son:

- o Compra centralizada de papelería
- o Revisiones regulares sistemas de compra
- o Utilizar papeles con el mayor porcentaje posible de material reciclado en lugar de papel virgen.
- o Calcular el uso y el costo del papel en la empresa
- o Calcular el uso de papel reciclado por año
- o Utilizar papel por las 2 caras reduce su uso en un 50%
- o Anular correo innecesario y publicaciones no deseadas, para disminuir residuos a eliminar.

Una buena forma de calcular el consumo de papel en una oficina es realizando un simple calculo que muestra el uso y el costo del papel que se utiliza en una oficina, al aplicar esta fórmula se puede hacer una propuesta de reducción del consumo del papel, (ver figura 14).

Figura 14. **Fórmula para el cálculo del consumo del papel**

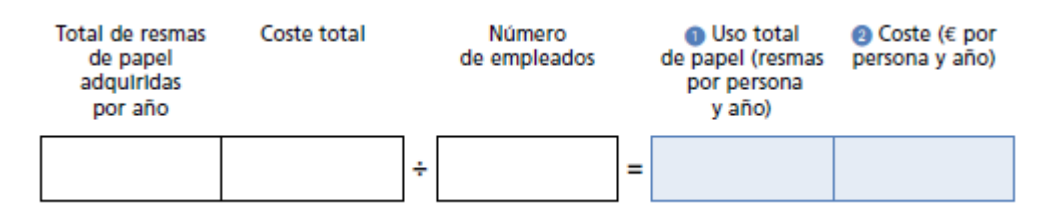

Fuente: Guía de Oficina Verde de IHOBE, servicio de información Ambiental.

 Manejo de residuos: en el informe ambiental del Estado de Guatemala GEO 2009 existe un total de 1,173 botaderos a nivel nacional de los cuales 984 son clandestinos, 719 de los botaderos son dispuestos en tierra, 236 en vertientes y 218 en mantos acuíferos. Actualmente la disposición final de los residuos generados en Guatemala se dividen en, (ver figura 15).

#### Figura 15. **Disposición final de los residuos generados en Guatemala**

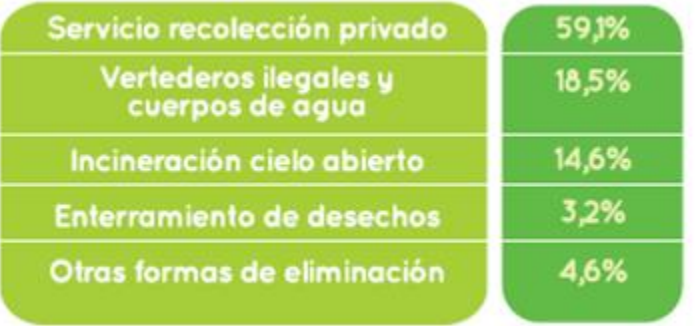

Fuente: Informe Ambiental del Estado de Guatemala GEO 2009.

 Reciclaje: para utilizar el reciclaje en las oficinas únicamente se debe considerar como una opción cuando se hayan utilizado las opciones de reducción y reutilización. El reciclaje solamente reduce los costos de eliminación más no los de adquisición. Cuando se habla de reciclaje se debe de conocer que aproximadamente el 70% de los residuos de las oficinas son reciclables, esto nos ayuda a reducir los costos de eliminación, así mismo es importante adquirir materiales con contenido reciclado lo cual ayuda a cerrar el ciclo del proceso.

La tasa de reciclaje es el porcentaje total de residuos de la oficina que son reciclados. Se debe calcular esta tasa para conocer cuál es el porcentaje de material reciclado en nuestra oficina (vea figura 16).

#### Figura 16. **Fórmula para el porcentaje de material reciclado**

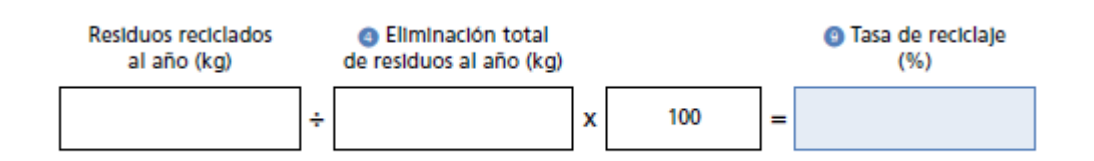

Fuente: Guía de Oficina Verde de IHOBE, servicio de información Ambiental.

- Consumo de agua: el consumo de agua es de los temas que más se debaten en las empresas debido a que el consumo y desperdicio de la misma es muy alto y no se aprecia de la forma que se debería de hacer. Para reducir el consumo de agua existen varias técnicas sencillas que pueden brindar grandes resultados, como lo son las siguientes:
	- o Cerrar completamente los tubos, ya que una corriente de agua de 5 ml supone un costo de \$400-\$1000 al año.
- o Instalar dispositivos para reducir volumen de agua, como una botella en el tanque del servicio.
- o Revisar las tuberías para evitar escapes
- o Buenas prácticas de higiene personal
- o Arreglar lo sencillo y de bajo costo (cambiar grifos, llaves, empaques).
- o Instalación de medidores mecánicos de bajo costo y de fácil instalación.
- o Instalación de orinales con descarga controlada
- o Instalación de reductores de caudal en los grifos
- o Optimizar y hacer eficiente los procesos de limpieza
- o Sistemas de riego eficientes

Para poder calcular el consumo y costo anual del agua se pueden utilizar las siguientes formulas, (ver figura 17).

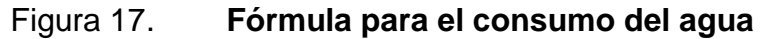

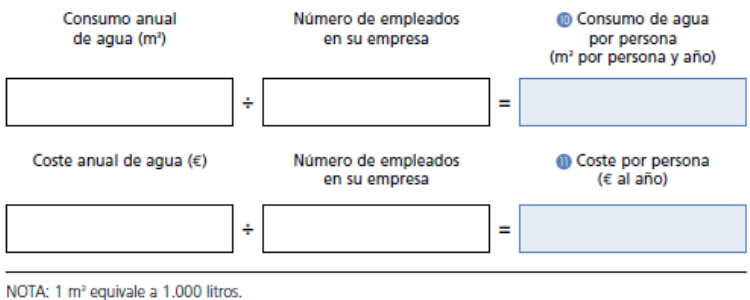

Fuente: Guía de Oficina Verde de IHOBE, servicio de información Ambiental.

 Consumo de energía: el consumo de energía es la materia más controlable en una oficina, con buenas prácticas se puede llegar a reducir el consumo hasta un 50% además que la producción de energía y transporte suponen el 40% de las emisiones de gases de efecto

invernadero. Aplicando algunas de las técnicas de reducción de consumo de energía se puede llegar a reducir el 15% de la factura de la energía eléctrica.

Para realizar el cálculo de la energía que se utiliza en la oficina se puede utilizar la siguiente fórmula, (ver figura 18):

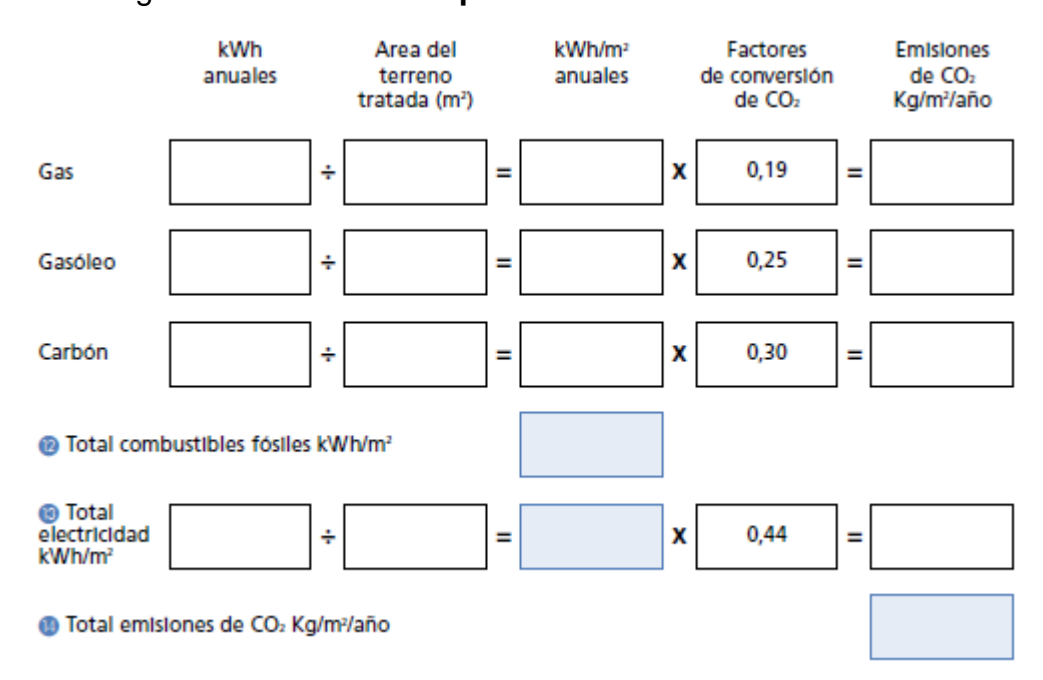

Figura 18. **Fórmula para el consumo de electricidad**

Fuente: Guía de Oficina Verde de IHOBE, servicio de información Ambiental.

## **4. FASE DE ENSEÑANZA APRENDIZAJE**

En la siguiente fase se realiza un diagnóstico en el cual se encuentra cuales son las áreas que necesitan capacitación y de esta forma poder fortalecer las capacidades del personal.

### **4.1. Diagnóstico de las necesidades de capacitación**

Según la necesidad que se presenta de capacitar a los ingenieros docentes de la unidad de EPS de la Facultad de Ingeniería en el tema de Oficina Verde se ha optado a la realización de una charla informativa en la que se darán a conocer los puntos más importantes de la implementación de Oficina Verde.

Para conocer la debilidad en el dominio del tema se procedió a realizar una entrevista a cada uno de los integrantes de la Unidad de EPS en donde se realizaron varias preguntas para conocer cuáles eran los temas de mayor interés, en donde se obtuvo como resultado la necesidad de capacitación en las siguientes áreas:

- Oficina Verde
- Desarrollo de proyectos
- Actualización de temas de Ingeniería Civil
- Investigación
- Administración de proyectos
- Preparación y evaluación de proyectos

## **4.2. Planificación de capacitaciones**

Luego de seleccionar cuales serían las áreas que se fortalecerían con capacitaciones para el personal de la unidad de EPS se procedió a planificar las capacitaciones necesarias, es por esto que se realizó un contacto con el Centro de Producción más Limpia para coordinar una capacitación sobre el tema de Oficina Verde. El Centro de Producción más Limpia asigno a la licenciada Karen Rosales para que pudiera impartir dicha capacitación.

Entre algunos de los objetivos que tiene está capacitación están los siguientes:

- Encontrar posibles soluciones para lo escrito en su hoja de papel
- Identificar los impactos medioambientales que se provocan por las actividades desarrolladas dentro de una oficina.
- Evaluar métodos de control de prácticas actuales e implementar medidas útiles para disminuir el consumo de recursos e insumos.
- Proveer herramientas útiles para generar un Plan de Trabajo Interno para implementar oficina verde y compras verdes dentro de oficinas.
- Promover la creación de indicadores de desempeño como un sistema de control que estimule la mejora continua.

Los principales temas que se trataron en la capacitación fueron:

- Contexto de los problemas ambientales
- Estrategias ambientales
- Oficina verde
- Manejo de residuos
- Reciclaje

Para la selección del día y la hora se realizaron pequeñas encuestas en donde se trato de adecuar un horario y día en el que todos pudieran participar en la capacitación, a pesar de este esfuerzo no se pudo contar con el total del personal de la unidad, esto pudo haber sido causado porque no todas las personas tenían interés en el tema a impartir.

A pesar que la capacitación fue planificada para el personal de la Unidad de EPS también se invitó a los estudiantes de la facultad, algunos estudiantes formaron parte de la capacitación. Esto demuestra que el interés en estos temas poco a poco está creciendo.

Para llevar a cabo esta capacitación se consideró lo siguiente:

| ELABORACIÓN DE LA CAPACITACIÓN |                                                  |  |  |
|--------------------------------|--------------------------------------------------|--|--|
|                                | Director unidad EPS.                             |  |  |
|                                | Coordinadores Unidad EPS.                        |  |  |
| Personal que participó         | Asesores supervisores de la Unidad de EPS.       |  |  |
|                                | Personal docente y administrativo de la Facultad |  |  |
|                                | de Ingeniería.                                   |  |  |
|                                | Conferencia, impartida por la Licenciada Karen   |  |  |
| Desarrollo de la               | Rosales del centro guatemalteco de producción    |  |  |
| capacitación                   | más limpia.                                      |  |  |
|                                | Actividades de la capacitación                   |  |  |
|                                | Infraestructura física, salón de reuniones de la |  |  |
|                                | Unidad de EPS de la Facultad de Ingeniería.      |  |  |
| Recursos que se utilizaron     | Infraestructura técnica: cañonera, computadora,  |  |  |
|                                | pizarra, hojas de papel, lapiceros.              |  |  |
|                                | Equipo humano: licenciada encargada de           |  |  |
|                                | impartir la capacitación y los participantes.    |  |  |

Tabla XX. **Elaboración de la capacitación**

La capacitación fue impartida el día jueves 22 de marzo de 2012 en horario de 11:00 a.m. a 12:00 p.m. en la sala de reuniones de la Unidad de EPS para la cual se realizo una invitación que fue entregada a todo el personal de la unidad de EPS, a continuación se presenta la invitación a la capacitación, (ver figura 19).

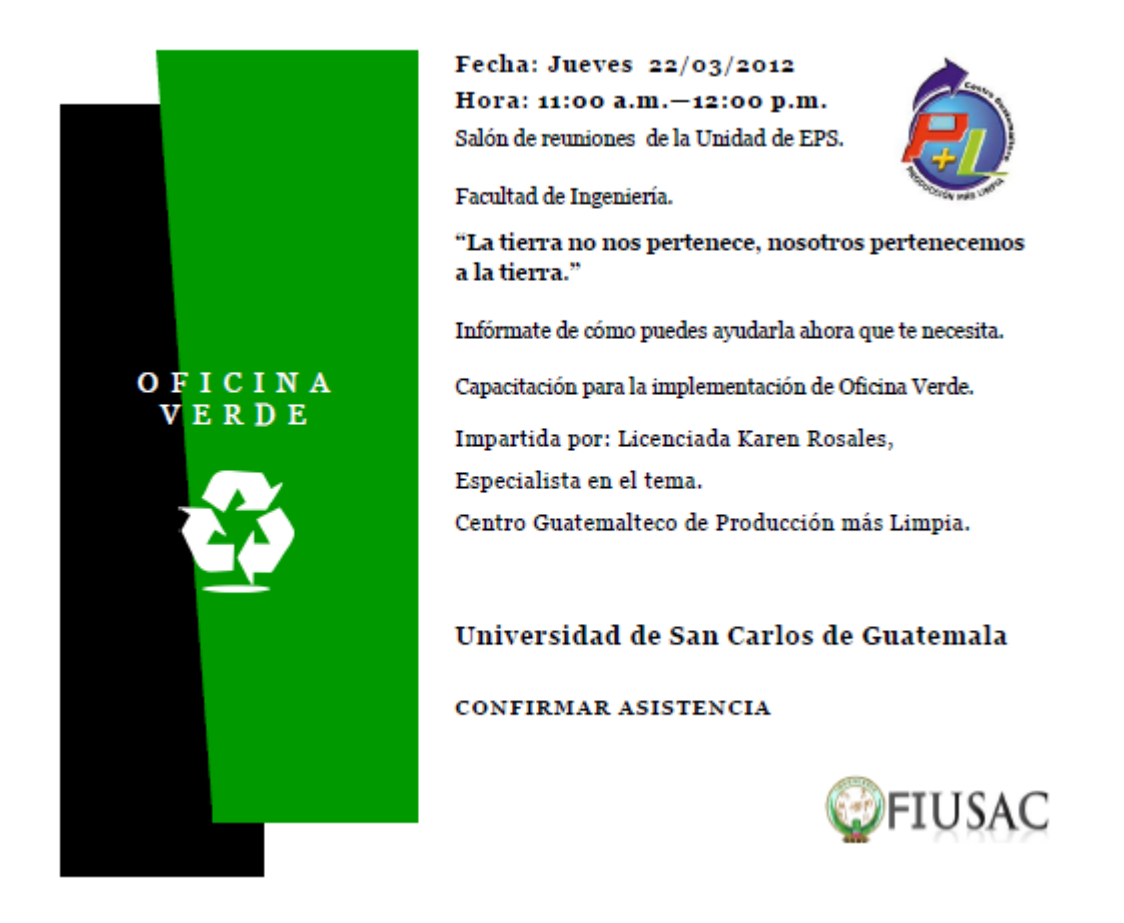

### Figura 19. **Invitación capacitación oficina verde**

A cada uno de los participantes de la capacitación se le hizo entrega de un diploma de asistencia, este diploma era avalado por la directora de la Unidad de EPS y por la persona encargada de realizar la capacitación. A continuación se puede observar el diploma que se entrego a cada participante de la capacitación, (ver figura 20).

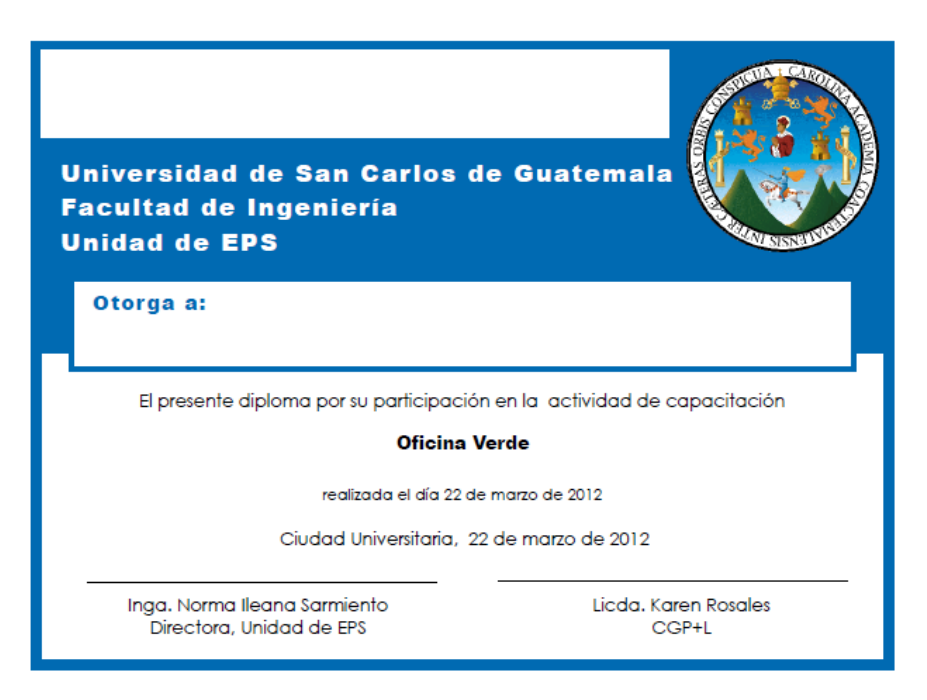

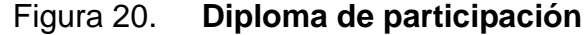

## **4.3. Evaluación de capacitaciones**

Para realizar la evaluación de las capacitaciones se realizó un formato de evaluación con el fin de conocer los resultados obtenidos de las capacitaciones. Entre los resultados que se obtuvieron se pudo conocer que las personas que participaron quedaron satisfechas con los temas que fueron tratados y con la persona que impartió la capacitación, a continuación se presenta dicho formato, (ver figura 21).

Fuente: elaboración propia.

# Figura 21. **Evaluación de capacitaciones**

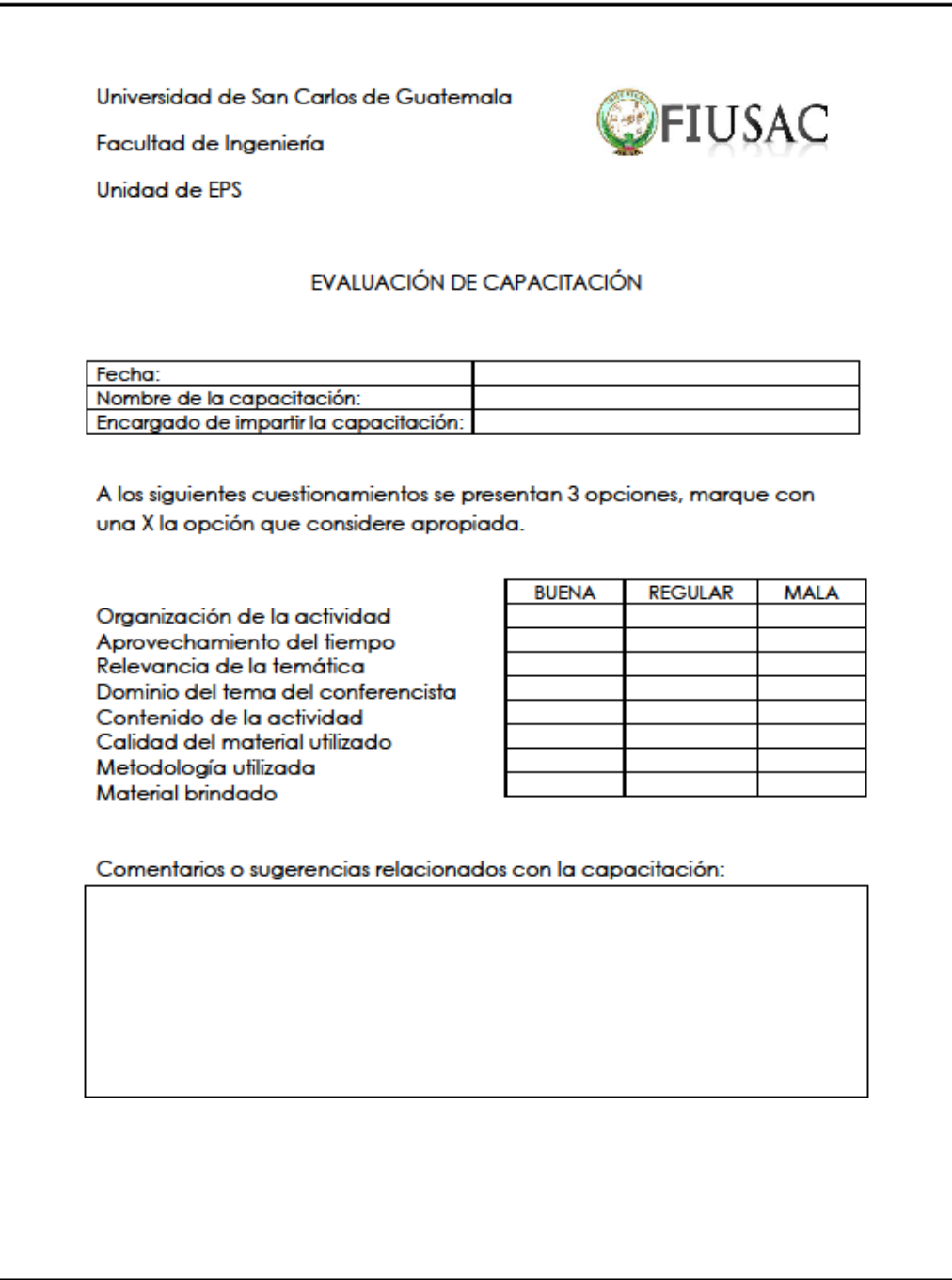

## **CONCLUSIONES**

- 1. El desarrollo de los programas actualmente no cumple con lo establecido en los normativos, es por esto que es necesaria la creación del Área de Vinculación para que los problemas existentes sean solucionados.
- 2. La información que se tiene en la Unidad de EPS es muy valiosa pero no se le da el uso adecuado, es por esto que el Área de Vinculación será la encargada de manejar esta información brindando soluciones a los actuales problemas que se tienen en la unidad con respecto a la asignación de los proyectos a los estudiantes.
- 3. Con el uso de los documentos de apoyo para la publicación de los programas de EPS se logrará, colocar la información principal de los procesos de la unidad a la mano de los estudiantes y de esta forma facilitarles la elección de su trabajo de graduación.
- 4. La capacitación de Oficina Verde brindó a los participantes las bases para poder poner en acción una Oficina Verde, principalmente para las oficinas de la Facultad de Ingeniería debido a que se cubrieron temas como el correcto uso de los materiales, compras verdes, reciclaje y reutilización de los principales materiales utilizados en las oficinas.
- 5. Las instituciones están muy interesadas en obtener ayuda profesional de los estudiantes de la facultad y es por esto que utilizando los métodos propuestos se logró contactar varias empresas interesadas generando así un documento con las empresas que desean trabajar con la facultad.
# **RECOMENDACIONES**

## 1. Escuelas de la Ingeniería

Se insta a todas las escuelas de la Facultad de Ingeniería que unifiquen esfuerzos y puedan estandarizar los procesos de los programas de EPS debido a que existen diferencias entre lo normado por la unidad y el desarrollo de los procedimientos en algunas escuelas.

#### 2. Dirección de la Unidad de EPS

Darle un seguimiento adecuado al Área de Vinculación, debido a que la base del normativo de EPS establece que las fuentes de práctica se deben proporcionar desde la unidad.

#### 3. Dirección de la Unidad de EPS

Mantener actualizada la base de datos con las nuevas empresas participantes, para de esta forma poder mantener vínculos que proporcionen fuentes de práctica para los estudiantes de la facultad.

# 4. Escuelas de la Facultad de Ingeniería Incentivar a los estudiantes para que puedan formar parte de los programas de EPS de la unidad, debido a que no existe mucho interés por la pobre organización que existe.

# 5. Dirección de la Unidad de EPS

Realizar un mejor control con respecto a los procesos que se manejan actualmente en la Unidad de EPS, debido a que algunos no cumplen con lo esperado.

# 6. Junta Directiva

Evaluar la cantidad de docentes que son encargados de realizar todos los procesos de EPS, debido a que la cantidad de trabajo que se tiene es muy alto y por esta razón muchas veces no se obtienen los resultados deseados.

# **BIBLIOGRAFÍA**

- 1. ANFEI. *Vinculación*. [en línea]. [ref. de 13 de septiembre 2012]. Disponible en Web: < http://www.anfei.org.mx/XIV\_RGD/Conclusiones\_R\_ V.pdf>.
- 2. CASTAÑEDA JIMÉNEZ, Juan, et al. *Metodología de la investigación.* México: McGraw-Hill, 2005. 277 p. ISBN 970-10-3601-8.
- 3. FUNDIBEQ. *Diagrama causa – efecto.* [en línea]. [ref. de 2 de noviembre 2012]. Disponible en web: <http://www.fundibeq.org/opencms/export/sites/default/PWF /downloads/gallery/methodology/tools/diagram\_causa\_efecto.pdf>.
- 4. HERNÁNDEZ SAMPIERI, Roberto. *Metodología de la investigación.* 4a ed. México D.F.: McGraw-Hill, 2004. 839 p. ISBN 978-970-10- 5753-8.
- 5. IHOBE. Guía *práctica de la "oficina verde".* [en línea]. España. [ref. 19 de abril de 2012]. Disponible en Web: [<http://al21.biz/lecturas/Oficina-verde-Cast.pdf>](http://al21.biz/lecturas/Oficina-verde-Cast.pdf).

# **ANEXOS**

## Anexo 1. **Normativo de las prácticas de Ingeniería**

# **NORMATIVO DEL PROGRAMA DE PRÁCTICAS DE LA FACULTAD DE INGENIERÍA DE LA UNIVERSIDAD DE SAN CARLOS DE GUATEMALA**

## **CAPÍTULO I**

## **MISIÓN, VISIÓN Y ESTRUCTURA DEL PROGRAMA DE PRÁCTICAS**

#### **Artículo 1. Misión del programa de prácticas**

El programa de Prácticas es una serie de actividades prácticas diseñadas en distintas modalidades, que forma parte del pensum de estudios de la facultad de ingeniería de la Universidad de San Carlos de Guatemala, que tiene como misión formar estudiantes de Ingeniería con capacidad de aplicar los conocimientos, habilidades (destrezas) y criterios de su especialidad de acuerdo a su nivel académico, de tal forma que pueda confrontar los conocimientos teóricos con el mundo real y comprobar así su veracidad.

#### **Artículo 2. Visión del programa de prácticas**

Ser un programa líder de prácticas con niveles de excelencia en las diferentes especialidades de la Ingeniería, formando estudiantes que puedan integrar los conocimientos, habilidades (destrezas) y criterios adquiridos durante su carrera, con el fin de egresar profesionales altamente calificados.

#### **Artículo 3. Estructura organizativa del programa de prácticas**

El programa de prácticas está conformado por la Dirección de EPS, los coordinadores y los asesores – docentes.

El responsable de llevar a cabo el programa de prácticas es la Unidad de EPS, estando dirigido por el director y las coordinaciones de: 1) Prácticas Iniciales, 2) Prácticas intermedias, 3) Prácticas finales.

# **CAPÍTULO II DEFINICIÓN Y OBJETIVOS DEL PROGRAMA DE PRÁCTICAS DE LA FACULTAD DE INGENIERÍA**

#### **Artículo 4. Definición de las prácticas de Ingeniería**

Es la aplicación de los conocimientos, habilidades (destrezas) y criterios por parte del estudiante de Ingeniería, en cualquiera de las especialidades, acorde a su nivel de conocimiento, de tal forma que pueda confrontar los conocimientos teóricos, con el mundo real y comprobar así su veracidad.

Las prácticas de Ingeniería se dividen en:

- Prácticas iniciales
- Prácticas intermedias
- Prácticas finales (práctica laboral o empresarios juveniles)

El programa de prácticas de ingeniería constituye el EPS inicial de la Facultad de Ingeniería y es de carácter obligatorio, previo a optar al examen técnico profesional o realización de EPS final en la carrera de pre-grado.

#### **Artículo 5. Prácticas iniciales**

Son las prácticas que desarrollarán obligatoriamente los estudiantes de Ingeniería en el tercer semestre del pensum de estudio, la modalidad de ésta será a través de talleres.

#### **Artículo 6. Prácticas intermedias**

Son las prácticas que desarrollarán obligatoriamente los estudiantes de Ingeniería en la etapa intermedia, la modalidad de ésta, será a través de talleres.

#### **Artículo 7. Prácticas finales**

El programa de prácticas de la Facultad de Ingeniería presenta dos opciones, siendo ellas: a.) Práctica laboral b.) Empresarios juveniles.

#### **Artículo 8. Objetivos del programa de prácticas y aprobación de proyecto**

- Práctica inicial
	- o Iniciar al estudiante con el que hacer de la ingeniería según su área, promoviendo las actividades de docencia e investigación.
- Práctica intermedia
	- o Fortalecer la formación profesional de los estudiantes.
	- o Aplicar los conocimientos de su carrera de la etapa intermedia.
	- o Reafirmar el campo de aplicación de la especialidad que ha elegido.

#### Práctica final

- o Fortalecer la formación profesional de los estudiantes mediante una práctica supervisada que integre y aplique los conocimientos adquiridos.
- o Desarrollar la interpretación de los fenómenos de la naturaleza a través de una explicación de los mismos por medio de resultados, que son producto de la aplicación y experimentación del conocimiento.
- o Participar en las diferentes instituciones asignadas como centro de práctica a través de las prácticas de la Facultad de Ingeniería de la Universidad de San Carlos de Guatemala.

#### **Artículo 9. Aprobación de proyectos para la práctica laboral**

El estudiante deberá presentar la propuesta del proyecto y la institución donde solicita realizar su práctica, deberá presentar lo siguiente:

- Perfil del proyecto, el cual debe contener:
	- o Descripción general de la institución, sus funciones y actividades.
	- $\circ$  Presentar un análisis sobre la situación actual que justifique la realización de un proyecto.
	- o Descripción del proyecto a realizar.
	- o Descripción general del contenido a desarrollar en cada una de las fases que integren necesidades técnicas, económicas, sociales, administrativas, etc.
- Informar al estudiante en un tiempo máximo de 15 días de la aprobación del perfil.

# **CAPÍTULO III DURACIÓN Y REQUISITOS**

## **Artículo 10. Duración de las prácticas**

- La práctica inicial tendrá una duración de un semestre.
- La práctica intermedia tendrá una duración de un semestre.
- La práctica final tendrá una duración:
	- o La práctica final laboral tendrá una duración de 400 horas efectivas.
	- $\circ$  La práctica de empresarios juveniles tendrá una duración de dos semestres lectivos continuos.

#### **Artículo 11. Requisitos para la práctica inicial**

- Estar debidamente inscrito en la Facultad de Ingeniería.
- Asignarse en control académico.
- Tener aprobado el curso de matemática básica II.
- Someterse a un seminario de inducción previo a desarrollar las prácticas; el cual se realizará en la segunda semana de cada semestre, debidamente programado y publicado por la Unidad de EPS.

#### **Artículo 12. Requisitos para la práctica intermedia**

- Estar debidamente inscrito en la Facultad de Ingeniería.
- Haber aprobado la práctica inicial.
- Someterse a un seminario de inducción previo a desarrollar las prácticas; el cual se realizará en la segunda semana de cada semestre, debidamente programado y publicado por la Unidad de EPS.

- o Tener aprobados 120 créditos.
- o Asignarse en control académico.

El estudiante deberá aprobar prácticas intermedias como requisito para poder llevar cualquier curso obligatorio del octavo semestre de cualquier carrera.

## **Artículo 13. Requisitos de la práctica final**

Práctica laboral

- o Estar debidamente inscrito en la Facultad de Ingeniería.
- o Tener aprobados 200 créditos, presentar certificación de cursos aprobados.
- o Haber aprobado la práctica intermedia.
- o Contar con el aval de la empresa donde podría realizar su práctica laboral, tomando en cuenta que si el estudiante labora y su trabajo tiene relación con la carrera que sigue, podría ser una alternativa siempre y cuando se compruebe que el proyecto que va a realizar tiene estrecha relación con la carrera que sigue.
- o Asignarse en Control Académico.
- Empresarios juveniles
- o Estar debidamente inscrito en la Facultad de Ingeniería.
- o Tener aprobados 200 créditos, presentar certificación de cursos aprobados.
- o Haber aprobado la práctica intermedia.
- o Haber aprobado cursos afines al programa.

# **CAPÍTULO IV INDICADORES DE RESPONSABILIDAD Y ÉTICA EN CADA PROGRAMA DE LA PRÁCTICA FINAL**

#### **Artículo 14. Indicadores de responsabilidad y ética**

- Planificar adecuadamente y en el tiempo que se le asigne el trabajo a desarrollar en la práctica laboral.
- Cumplir con el compromiso que adquiera de asistencia y puntualidad en la empresa en que realizará la práctica laboral.
- Tener iniciativa y colaborar en las actividades que pueda hacerlo sin faltar a las cadenas de mando que le hayan indicado en la empresa.
- Mantener una comunicación continua con su asesor docente designado.
- Generar buenos hábitos de conducta, de creatividad y oportunidad; con excelente personalidad madura no faltando a los buenos principios éticos, mostrando siempre autenticidad y altruismo.
- Cumplir con los códigos de ética y confidencialidad de la comunidad, institución o empresa asignada.

Todo estudiante deberá cumplir con las prácticas iniciales, intermedias y finales para realizar el Examen Técnico Profesional o EPS final.

## **CAPÍTULO V**

#### **FUNCIONES Y ATRIBUCIONES DE LA UNIDAD DE EPS**

#### **Artículo 15. Atribuciones del director de EPS**

El director es el profesional nombrado por Junta Directiva de la Facultad de Ingeniería, a propuesta del decano, y es el responsable de las actividades que oficialmente le han sido asignadas a la unidad, con relación al programa de prácticas, tiene las siguientes:

- Coordinar las actividades de los coordinadores de área en el desempeño de sus funciones.
- Coordinar en conjunto con los coordinadores de prácticas las actividades de los asesores de las diferentes áreas.
- Elaborar, revisar y actualizar el contenido y las guías de las prácticas, tanto iniciales, intermedias como finales.
- Evaluar y seleccionar comunidades, instituciones o empresas para la realización de prácticas finales, conjuntamente con el coordinador del programa, atendiendo criterios como: necesidad, viabilidad, pertinencia, aplicación de las herramientas de la ingeniería en su área respectiva.
- Evaluar el programa de prácticas.
- Velar por el uso adecuado de los recursos asignados a la unidad para supervisión de proyectos, reportando oportunamente cualquier anomalía.
- Resolver los problemas académicos relacionados con el programa de prácticas.
- Supervisar y evaluar el trabajo de los coordinadores de prácticas y tomar las medidas respectivas en el ámbito de su competencia.
- Evaluar la metodología del programa de prácticas periódicamente e informar semestralmente a la Junta Directiva.

- Velar por el cumplimiento del normativo del programa de prácticas por parte de los estudiantes y otros profesores que participen; en caso de incumplimiento, ejecutar las acciones y/o mecanismos que determine el presente normativo y otros de la Facultad de Ingeniería y de la Universidad de San Carlos de Guatemala.
- Promocionar constantemente el programa de prácticas de EPS ante las instituciones públicas y privadas.
- Gestionar la obtención de los recursos necesarios para la realización de las visitas de supervisión que se programen y velar por el mantenimiento de los vehículos que se asignen a los supervisores por parte de Secretaría Adjunta.
- Brindar apoyo necesario a los coordinadores de prácticas cuando sea requerido.
- Convocar periódicamente a reuniones a los jefes de prácticas para conocer aspectos de trabajo.
- Coordinar la elaboración de un informe semestral de las actividades, investigaciones y servicios realizados por los estudiantes durante el desarrollo del programa de prácticas.

#### **Artículo 16. Atribuciones de los coordinadores de prácticas**

El coordinador de prácticas es el profesional que pertenece al departamento de EPS, nombrado por el director de la Unidad de EPS, responsable de las actividades que oficialmente le han sido asignadas; con relación al programa de prácticas, tiene las siguientes atribuciones:

 Coordinar en conjunto con el director de EPS, las actividades de los asesores – docentes de las diferentes áreas.

- Evaluar y seleccionar opciones, instituciones o empresas para realización de programas de prácticas, conjuntamente con el director de EPS y con los asesores de las áreas, atendiendo criterios como: necesidad, viabilidad, pertinencia y aplicación de las herramientas de la Ingeniería en su área respectiva.
- Generar listados de las diversas fuentes de práctica según las diferentes áreas de trabajo.
- En coordinación con el director de EPS, elaborar la planificación, ejecución, supervisión y evaluación de cada programa de práctica.
- En coordinación con el director de EPS, supervisar y evaluar el trabajo de los asesores – docentes de cada área y tomar las medidas correctivas en el ámbito de su competencia.
- Promocionar constantemente el programa de prácticas ante las instituciones públicas y privadas.
- Brindar el apoyo necesario a los asesores docentes del programa cuando sea requerido.
- Convocar periódicamente a reuniones al grupo de asesores docentes del programa para conocer aspectos de trabajo y reportarlo al director de EPS.
- Coordinar la elaboración de un informe semestral de las actividades, investigaciones y servicios realizados por los estudiantes en el desarrollo del programa de prácticas, para remitirlo al director de EPS.
- Aprobar los informes finales de los estudiantes para su traslado al director de EPS y ésta los envíe a la entidad que corresponda.

# **Artículo 17. Atribuciones de los asesores – docentes del programa de prácticas**

El asesor – docente del programa de prácticas es el profesional de la Facultad de Ingeniería, perteneciente a la Unidad de EPS y que tiene dentro de sus atribuciones, las siguientes:

- Planificar, ejecutar, supervisar y evaluar el programa que le corresponde.
- Planificar y ejecutar los seminarios de inducción del programa de prácticas.
- Supervisar y evaluar el trabajo de los estudiantes a su cargo y tomar las medidas correctivas en el ámbito de su competencia.
- Programar y organizar la presentación de anteproyectos ante el jefe de prácticas y del director de EPS.
- Promocionar constantemente el programa de prácticas ante las instituciones públicas y privadas, en conjunto con el coordinador de prácticas y el director de EPS.
- Elaborar un informe semestral de las actividades, investigaciones y servicios realizados por los estudiantes en el desarrollo del programa a su cargo.
- Aprobar los informes finales de los estudiantes para su traslado a los Coordinadores de prácticas.
- Asistir puntualmente a las reuniones de trabajo convocadas por los coordinadores de prácticas y/o por el director de EPS.
- Elaborar la programación y calendarización semestral de trabajo correspondiente a las actividades del programa que le correspondan.
- Seleccionar estudiantes para desarrollar e implementar el programa de práctica final.
- Orientar a los estudiantes en la elaboración de los perfiles de proyectos, así como los anteproyectos de las diferentes opciones que presenta el programa de práctica final, para que luego sean evaluados para su aprobación.

- Brindar a los estudiantes la asesoría y orientación necesaria para el adecuado desarrollo de las acciones de trabajo técnico-profesional, investigación y docencia. Presentar al director de EPS, con copia al coordinador de prácticas, un informe escrito sobre visitas de supervisión.
- Observar e informar acerca de las limitaciones teóricas y técnicas que los estudiantes manifiesten en su desempeño, a efecto de retroalimentar el proceso de formación de recursos humanos dentro de la Facultad de Ingeniería.
- Actualizarse constantemente en el área a asesorar.

## **CAPÍTULO VI**

# **RÉGIMEN DISCIPLINARIO DEL PROGRAMA DE PRÁCTICAS**

#### **Artículo 18. Faltas**

Las faltas a las que se pueden incurrir los estudiantes durante el desarrollo de su programa se clasificarán en falta leve y falta grave.

Falta leve: se considera falta leve del estudiante cuando:

Prácticas iniciales e intermedias:

- o Entregar informes después del tiempo señalado para el efecto.
- o Asistir tarde a cualquiera de los talleres, eventos o actividades programadas.

#### Prácticas finales:

- o Entregar un informe parcial después del tiempo señalado para efecto.
- o Ausentarse sin el permiso respectivo de la comunidad, institución o empresa que le fue asignada para la realización de su práctica final.
- o Entregar el informe final y resultados de su práctica después del tiempo estipulado.

- o Asistir tarde a cualquiera de los eventos o reuniones programadas y que haya sido citado formalmente de manera verbal o por escrito.
- Falta grave: se considera falta grave del estudiante cuando:

Prácticas iniciales e intermedias:

- o Acumular dos (02) faltas leves.
- o Acumular el veinte por ciento de inasistencia a talleres y eventos o actividades programadas.
- o Incumplir con las Leyes y Normas de la Facultad de Ingeniería y de la Universidad de San Carlos de Guatemala.

Prácticas finales:

- o Acumular dos (02) faltas leves.
- $\circ$  No asistir a cualquiera de los eventos y reuniones programadas y que haya sido citado formalmente de manera verbal o por escrito.
- o Incumplir con la jornada de tiempo de trabajo programada para su práctica.
- o Existir inconformidad por parte de las autoridades de la comunidad, institución o empresa, debido al comportamiento o la calidad de los resultados producto de su práctica.
- o Incumplir con las Leyes y Normas de la Facultad de Ingeniería y de la Universidad de San Carlos de Guatemala, comunidad, institución, empresa y la sociedad guatemalteca en general.
- o Estar ausente en la comunidad, empresa o institución asignada para la práctica en el momento de una supervisión.

#### **Artículo 19. Sanciones**

Prácticas iniciales e intermedias:

Reprobación de la práctica inicial o intermedia cuando incurra una falta grave.

Prácticas finales:

- Suspensión de la matrícula por un año, cuando:
	- o Acumulación dos (02) faltas graves.
	- o Se compruebe que hubo falsedad en el informe final.
	- o Abandone en forma definitiva la comunidad, institución o empresa que le haya sido asignada para la realización de su práctica.
	- o Incumpla los códigos de ética y confidencialidad de la comunidad, empresa o institución asignada para la práctica.

# **CAPÍTULO VII**

# **DISPOSICIONES TRANSITORIAS Y DEROGATORIAS**

#### **Artículo 20. Transitorio**

Los estudiantes de Ingeniería que no hayan aprobado los cursos de prácticas primarias, introducción a la práctica de ingeniería I e introducción a la práctica de ingeniería II, se les validará por un curso profesional optativo del pensum de su carrera, debiendo realizar los trámites respectivos ante Secretaría Académica de la Facultad de Ingeniería. Este artículo es aplicable a los estudiantes con carné 2005 o anterior.

#### **Artículo 21. Vigencia**

El presente Normativo es prioritario en la readecuación curricular de la Facultad de Ingeniería por lo que entrará en vigencia a partir del primer semestre del año dos mil seis y es aplicable a estudiantes con carné a partir del 2006.

#### **Artículo 22. Derogatoria**

Quedan derogadas todas las disposiciones, normas y reglamentos emitidos por Junta Directiva que contravengan el presente normativo.

#### **Artículo 23. Casos no previstos**

Los casos no previstos en el presente normativo serán resueltos por la Junta Directiva de la Facultad de Ingeniería.

Fuente: Unidad de EPS de la Facultad de Ingeniería.

#### Anexo 2. **Normativo del Ejercicio Profesional Supervisado**

# **NORMATIVO DEL EJERCICIO PROFESIONAL SUPERVISADO DE GRADUACIÓN (EPS FINAL) DE LA FACULTAD DE INGENIERÍA DE LA UNIVERSIDAD DE SAN CARLOS DE GUATEMALA**

# **CAPÍTULO I DEFINICIÓN Y OBJETIVOS DEL EJERCICIO PROFESIONAL SUPERVISADO FINAL (EPS)**

#### **Artículo 1º. Definición del programa de EPS**

El Ejercicio Profesional Supervisado (EPS) es una proyección de la universidad hacia los distintos sectores del país, realizada mediante programas de prácticas académicas ligadas a los planes de estudio y llegar así a confrontar la teoría con la práctica en un campo real de aplicación.

#### **Artículo 2º. Definición de EPS final**

Son las actividades académicas de docencia-aprendizaje, actividades de investigación y actividades de servicio técnico – profesional universitario que los estudiantes con cierre de pensum de estudios realizan en el medio real del país, para desarrollar proyectos relativos a su profesión.

#### **Artículo 3º. Definición de la Unidad de EPS**

La Unidad de Ejercicio Profesional Supervisado (EPS) depende de la Decanatura de la Facultad de Ingeniería, es la unidad oficial encargada de administrar y darle seguimiento a los programas de Ejercicio Profesional Supervisado de Graduación de la Facultad de Ingeniería, en coordinación con las diferentes escuelas.

#### **Artículo 4º. Objetivos**

Son objetivos de los programas de EPS, los siguientes:

- Participar en las diferentes comunidades, instituciones y empresas asignadas como centros de práctica a través del Ejercicio Profesional Supervisado de la Facultad de Ingeniería de la Universidad de San Carlos de Guatemala; dándole prioridad a aquellas que realicen actividades no lucrativas o que realicen funciones de interés social.
- Sistematizar y enriquecer los conocimientos del estudiante al interpretar objetivamente la realidad nacional, mediante la confrontación cotidiana de la teoría con la práctica.
- Generar un proceso de participación y autogestión en las comunidades, instituciones y empresas, a fin de promover o fortalecer su organización como instrumento para el impulso del desarrollo social permanente y sostenible.
- Fortalecer la formación profesional de los futuros egresados, mediante un trabajo supervisado que integre y aplique los conocimientos adquirido durante la carrera. Contribuir a que los estudiantes desarrollen la capacidad de análisis e interpretación de la problemática nacional.
- Promover las actividades de docencia, investigación y extensión universitaria con participación interinstitucional en el ámbito nacional.

# **CAPÍTULO II DURACIÓN Y REQUISITOS**

#### **Artículo 5º. Duración**

La duración del programa de EPS tendrá tres opciones, siendo las siguientes:

 De tres meses mínimo (con examen técnico profesional o examen privado no aprobado) para el EPS cuyo proyecto tenga una duración de tres meses mínimo, el informe del mismo podrá considerarse como sustituto del examen técnico profesional o examen privado.

- De tres meses mínimo (con examen técnico profesional o examen privado aprobado): para el EPS cuyo proyecto tenga una duración de tres meses mínimo, el informe del mismo podrá considerarse como sustituto del trabajo de graduación del alumno.
- De seis meses mínimo: para el EPS cuyo proyecto tenga un trabajo mínimo de seis meses, podrá sustituir el examen técnico profesional y el informe final del trabajo presentado, podrá sustituir al trabajo de graduación del alumno.

Las tres opciones descritas deben de cubrir un mínimo de 20 horas semanales dentro de la comunidad, institución o empresa en donde se realice el EPS, las cuales deberán ser programadas en su anteproyecto de EPS.

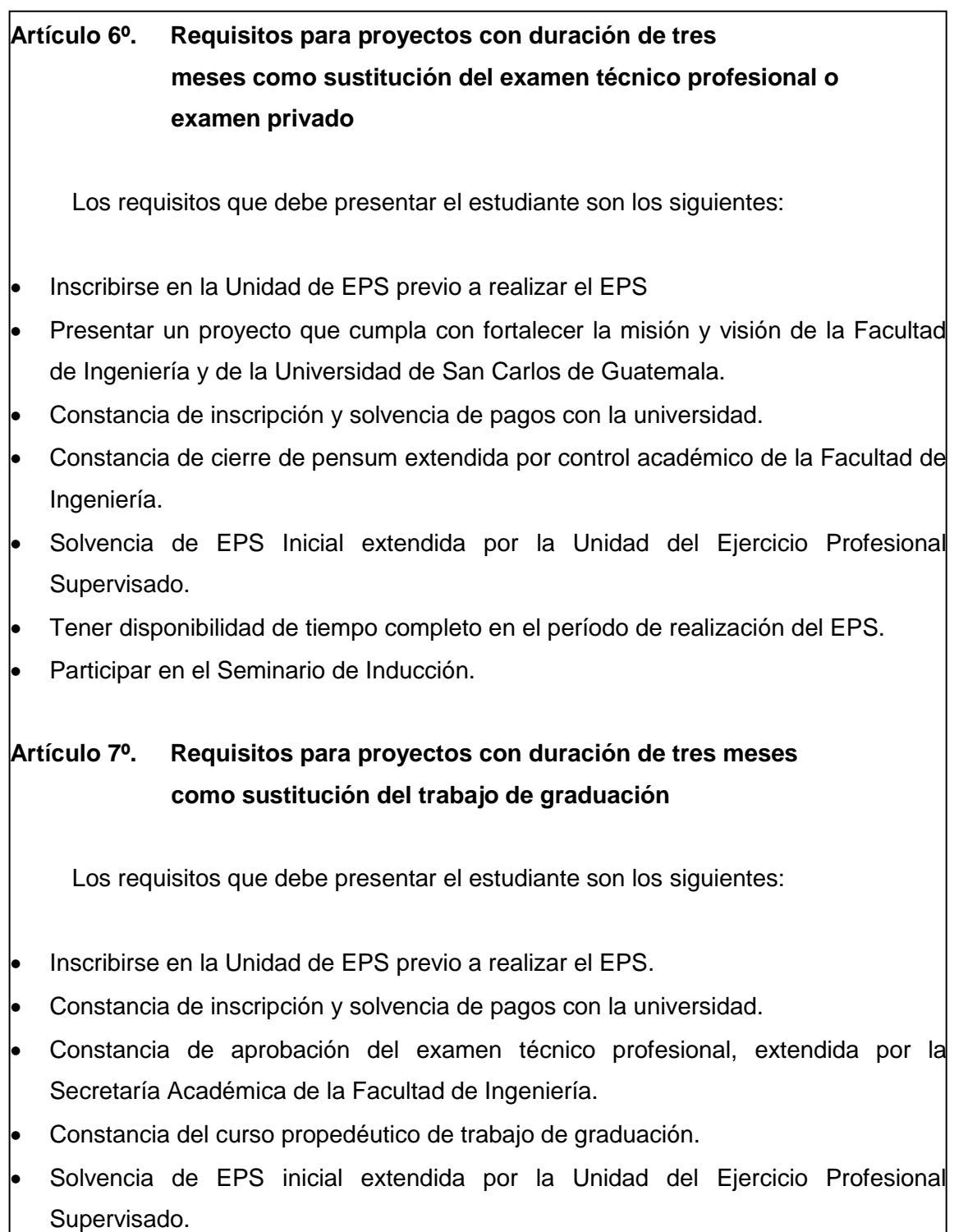

- Participar en el seminario de inducción de EPS.
- Participar en el taller de presentación de anteproyectos.
- Tener disponibilidad de tiempo en el período de realización del EPS.

## **Artículo 8º. Requisitos para proyectos con duración de seis meses**

Los requisitos que debe presentar el estudiante son los siguientes:

- 1. Inscribirse en la Unidad de EPS previo a realizar el EPS.
- 2. Constancia de inscripción y solvencia de pagos con la universidad.
- 3. Constancia del curso propedéutico de trabajo de graduación.
- 4. Solvencia de EPS Inicial extendida por la Unidad del Ejercicio Profesional Supervisado.
- 5. Participar en el seminario de inducción de EPS.
- 6. Participar en el taller de presentación de anteproyectos.
- 7. Tener disponibilidad de tiempo en el período de realización del EPS.

# **CAPÍTULO III**

# **ESTRUCTURA, FUNCIONES Y ATRIBUCIONES DEL DEPARTAMENTO DE EPS**

# **Artículo 9º. Estructura de los programas de EPS**

El desarrollo de los programas de EPS, están integrados por fases y éstas por etapas las que contemplan:

Incorporación, diagnóstico, anteproyecto, docencia, servicio técnico profesional, investigación, informe final, evaluación final.

#### **Artículo 10º. Responsabilidades**

Los programas de EPS son administrados por la Unidad de EPS, en coordinación con las escuelas respectivas, divido en tres áreas:

- Industria: que incluye las carreras de Ingeniería Industrial, Mecánica Industrial, Mecánica, Química.
- Infraestructura: que incluye la carrera de Ingeniería Civil.
- Tecnología y Energía: que incluye las carreras de Ingeniería Mecánica Eléctrica, Eléctrica, Electrónica, Ciencias y Sistemas y Licenciaturas en Física y Matemática Aplicada.

#### **Artículo 11º. Atribuciones del director de la unidad de EPS**

El director es el profesional nombrado por Junta Directiva de la Facultad de Ingeniería, responsable de las actividades que oficialmente le han sido asignadas a la unidad, con relación a los programas, tiene las siguientes atribuciones:

- Coordinar las actividades de los encargados de área en el desempeño de sus funciones.
- Evaluar y seleccionar comunidades, instituciones o empresas para la realización de programas de EPS, conjuntamente con los encargados de área y las respectivas escuelas, atendiendo criterios como: necesidad, viabilidad, pertinencia, aplicación de las herramientas de la Ingeniería en su área respectiva.
- Generar listados de las diversas fuentes de práctica según las diferentes áreas de trabajo.
- Coordinar la planificación, ejecución, supervisión y evaluación de cada programa de EPS.
- Evaluar el impacto del EPS en las fuentes de práctica.

- Velar por el uso adecuado de los recursos asignados al departamento para supervisión de proyectos, reportando oportunamente cualquier anomalía.
- Resolver los problemas académicos relacionados con el área de EPS en coordinación con las respectivas escuelas.
- Supervisar y evaluar el trabajo de los encargados de área y tomar las medidas correctivas en el ámbito de su competencia.
- Evaluar la metodología del EPS periódicamente e informar trimestralmente a la Junta Directiva.
- Velar por el cumplimiento de los objetivos y reglamentos del programa de EPS por parte de los estudiantes y otros profesores que participen; en caso de incumplimiento, ejecutar las acciones y/o mecanismos que determine el presente normativo y otros de la Facultad de Ingeniería y de la Universidad de San Carlos de Guatemala.
- Promocionar constantemente el programa de E.P.S. ante las instituciones públicas y privadas.
- Gestionar la obtención de los recursos necesarios para la realización de las visitas de supervisión que se programen y velar por el mantenimiento de los vehículos asignados a la unidad.
- Brindar el apoyo necesario a los encargados de área cuando sea requerido.
- Convocar periódicamente a reuniones al grupo de encargados de área para conocer aspectos de trabajo.
- Coordinar la elaboración de un informe semestral de las actividades, investigaciones y servicios realizados por los estudiantes en el desarrollo del EPS.
- Aprobar los informes finales de los estudiantes, para su traslado a la Dirección de Escuela respectiva.
- Gestionar cartas de entendimiento y convenios con comunidades, instituciones y empresas las cuales deberán ser firmadas únicamente por el decano de la Facultad de Ingeniería, previa autorización de la Junta Directiva.

- Dar seguimiento al cumplimiento de convenios suscritos entre la Facultad de Ingeniería, notificando periódicamente los avances a la Decanatura.
- Reunirse periódicamente con las autoridades de las escuelas para determinar la viabilidad de los proyectos, su corrección o rechazo de acuerdo a los requerimientos básicos y necesarios preestablecidos para realizar un programa de EPS.
- Presentar a la Unidad de Planificación semestralmente un informe estadístico de lo actuado en dicho período con copia a la Junta Directiva de la Facultad de Ingeniería.

#### **Artículo 12º. Atribuciones de los coordinadores de área**

El coordinador de área es el profesional nombrado por el director de la Unidad de EPS de la Facultad de Ingeniería, siendo sus atribuciones las siguientes:

- Coordinar las actividades de los asesores supervisores en el desempeño de sus funciones.
- Coordinar la planificación, ejecución, supervisión y evaluación del programa que le corresponde.
- Coordinar la planificación y ejecución de los seminarios de Inducción de EPS con un semestre de anticipación a iniciar el EPS por parte del estudiante.
- Coordinar la planificación y ejecución de los talleres de presentación de anteproyectos.
- Supervisar y evaluar el trabajo de los asesores supervisores y tomar las medidas correctivas en el ámbito de su competencia.
- Coordinar, programar y organizar la presentación de anteproyectos ante la Dirección de Escuela respectiva.

- Promocionar constantemente el programa de EPS ante las instituciones públicas y privadas, en conjunto con el coordinador de EPS.
- Brindar el apoyo necesario a los asesores supervisores cuando sea requerido.
- Convocar periódicamente a reuniones al grupo de asesores supervisores para conocer aspectos de trabajo.
- Coordinar la elaboración de un informe semestral de las actividades, investigaciones y servicios realizados por los estudiantes en el desarrollo del EPS.
- Aprobar los Informes Finales de los estudiantes, para su traslado a la coordinación del EPS.

# **Artículo 13º. Atribuciones del asesor-supervisor docente de EPS de graduación**

El asesor-supervisor docente de EPS es el profesional nombrado por el coordinador de la Unidad de EPS, responsable de asesorar, orientar, dar seguimiento y evaluar a los estudiantes del programa de EPS que le sean asignados en su área respectiva, así como de aplicar los reglamentos y sanciones correspondientes cuando sea necesario. Las atribuciones del asesor-supervisor de EPS son las siguientes:

- Asistir puntualmente a las reuniones de trabajo convocadas por el encargado de área y/o coordinador de EPS.
- Elaborar la programación y calendarización semestral de trabajo correspondiente a las actividades del EPS que le correspondan.
- Apoyar al encargado de área en la determinación y selección de los lugares y proyectos de EPS.

- Apoyar al encargado de área en la planificación y ejecución de los seminarios de inducción de EPS y talleres de presentación de anteproyectos.
- Seleccionar estudiantes para desarrollar e implementar programas de EPS.
- Orientar a los estudiantes en la elaboración de los perfiles de proyectos, así como los anteproyectos de EPS que serán evaluados para su aprobación.
- Brindar a los estudiantes la asesoría y orientación necesaria para el adecuado desarrollo de las acciones de trabajo técnico-profesional, investigación y docencia.
- Realizar, como mínimo, una supervisión bimestral a los estudiantes de EPS en la opción de seis meses, y mensual en la opción de tres meses, para observar el desempeño de los estudiantes practicantes, de conformidad con el calendario respectivo.
- Avalar con su firma los planos, memoria de cálculo y presupuestos de los proyectos. Programar las visitas de supervisión para evaluar los proyectos en desarrollo de acuerdo al inciso anterior.
- Presentar al coordinador de EPS un informe escrito sobre la visita de supervisión, con copia al encargado de área.
- Realizar la solicitud y liquidación de viáticos y combustible en forma oportuna, de acuerdo a cada visita de supervisión que realice, apegado a las normativas dictadas por la Secretaria Adjunta y Tesorería de la Facultad de Ingeniería aprobadas por la Junta Directiva de la Facultad de Ingeniería.
- Cumplir con el normativo para el uso de vehículos aprobado por la Junta Directiva de la Facultad de Ingeniería.
- Implementar con la coordinación o por instrucciones de la misma, las medidas correctivas que se consideren necesarias debido al incumplimiento de las responsabilidades de los estudiantes practicantes.
- Evitar que el trabajo técnico-profesional de los estudiantes pueda ser utilizado con fines de lucro o aprovechamiento para intereses particulares que riñen con el Código de Ética Profesional vigente del Colegio de Ingenieros de Guatemala.

- Divulgar y velar porque se cumpla el Normativo del Ejercicio Profesional Supervisado (EPS) de la Facultad de Ingeniería.
- Observar e informar acerca de las limitaciones teóricas y técnicas, que los estudiantes manifiesten en su desempeño, a efecto de retroalimentar el proceso de formación de recursos humanos dentro de la Facultad de Ingeniería.
- Informar periódicamente al encargado de área acerca de las actividades de EPS desarrolladas por él y los estudiantes a su cargo.
- Actualizarse constantemente en el área a asesorar.

#### **Artículo 14º. Atribuciones de las direcciones de escuela**

La participación de los directores de las escuelas, se enfoca en los aspectos siguientes:

- Participar en la evaluación y selección de los lugares e instituciones para la realización de programas de EPS.
- Revisar, modificar y aprobar los anteproyectos del EPS Final.
- Formar parte de la terna de la evaluación final.
- Revisar, modificar y aprobar el informe final.
- Participar en reuniones para analizar conjuntamente con el coordinador de EPS los programas de la unidad.

#### **Artículo 15º. Responsabilidades de las instituciones o empresas**

Fuentes de práctica: son responsabilidades de las comunidades, instituciones o empresas fuentes de la práctica, las siguientes:

 Presentar los requerimientos y/o las necesidades que pueden ser desarrolladas por los estudiantes practicantes.

- Proveer apoyo logístico, en lo referente a programación, organización, material bibliográfico, información técnica ya desarrollada y en el control de las actividades propias del proyecto, así como de las supervisiones de campo.
- Proporcionar la oportunidad de desarrollar, las propuestas de técnica y métodos de la ingeniería que sean recomendadas para la solución de los problemas que afecten a la comunidad, institución o empresa.
- Proveer los materiales y equipo necesarios en el desarrollo del proyecto.
- Proporcionar flexibilidad en el desarrollo del programa, en cuanto a la disponibilidad de tiempo se refiere, para las visitas del estudiante a la Unidad de EPS, así como para la búsqueda de información técnica o bibliográfica.
- Proporcionar los controles internos sobre las actividades y participación de los estudiantes, para el mejor cumplimiento de los objetivos del proyecto.
- Colaborar con los supervisores docentes en las supervisiones y evaluaciones periódicas de los estudiantes practicantes dentro de la comunidad, institución o empresa.
- Considerando que los trabajos realizados por el estudiante participante en el programa de EPS final, son realizados y supervisados con una alta calidad académica, la empresa podrá otorgar una donación a la Facultad de Ingeniería, consistente en equipo técnico, audiovisual, para laboratorio u otro inherente al área de aplicación de la Ingeniería. (Ref. Estatuto de la Universidad, Artículo 30 inciso o).
- Proporcionar un estipendio económico a los estudiantes para sufragar los gastos mínimos en que se incurra durante el desarrollo de la práctica, la cual queda a discreción de la comunidad, institución si los requerimientos y/o necesidades a desarrollar son otorgados para fines de una comunidad o institución pública con proyección social.
- Establecer convenio de cooperación con la Facultad de Ingeniería.

# **Artículo 16º. Responsabilidades del estudiante de EPS como trabajo de graduación**

El estudiante participante en el programa de EPS final debe realizar, en el transcurso del mismo, las siguientes actividades:

- Participación completa en el seminario de inducción al EPS, en el cual se le amplía la información del EPS, así como el desarrollo de un taller práctico sobre la elaboración de anteproyectos de EPS.
- Desarrollo de un perfil de un proyecto, que incluya información sobre una comunidad, institución o empresa donde exista oportunidad de realizar una práctica profesional en la rama académica del estudiante, información del proyecto a realizar, así como una descripción general de las fases que se desarrollarán en el transcurso del proyecto.
- Someter dicho perfil a una evaluación realizada por el encargado de área, el coordinador de la EPS y Dirección de Escuela, para determinar en común acuerdo la viabilidad del proyecto propuesto.
- Dedicar un tiempo comprendido entre dos y tres semanas, para realizar un diagnóstico en el área del proyecto, que dé a conocer la situación actual del mismo y que sirva de base para definir los planes y técnicas de Ingeniería que darán solución a la problemática encontrada.
- Elaborar un anteproyecto de EPS, con sus componentes mínimos, después de un tiempo máximo de un mes de estar incorporado a la práctica.
- Elaborar informes mensuales del desarrollo de su práctica en las tres fases que lo integran. Dichos informes deben presentarse por escrito y luego expuestos al asesor-supervisor docente a cargo, para su revisión y correcciones, si fueran necesarias.

- Revisar periódicamente y al final de la práctica el plan de trabajo aprobado, para que cuando éste sea completado, se clausure oficialmente la práctica y el estudiante se desligue de su compromiso de asistencia a la comunidad, institución o empresa y se dedique a la preparación de su informe final.
- Presentar al supervisor docente a cargo, el informe final de la práctica, con las características del formato de trabajo de graduación de la Facultad de Ingeniería y con el contenido aprobado en el anteproyecto de EPS.
- Cumplir con el Normativo del Ejercicio Profesional Supervisado (EPS) de la Facultad de Ingeniería.

# **CAPÍTULO IV**

# **ASIGNACIÓN DE ESTUDIANTES DE EPS DE TRABAJO DE GRADUACIÓN A LAS COMUNIDADES, INSTITUCIONES O EMPRESAS**

#### **Artículo 17º. De la asignación del EPS**

Los criterios a seguir para asignar a los estudiantes son los siguientes:

- Se clasificará a los estudiantes según su promedio de notas.
- Si el promedio es mayor que 70 puntos, el estudiante podrá elegir del listado de comunidades, instituciones o empresas que tenga la Unidad de EPS, el lugar para realizar su EPS, caso contrario será asignado por la Unidad de EPS, a través del encargado de área.
- El encargado de área verificará en el currículo del estudiante, si tiene experiencia en el área de aplicación del proyecto para confirmar la asignación del estudiante al proyecto elegido (esto aplicará en casos que así lo requieran).

# **CAPÍTULO V**

# **APROBACIÓN DE PROYECTOS DE GRADUACIÓN DE EPS**

## **Artículo 18º. De la aprobación del proyecto**

La aprobación de proyectos para EPS podrá hacerse cuando las comunidades, instituciones o empresas manifiestan su interés en aceptar estudiantes para el programa de EPS, debiendo presentar lo siguiente:

- Carta de solicitud de estudiantes del EPS.
- Listado de posibles proyectos a desarrollar.
- Establecer convenio entre ambas instituciones (fuente de la práctica y la Facultad de Ingeniería).

# **CAPÍTULO VI**

# **EVALUACIÓN DEL PROGRAMA DE EPS DE GRADUACIÓN**

# **Artículo 19º. Del protocolo**

Durante el primer mes de realización del EPS, el estudiante deberá someter su proyecto para la aprobación de la Dirección de Escuela respectiva.

# **Artículo 20º. Del informe parcial**

El estudiante debe entregar informes parciales del avance de su proyecto de forma mensual. Dichos informes deben presentarse de forma escrita y verbal, en reunión programada por los asesores – supervisores, y deben contener lo siguiente:

 Un documento que contenga el avance mensual del proyecto en sus tres fases, conforme a la planificación que realice el asesor-supervisor conjuntamente con el estudiante.

- El contenido debe estar basado en el plan de trabajo propuesto en el anteproyecto, específicamente en las acciones o actividades a realizar, tanto programadas como las no programadas, presentando para cada una de ellas y para cada fase:
	- o Ejecución de la acción o actividad.
	- o Auto-evaluación o grado de avance en que se encuentra la actividad.
- Resultados obtenidos al realizar la actividad (no debe incluirse aspectos teóricos).
- Adjuntar las hojas de control de actividades semanales, con las firmas y sellos respectivos, hasta esa fecha.

#### **Artículo 21º. Del informe final**

Al finalizar el contenido del plan de trabajo propuesto en el anteproyecto de EPS, el estudiante debe realizar lo siguiente:

- Se fija como tiempo máximo para la entrega del informe final del EPS treinta (30) días calendario, a partir de la clausura oficial del proyecto.
- Se fija como tiempo máximo para la entrega de las Correcciones realizadas al informe final treinta (30) días calendario, a partir de la devolución del mismo al estudiante.
- Revisar el plan de trabajo y el contenido propuesto para el informe final y determinar si se cumplió con los objetivos y alcances definidos en el mismo y si se posee la información suficiente para preparar dicho informe. Si por las características del proyecto se hace necesario modificar o ampliar el índice propuesto, deberá justificarse dichos cambios para su aprobación final.
- Aprobado el informe final, el supervisor extiende una carta, como asesor del proyecto, dirigida a la coordinación de EPS, para su revisión, quien emitirá dictamen.

 Luego de la aprobación por parte del coordinador de EPS, este dirige carta al director de la escuela respectiva, dando su conformidad del contenido, seguidamente; el director de la escuela revisa el contenido del informe final, en un plazo máximo de 10 días, dando o no su aprobación.

## **Artículo 22º. Para la evaluación final del programa de EPS**

La evaluación final del contenido del proyecto como sustituto del examen técnico profesional, para proyectos de duración de seis meses, se seguirá el procedimiento que se describe:

- El estudiante traslada el original del informe final a la Dirección de la Escuela respectiva, adjuntando la constancia extendida por la oficina de Control Académico y la carta de solicitud de evaluación final, que indica la fecha y la terna examinadora del proyecto.
- La evaluación final se realiza con la terna nombrada para el efecto, enmarcándose la misma en el contenido en las áreas del conocimiento de la Ingeniería utilizadas para desarrollar el proyecto, para lo cual, deberá realizar una presentación y defensa del mismo.
- La terna deberá ser nombrada por el director de escuela y en la misma debe figurar: director de escuela o su represente, el asesor- supervisor, y el director de EPS o su representante.
- Si la evaluación es aprobada, se procede con el trámite de graduación.
- Si la evaluación no es aprobada, el estudiante solicitará una nueva evaluación después de tres meses.
# **CAPÍTULO VII**

# **ASIGNACIÓN DE ESTUDIANTES DE EPS COMO SUSTITUCIÓN DEL EXAMEN TÉCNICO PROFESIONAL O PRIVADO EN LA FACULTAD DE INGENIERÍA Y/O EN LA UNIVERSIDAD DE SAN CARLOS DE**

#### **GUATEMALA**

#### **Artículo 23º. De la asignación del EPS**

Los criterios a seguir para asignar a los estudiantes son los siguientes:

- Se clasificará a los estudiantes según su promedio de notas.
- Si el promedio es mayor que 70 puntos, el estudiante podrá elegir del listado de proyectos a ejecutar dentro de la Facultad de Ingeniería y en la Universidad de San Carlos en general, caso contrario será asignado por la Unidad de EPS, a través del encargado de área.
- El encargado de área verificará en el currículo del estudiante, si tiene experiencia en el área de aplicación del proyecto para confirmar la asignación del estudiante al proyecto elegido (esto aplicará en casos que así lo requieran).

# **Artículo 24º. De la aprobación del proyecto**

Las Unidades Académicas o dependencias de la Universidad de San Carlos de Guatemala deberán manifestar su interés en aceptar estudiantes para el programa de EPS, debiendo presentar lo siguiente:

- Carta de solicitud de estudiantes del EPS dirigido a la Junta Directiva de la Facultad de Ingeniería.
- Listado de posibles proyectos a desarrollar y nombramiento de los coordinadores o encargados del proyecto.

 Establecer convenio entre ambas instituciones o dependencias (fuente de la práctica y la Facultad de Ingeniería) a través de cartas de cooperación con la Decanatura de la Facultad de Ingeniería.

# **Artículo 25º. Del informe parcial**

El estudiante debe entregar un informe parcial después de un mes de haber iniciado el proyecto, detallando el avance de su proyecto. Dicho informe deberá presentarse de forma escrita y verbal, en reunión programada con el encargado de área y el coordinador nombrado por la fuente de la práctica.

El contenido debe estar basado en el plan de trabajo propuesto en el proyecto, específicamente en las acciones o actividades a realizar, tanto programadas como las no programadas, presentando para cada una de ellas y para cada fase:

Ejecución de la acción o actividad., autoevaluación o grado de avance en que se encuentra la actividad, resultados obtenidos al realizar la actividad (no debe incluirse aspectos teóricos), adjuntar las hojas de control de actividades semanales, con las firmas y sellos respectivos, hasta esa fecha.

# **Artículo 26º. Del informe final**

Al finalizar el contenido del plan de trabajo propuesto en el proyecto de EPS como sustitución del examen técnico profesional o examen privado, el estudiante debe realizar lo siguiente:

 Se fija como tiempo máximo para la entrega del informe final del EPS treinta (30) días calendario, a partir de la clausura oficial del proyecto.

- Deberá presentar constancia de la Facultad de Ingeniería, unidades académicas o dependencia de la Universidad de San Carlos de Gauatemala donde se manifieste por escrito entera satisfacción del proyecto realizado.
- Aprobado el informe final, el encargado de área extiende una carta, dirigida a la Dirección de Escuela y Coordinación de EPS, para su revisión y conocimiento final.
- El estudiante traslada el original del informe final a la Dirección de la Escuela respectiva, adjuntando la constancia extendida por la oficina de Control Académico y la constancia de la Facultad de Ingeniería, unidad académica o dependencia de la universidad donde manifiesta por escrito la satisfacción del proyecto realizado.
- El acta de examen de técnico profesional deberá ser firmado por la terna conformada por el director de escuela o su representante, el director de EPS o su representante y el asesor- supervisor.

# **CAPÍTULO VIII**

# **RÉGIMEN DISCIPLINARIO PARA EL INCUMPLIMIENTO DE LAS ACTIVIDADES**

#### **Artículo 27º. Permisos o ausencias del estudiante**

Cuando el estudiante deba ausentarse de la comunidad, institución o empresa para atender asuntos personales urgentes o de tipo académico, en el tiempo programado en el proyecto de graduación debe solicitar el permiso correspondiente a las autoridades de la misma, y notificar por escrito y verbalmente al supervisor responsable de su proyecto.

Si por alguna emergencia, el estudiante no puede cumplir con lo indicado, deberá justificar por escrito los motivos, y obtener los avales anteriores.

#### **Artículo 28º. Normas generales de los programas de EPS**

Son normas generales que rigen el desarrollo del programa de EPS y los resultados producto de la práctica, las siguientes: cualquier actividad estudiantil y docente que desvirtúe los objetivos del programa de EPS contrario a lo establecido en este Normativo, en las Leyes y Reglamentos de la Universidad de San Carlos de Guatemala, y de las Leyes de la República de Guatemala para el caso de las comunidades, en las normas de la institución o empresa fuente de práctica, quedará sujeto a las sanciones que se establecen en los estatutos de la Universidad de San Carlos de Guatemala.

#### **Artículo 29º. Clasificación de las faltas**

Las faltas por parte del estudiante se clasifican en falta leve y falta grave.

# **Artículo 30º. Falta leve**

Se considera como falta leve:

- Entregar los informes parciales después del tiempo establecido.
- Ausentarse de la fuente de la práctica (comunidad, institución o empresa) sin haber obtenido el permiso correspondiente.
- Cuando el informe final y resultados productos del EPS no se entregue en un máximo de 60 días calendario la penalización será:
	- o Retiro del programa.
	- o Suspensión de matrícula hasta por 2 años.
- Asistir tarde a cualquiera de los eventos o reuniones programados, a los que sea citado formalmente (con nota o aviso verbal).

#### **Artículo 31º. Falta grave**

Se considera falta grave:

- Acumulación de tres (3) faltas leves.
- No asistir a cualquiera de los eventos y reuniones programados sin presentar justificación, a los que haya sido citado formalmente (con nota o aviso verbal).
- Incumplimiento con la jornada de tiempo de trabajo programada en el proyecto de EPS.
- Inconformidad o quejas por parte de las autoridades de la fuente de práctica (comunidad, institución o empresa) por el comportamiento de los estudiantes o por la calidad de los productos resultado del EPS.
- Irrespeto o no acatamiento de las Leyes y Normas de la Universidad de San Carlos de Guatemala y/o de la fuente de práctica (comunidad, institución o empresa) y de la sociedad guatemalteca.

# **Artículo 32º. Retiro del programa de EPS**

Son faltas que ameritan el retiro del estudiante del programa de EPS, calificadas conjuntamente por el supervisor docente y las autoridades de la fuente de práctica (comunidad, institución o empresa), las siguientes:

- Cuando acumule tres (3) faltas graves.
- Cuando la participación en la ejecución de los trabajos sea marcadamente deficiente.
- Cuando la conducta durante el desarrollo de las actividades sea reprobable, ya sea por incapacidad técnica o por falta de ética.
- Cuando sea comprobado el abandono definitivo a la fuente de práctica.

- A la segunda vez, que no se encuentre al estudiante en la fuente de práctica al realizar la visita de supervisión; sin justificación.
- Por hacer representaciones oficiales sin previa autorización del programa o usurpación de calidad.
- La coordinación de EPS trasladará los casos que ameriten la intervención de la Junta Directiva de la Facultad de Ingeniería, y será este órgano quien emita la sanción que corresponda.

# **Artículo 33º. Suspensión del EPS**

El EPS será suspendido en los siguientes casos:

- Cuando la Facultad de Ingeniería o la fuente de la práctica lo solicite.
- A solicitud del estudiante con plena justificación.

En cualquiera de los casos anteriores el estudiante será reubicado en otro proyecto.

# **CAPÍTULO IX DE LAS DISPOSICIONES FINALES**

# **Artículo 34º. De la revisión del normativo**

El presente normativo deberá ser revisado y actualizado por lo menos cada dos años por una comisión nombrada por Junta Directiva de la Facultad de Ingeniería.

#### **Artículo 35º. De los casos no previstos**

Los casos no previstos en este normativo, serán resueltos por Junta Directiva de la Facultad de Ingeniería, conservando los principios enunciados en el Normativo de Evaluación y Promoción de los Estudiantes de Pregrado de la Facultad de Ingeniería.

# **Artículo 36º. Derogatoria**

Se derogan todas las disposiciones anteriores a la presente emitidas por Junta Directiva en relación al EPS.

# **Artículo 37º. Vigencia**

El presente normativo entrará en vigencia a partir de Enero de 2006.

# **Artículo 38º.**

Se establece como tiempo máximo para obtener las cartas de aprobación del informe final de EPS, un año calendario posterior a la finalización oficial del programa de EPS en el que participe el estudiante, de lo contrario se procederá a invalidar dicho programa, y el estudiante tendrá que buscar otra alternativa de graduación y/o someterse a un nuevo programa de EPS.

#### **Artículo 39º.**

Todos los estudiantes que se incorporaron al programa de EPS antes del 2009 y que:

 No tienen aprobado su anteproyecto, tienen hasta el primer semestre de 2010 para solventar dicha situación, de lo contrario se invalidará dicho EPS.

 Si tienen aprobado su anteproyecto, deben cumplir con lo establecido en el Artículo 38º.

Autorizado en el punto Cuarto, inciso 4.2 del Acta 01-2006 de sesión celebrada el 17 de enero de 2006.

Modificaciones autorizadas en el punto Quinto, inciso 5.4 del Acta No. 40-2009 de sesión celebrada el 23 de noviembre de 2009 y punto Cuarto, inciso 4.3 del Acta No. 05-2010 de sesión celebrada el 21 de enero de 2010.

Fuente: Unidad de EPS de la Facultad de Ingeniería.